# Protocol Analysis and Emulation<br>T1 E1 T3 E3 Optical<br>materials and the protocol and the protocol Base Diamond Avenue - Third Floor, Gaithersburg, MD 2087;<br>Phone: (301) 670-4784 Fax: (301) 670-4784<br>Website: https://www.gl.co T1 E1 T3 E3 Optical

818 West Diamond Avenue - Third Floor, Gaithersburg, MD 20878 Phone: (301) 670-4784 Fax: (301) 670-9187 Email: **[info@gl.com](https://www.gl.com/inforequestform.php)** 

1

## **Index**

- Protocol Analyzers
	- ➢ General Features
	- ➢ HDLC Based Analysis
	- ➢ ATM IMA Analysis
	- ➢ MLPPP Analysis
	- ➢ Frame Relay Analysis
	- ➢ E1 Maintenance Data Link Analysis
	- $\triangleright$  T1 Facility Data Link Analysis
	- ➢ Channel Associated Signaling (CAS)
	- ➢ SS1 Analyzer
	- ➢ Remote Protocol Analyzers
	- ➢ Remote Analysis Features
	- ➢ Stream/Interface Selection
	- ➢ Capture Filter
- Protocol Emulators
	- ➢ HDLC Playback and HDLC Tx/Rx Test
	- ➢ E1 Maintenance Data Link Playback
	- $\triangleright$  T1 Facility Data Link Playback
	- ➢ TRAU ToolBox, Traffic Playback
	- ➢ TRAU WCS Tx/Rx Test
	- ➢ ISDN Emulator
	- ➢ MLPPP Emulator
	- ➢ Multilink Frame Relay Emulator
	- ➢ Inverse Multiplexing over ATM
	- ➢ MAPS TDM Simulators
	- ➢ CAS Simulator
	- ➢ FAX Simulator
	- ➢ SS1 Dialer

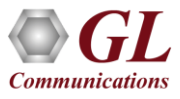

## TDM, Wireless, and VoIP Protocols

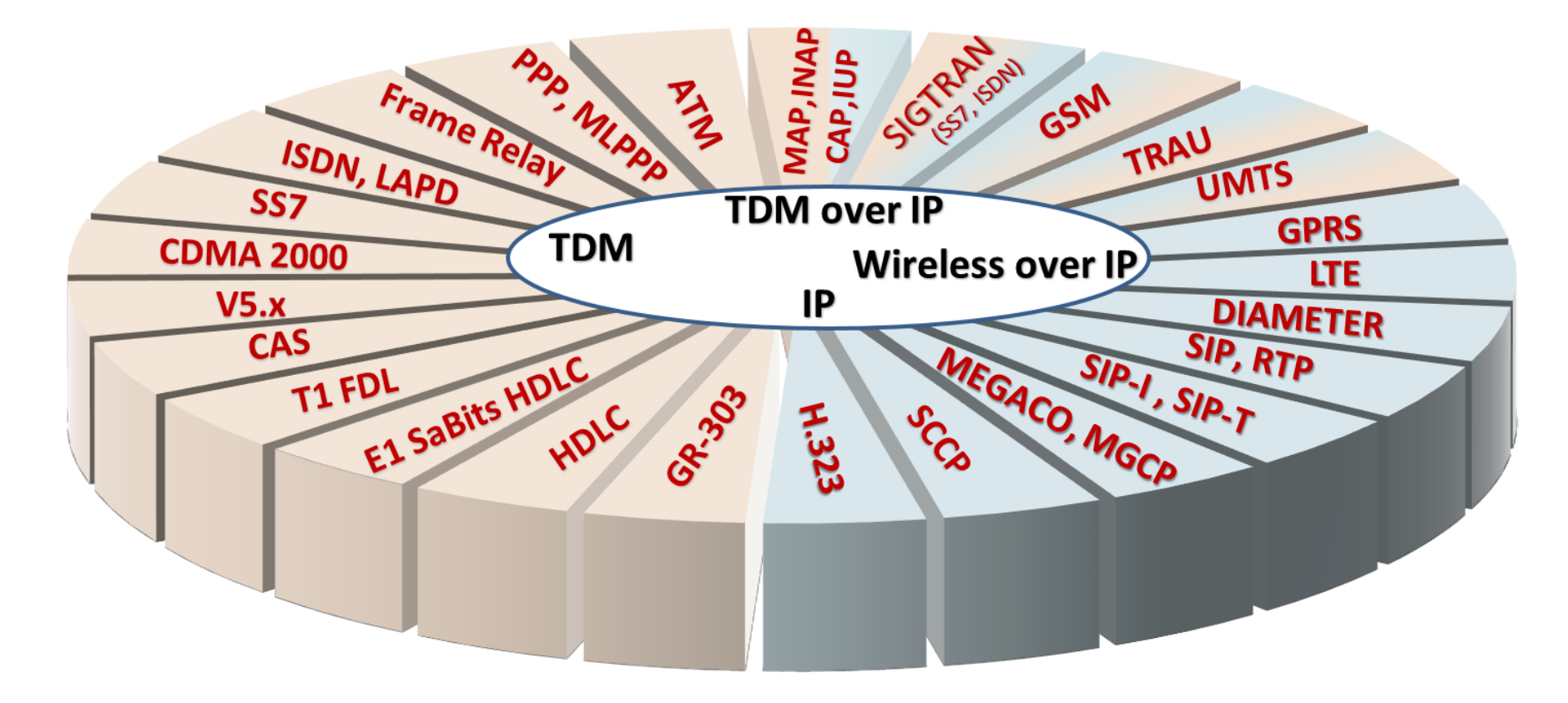

- GL Communications provides a host of analyzers and simulators for testing a variety of protocols
- Analysis can be done both in real-time and off-line

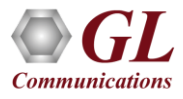

## Protocol Analysis over T1 E1

- Physical Layer Analyzer
- ATM with Inverse Multiplexing
- Multilink PPP
- Multilink Frame Relay
- SS7
- ISDN
- HDLC
- E1 Maintenance Data Link Playback
- T1 Facility Data Link Playback
- CAS

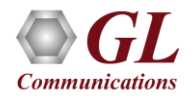

## Protocol Analysis over T3 E3

- ATM with Inverse Multiplexing
- Multilink PPP
- Multilink Frame Relay
- HDLC

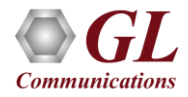

## Protocol Analysis over Optical

- ATM
- PPP over SONET (PoS)
- OC-3/OC-12/STM-1/STM-4 Transparent Payload
- Channelized access for T1 E1 T3 E3
- (For processing ISDN, SS7, CAS and other channelized protocols)

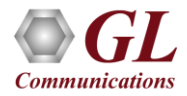

## Non-Intrusive Line Monitoring (Monitor and Bridge Modes)

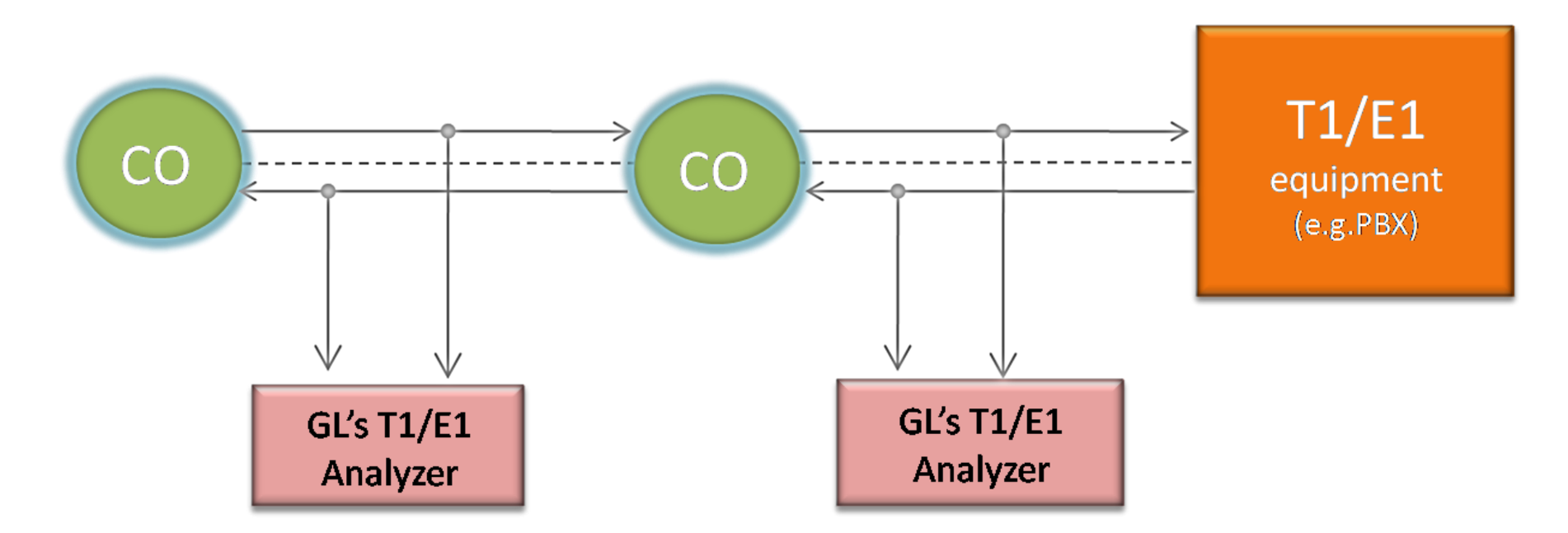

- Bridge and Monitor modes are used for non-intrusive monitoring on T1/E1 connection
- Example Applications : Capture and Dialed digits, Call Capture & Analysis, Automated record playback, Playback from file, Protocol Analysis, and many more

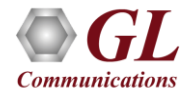

# Intrusive Line Monitoring

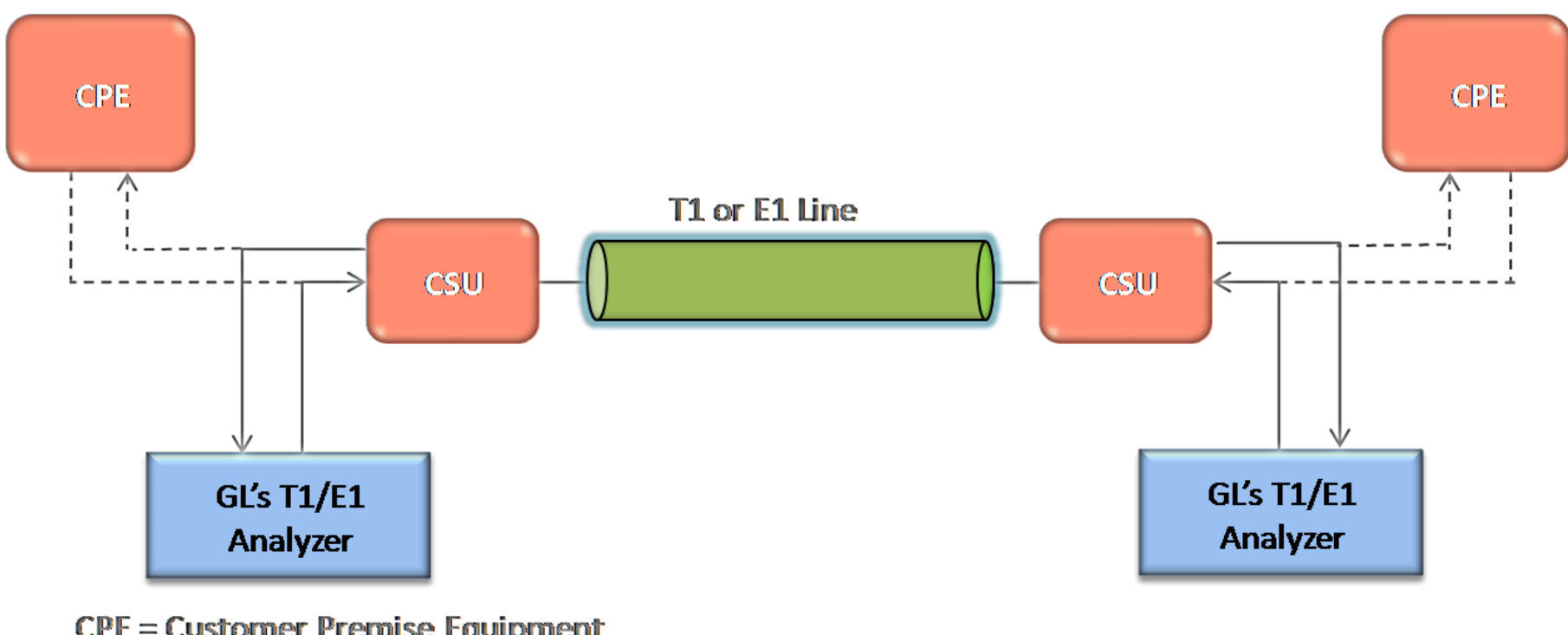

**CPE = Customer Premise Equipment CSU** = Channel Service Unit

Example Applications:

• BER Testing, Transmit Tone, Gaussian Noise, Transmit Multi frames, Signaling Bits, Error Insertion, Delay Measurement, Protocol Emulation

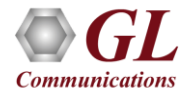

# T1 E1 Platforms

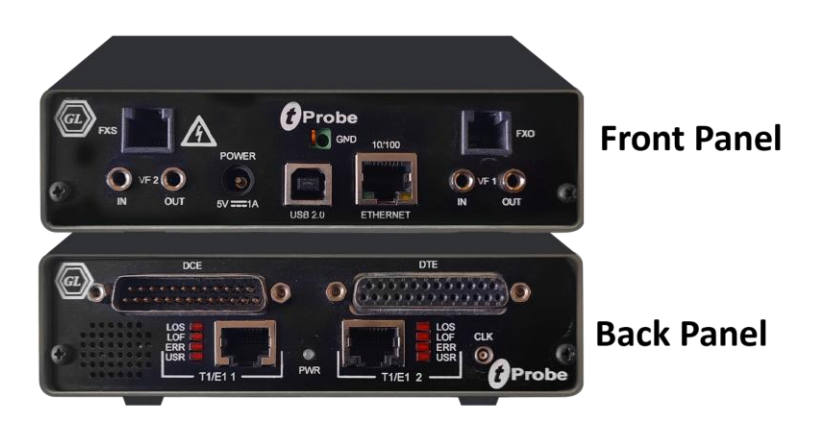

tProbe™ - Portable USB based T1 E1 VF **FXO FXS and Serial Datacom Analyzer** 

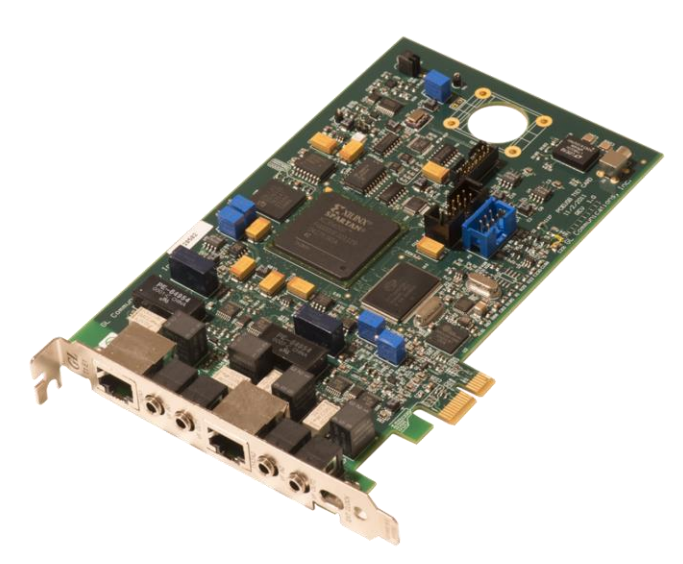

Dual T1 E1 Express (PCle) Board

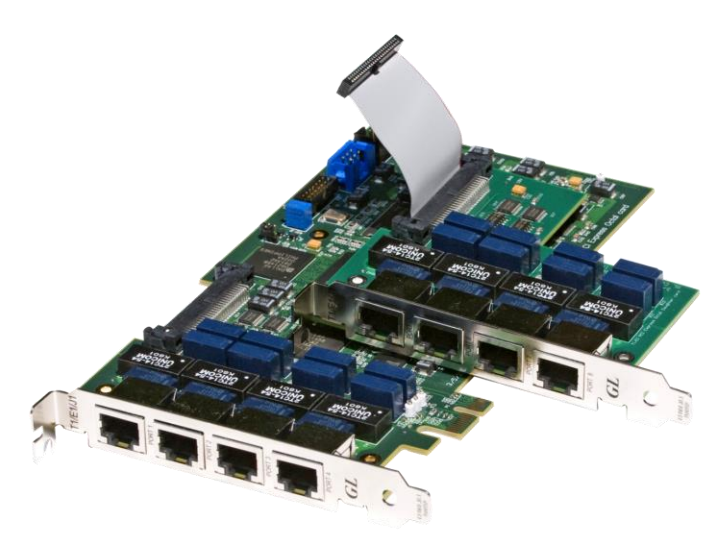

Quad / Octal T1 E1 PCle Card

tScan16<sup>™</sup> with 16-port T1 E1 Breakout Box

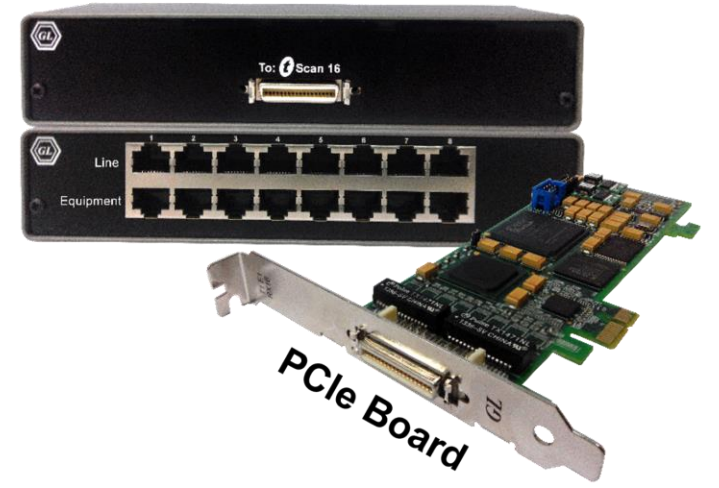

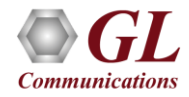

## LightSpeed1000™ Platform

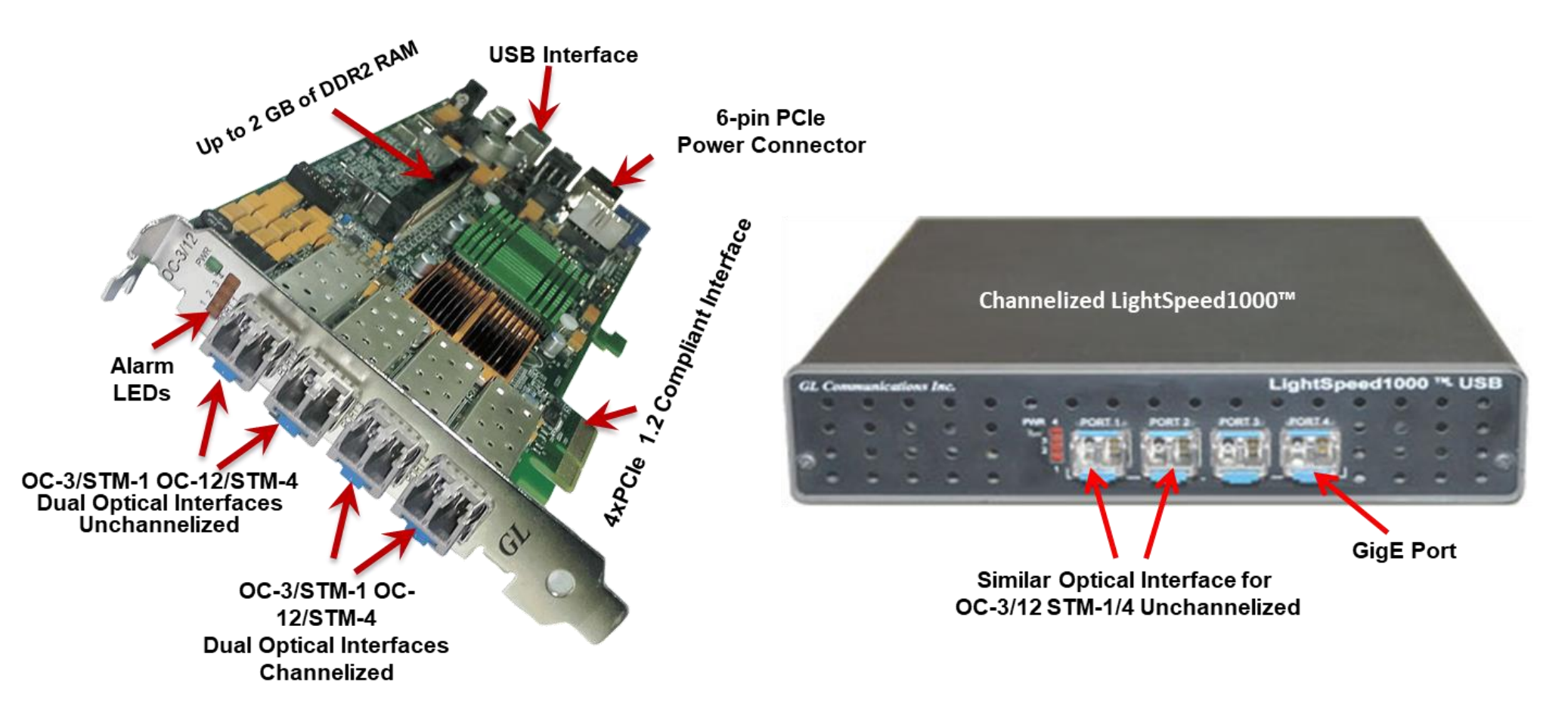

OC3 / OC12 PCle Card LightSpeed1000 ™

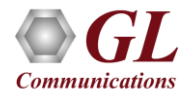

## USB T3 E3 Platform

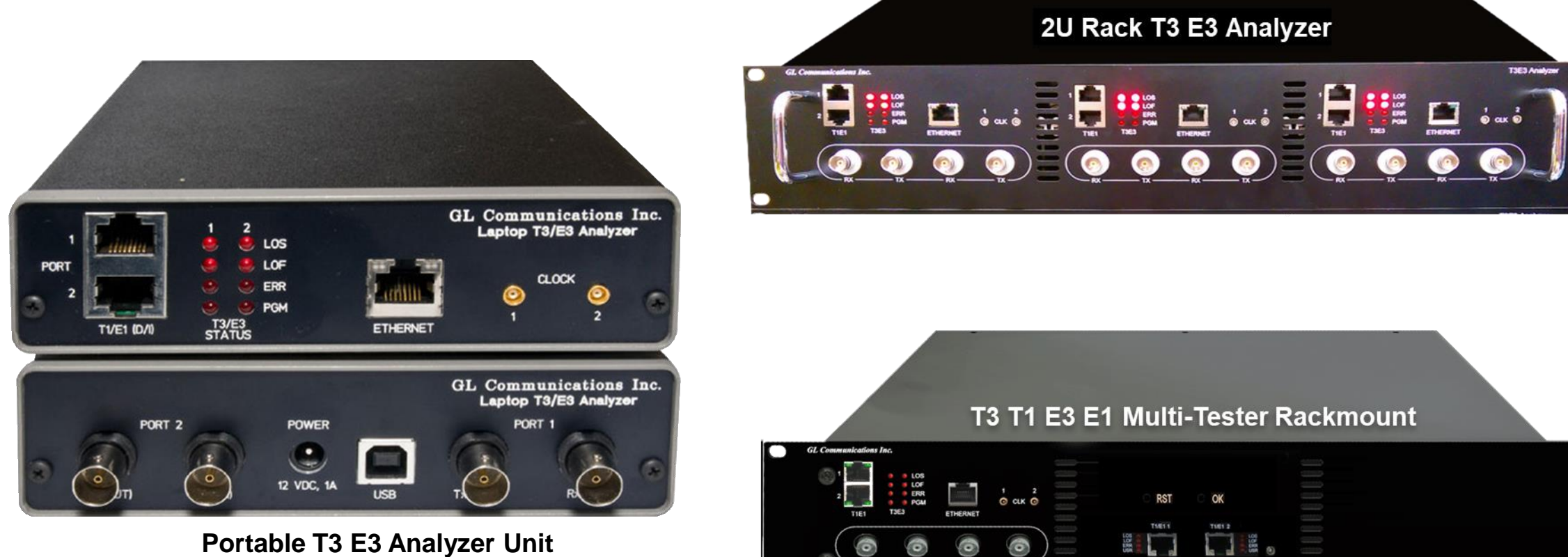

**Portable T3 E3 Analyzer Unit**

**Communications** 

## Protocol Analysis and Emulation

- ATM Analysis and Emulation
	- ➢ ATM IMA Analysis
	- ➢ ATM IMA Emulator (GUI Based)
	- ➢ Client-Server based ATM IMA Emulation module
- Multilink Frame Relay Analysis and Emulation
	- ➢ Frame Relay Analysis
	- ➢ Multilink Frame Relay Emulator (GUI Based)
	- ➢ Client-Server based MFR Emulation module
- Multilink PPP Analysis and Emulation
	- ➢ MLPPP Analysis
	- ➢ MC-MLPPP Emulator (GUI Based)
	- ➢ Client-Server based MLPPP Emulation module
	- ➢ MLPPP Conformance using MAPS
- SS1 Analysis and Emulation
	- ➢ SS1 Signaling Analysis
	- ➢ SS1 Emulator (Dialer)

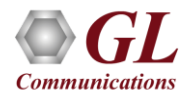

## Protocol Analysis and Emulation

- SS7 Analysis and Emulation
	- ➢ SS7 (ISUP, MAP, INAP, CAP) Analysis
	- ➢ ISUP, MAP, INAP, CAP, IUP Emulator using MAPS
	- ➢ SS7 Conformance using MAPS
- **ISDN Analysis and Emulation** 
	- $\triangleright$  ISDN and LAPD Analysis
	- ➢ ISDN Emulator (GUI)
	- ➢ Client-Server based ISDN Emulation module
	- ➢ ISDN and LAPD Emulator using MAPS
	- ➢ ISDN and LAPD Conformance using MAPS
- HDLC Analysis and Emulation
	- ➢ HDLC Analysis, Playback, Impairment, Tx and Rx **Utility**
	- ➢ Client –Server based HDLC Emulation modules
	- CAS Analysis and Emulation
		- ➢ CAS Analysis
		- ➢ CAS Emulation using (GUI Based)
		- ➢ DTMF, MF, MFC-R2 Emulation using GUI and Client-server

# Protocol Analysis and Emulation

- GSM Analysis and Emulation
	- ➢ GSM Analysis
	- ➢ GSM A Emulator using MAPS
	- ➢ GSM Abis Emulator using MAPS
- TRAU Analysis and Emulation
	- ➢ TRAU Analysis,
	- ➢ Traffic Playback, TRAU ToolBox
	- ➢ TRAU Tx/Rx Test (GUI Based)
	- ➢ Client-Server based TRAU Emulation modules
- T1 Facility Data Link
	- $\triangleright$  Facility Data Link Analysis
	- $\triangleright$  Facility Data Link Playback
	- ➢ Client-Server based FDL Emulation module
- E1 Maintenance Data Link
	- ➢ E1 Maintenance Data Link Analysis and Playback
	- ➢ Client-Server based SaBits HDLC Emulation module
- Other Protocol Analyzers
	- ➢ GPRS, UMTS, ATM, CDMA 2000
	- ➢ GR-303, V5.X, DCME
	- ➢ Protocol Identifier
	- ➢ Traffic Classifier

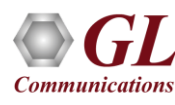

# T1 E1 Physical Layer Analysis

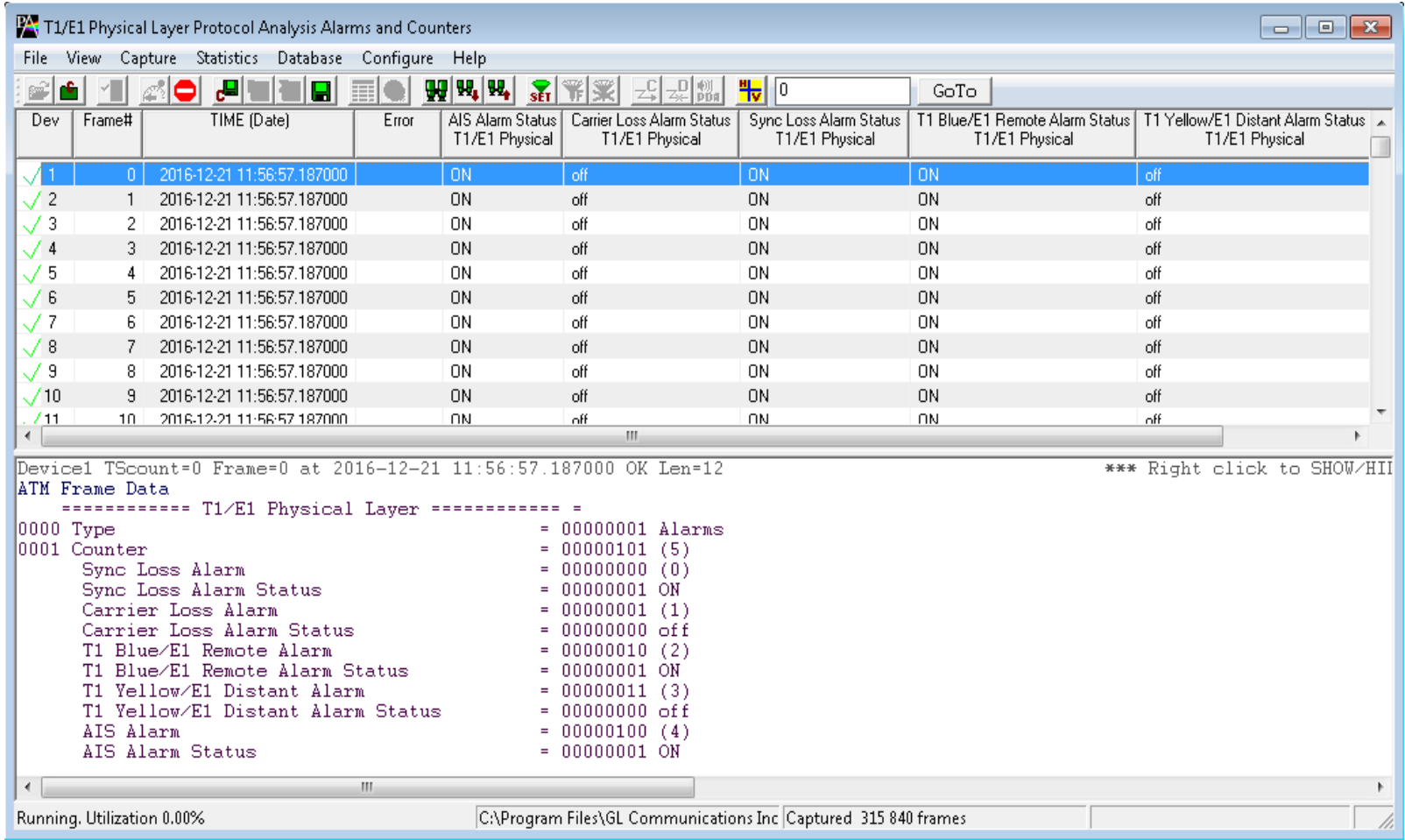

• The T1 E1 Physical Layer App monitors the T1 E1 Alarms in real-time, converts them to SNMP messages and sends them to the NOC. ON/OFF status in the Physical Layer Analyzer depicts the Alarm/No Alarm state respectively

## T1 SNMP Message Generation

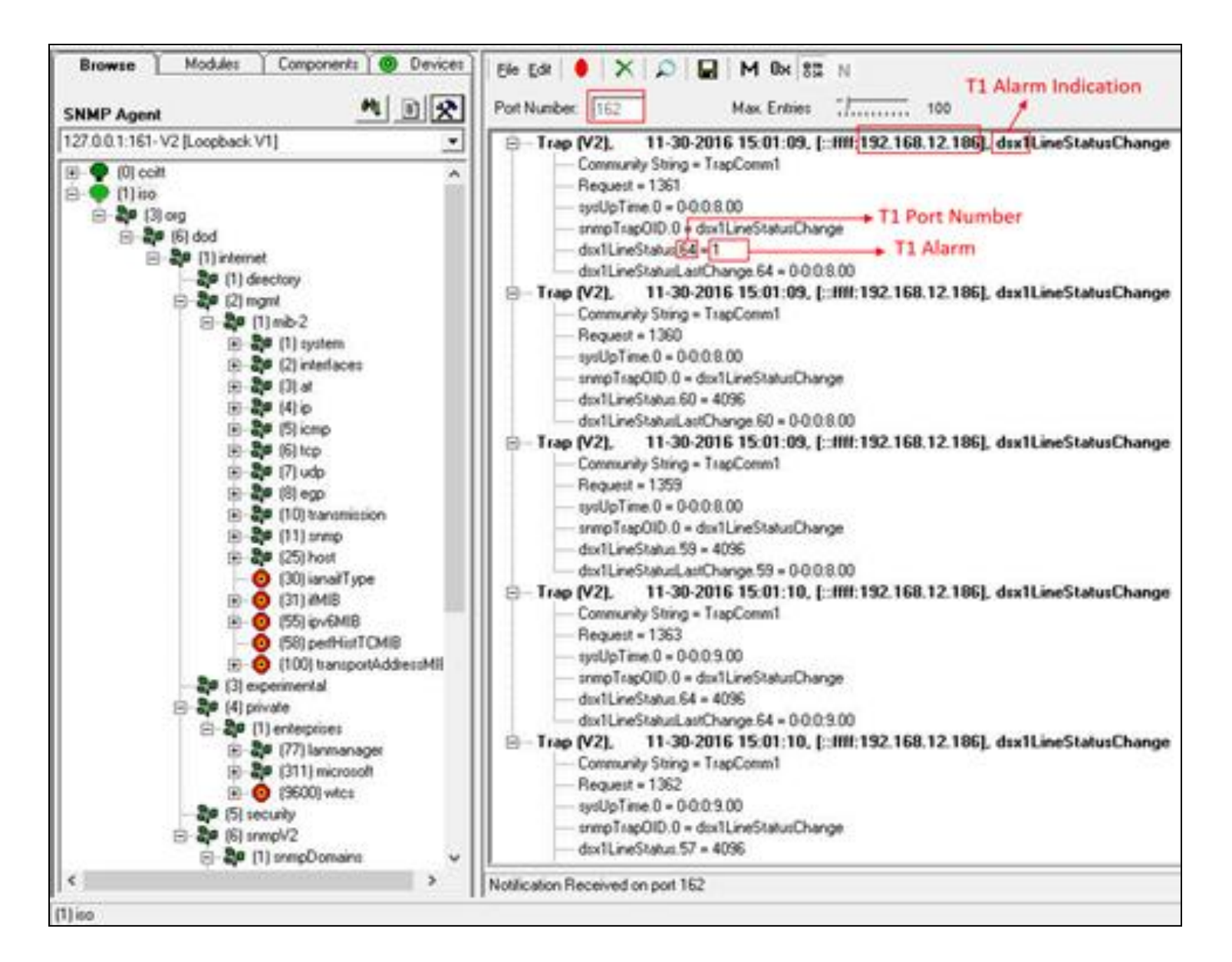

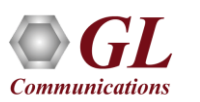

Protocol Analyzers

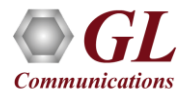

## Key Features

- Consolidated GUI displays summary of all decodes, detail & hex-dump view of each frame, statistics view, & call detail record views
- Perform real-time / offline / remote analysis
- Supports various protocol standards for proper decode
- Fine tune results with filtering and search capability
- Export decode results to ASCII or CSV files
- Trace File Saving Options
- Statistics Computation
- Call Detail Records
- Advanced capture options (channel selection, CRC, bit reversion, bit inversion, scrambler,...)
- Flexibility to add any protocol fields to the summary view, filtering, and search features
- Network Monitoring
- Remote access capability

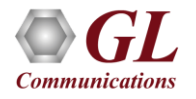

## Different Views

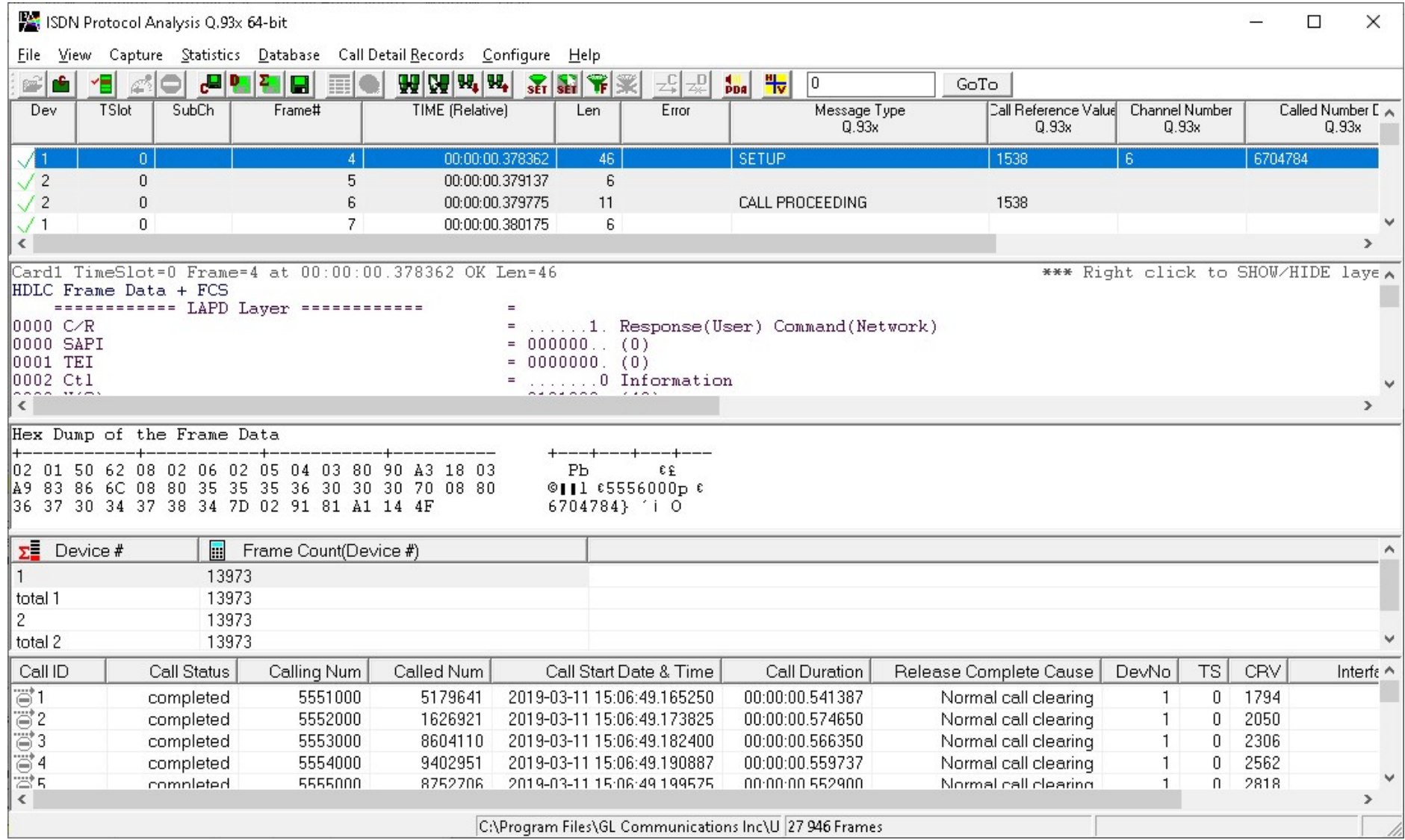

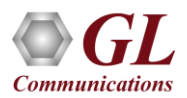

## Different Views

- Summary View: This pane displays the columns that contain Card Number, Timeslots, Frame Number, Time, Frame Error Status, Command/Response, Length, Error, C/R, SAPI, CTL, P/F, FUNC, and more in a tabular format
- Detail View: This pane displays in detail about a frame in order to analyze and decode by selecting it in the summary view, the contents of this view can also be copied to clipboard
- Hex Dump View: This pane displays the frame information in HEX and ASCII format, the contents of this view can also be copied to clipboard
- Statistics View: This pane displays the statistics that are calculated based on the protocol fields
- Call Trace View (Optional): This pane displays the call specific information for each individual call from the captured data and display the information in an organized fashion

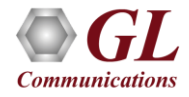

## Protocols Standards

## **ATM Analyzer UMTS Analyzer**

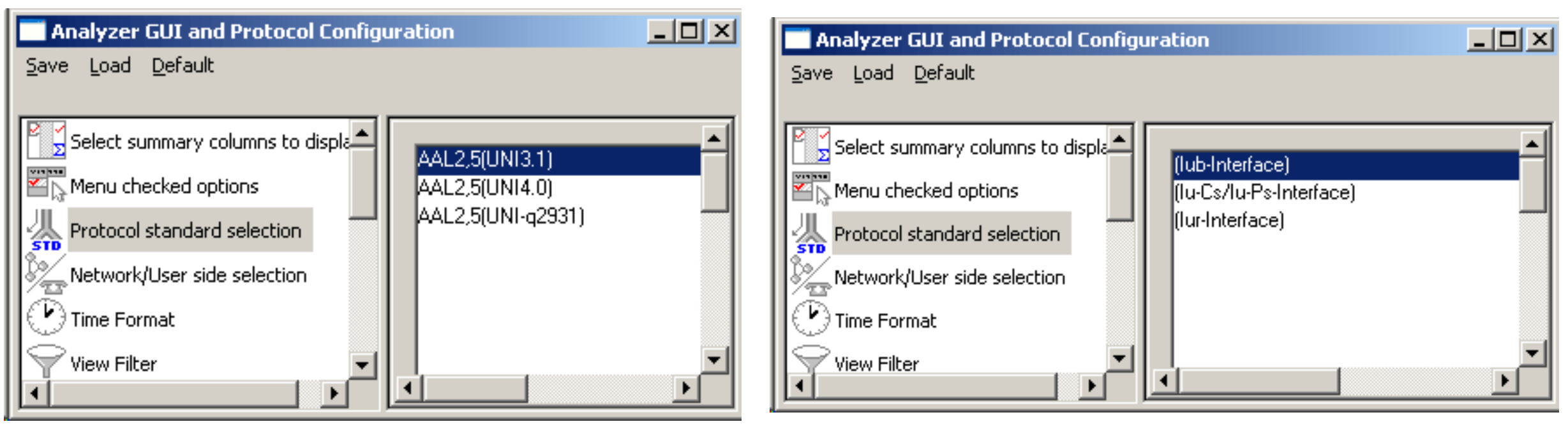

- ATM
	- ➢ Please visit <http://www.gl.com/atmanalyzer.html> for a list of supported protocols & specifications for ATM
- UMTS
	- ➢ Please visit<http://www.gl.com/umtsanalyzer.html> for a list of supported protocols & specifications for UMTS

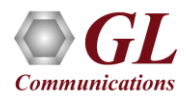

## **GR-303 Analyzer HDLC Analyzer**

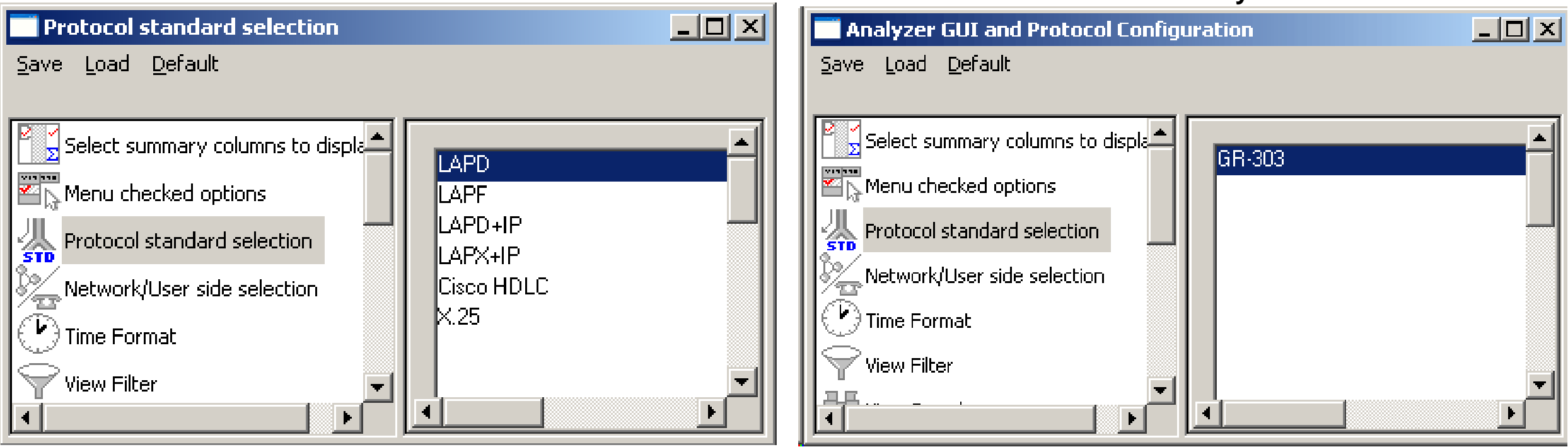

- **HDLC**
	- ➢ Please visit<http://www.gl.com/hdlc.html> for a complete list of supported protocols & specifications for HDLC
- **GR-303**
	- ➢ Please visit<http://www.gl.com/GR-303analysis.html> for a complete list of supported protocols & specifications for GR-303

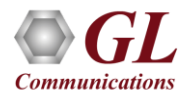

#### **ISDN Analyzer**

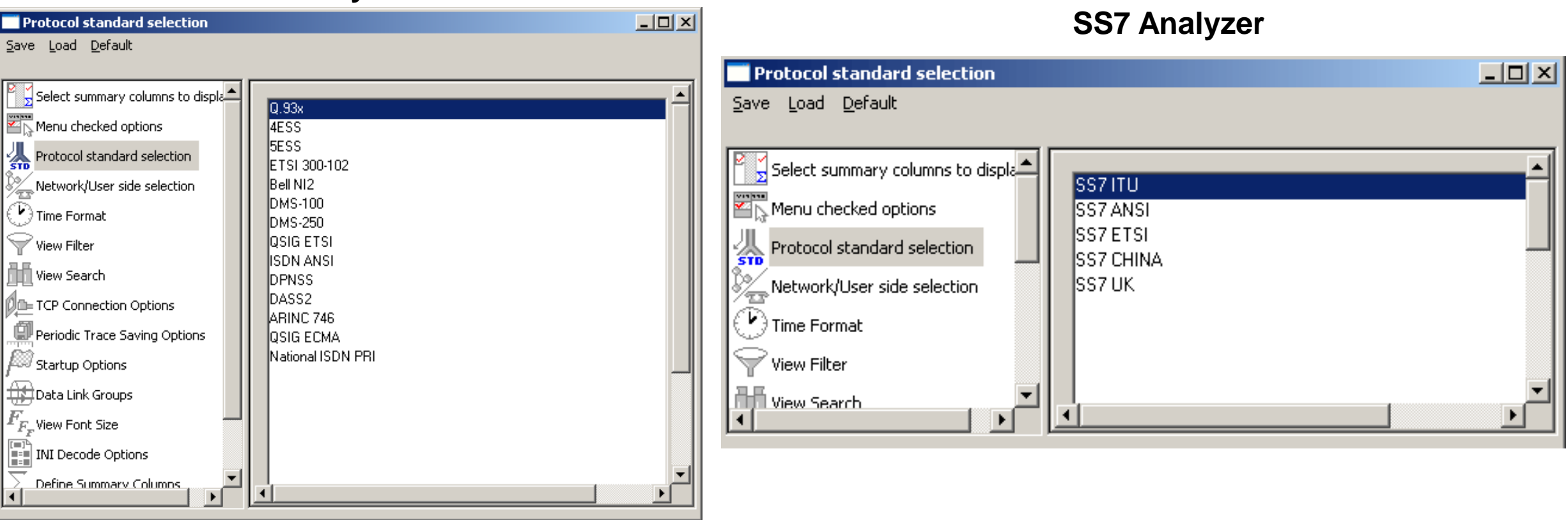

- **ISDN**
	- ➢ Please visit<http://www.gl.com/isdn.html> for a complete list of supported protocols & specifications for ISDN
- **SS7**
	- ➢ Please visit<http://www.gl.com/ss7.html> for a complete list of supported protocols & specifications for SS7

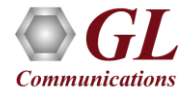

#### **Frame Relay Analyzer V5.x Analyzer**

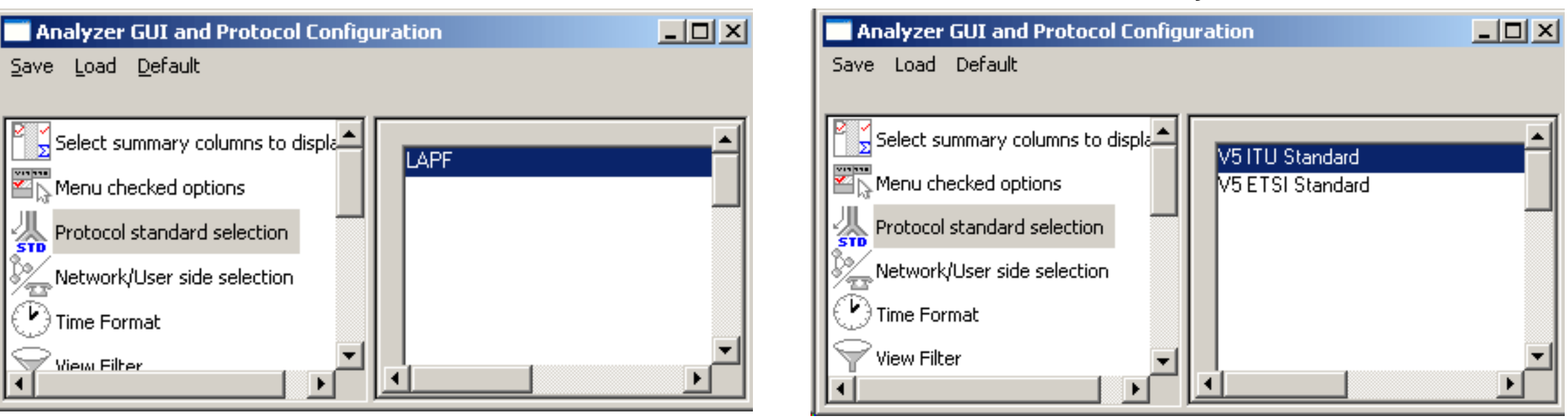

#### • **Frame Relay**

- ➢ Please visit<http://www.gl.com/framerelay.html> for a complete list of supported protocols & specifications for Frame Relay
- **V5.x**
	- ➢ Please visit<http://www.gl.com/v5analyzer.html> for a complete list of supported protocols & specifications for V5.x

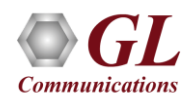

#### **GSM Analyzer MLPPP Analyzer**

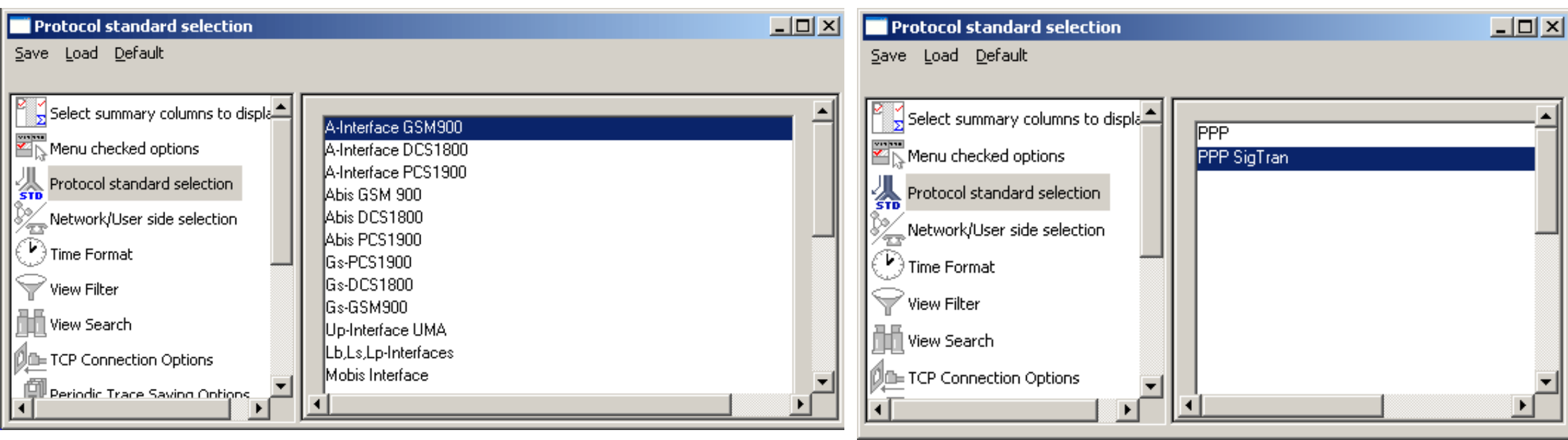

- **GSM**
	- ➢ Please visit<http://www.gl.com/gsmanalyzer.html> for a complete list of supported protocols & specifications for GSM
- **MLPPP**
	- ➢ Please visit<http://www.gl.com/pppanalyzer.html> for a complete list of supported protocols & specifications for MLPPP

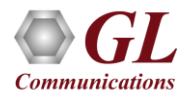

## **TRAU Analyzer Sa Bits HDLC Analyzer**

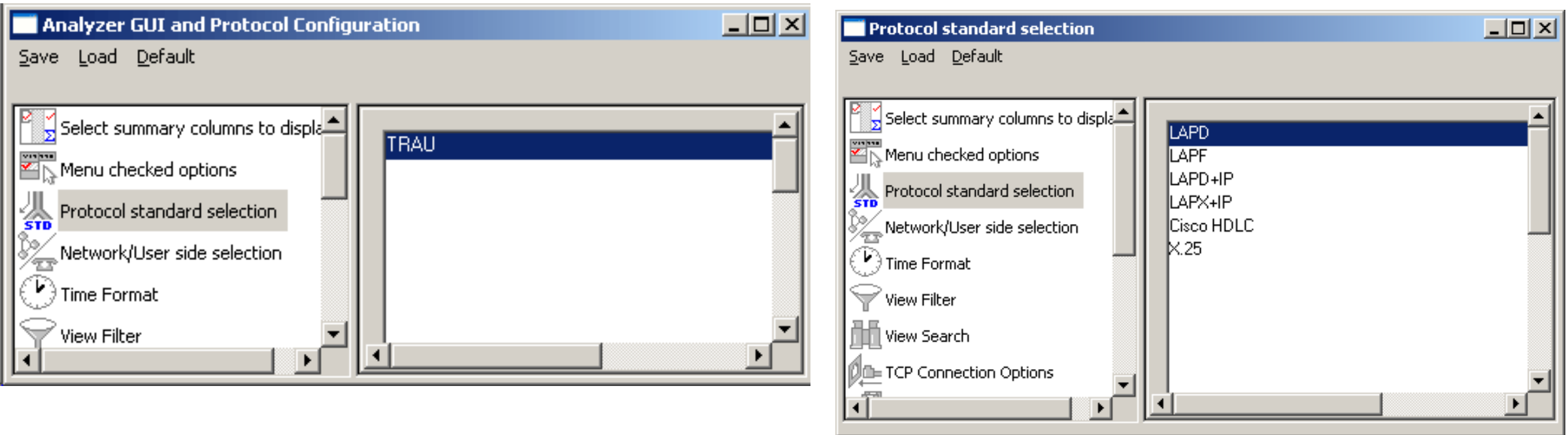

#### • **TRAU**

- ➢ Please visit<http://www.gl.com/trauanalyzer.html> for a complete list of supported protocols & specifications for **TRAU**
- **Sa Bits HDLC**
	- ➢ Please visit<http://www.gl.com/sahdlc.html> for a complete list of supported protocols & specifications for Sa HDLC

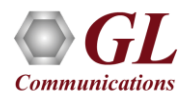

#### **GPRS Interface Analyzer**

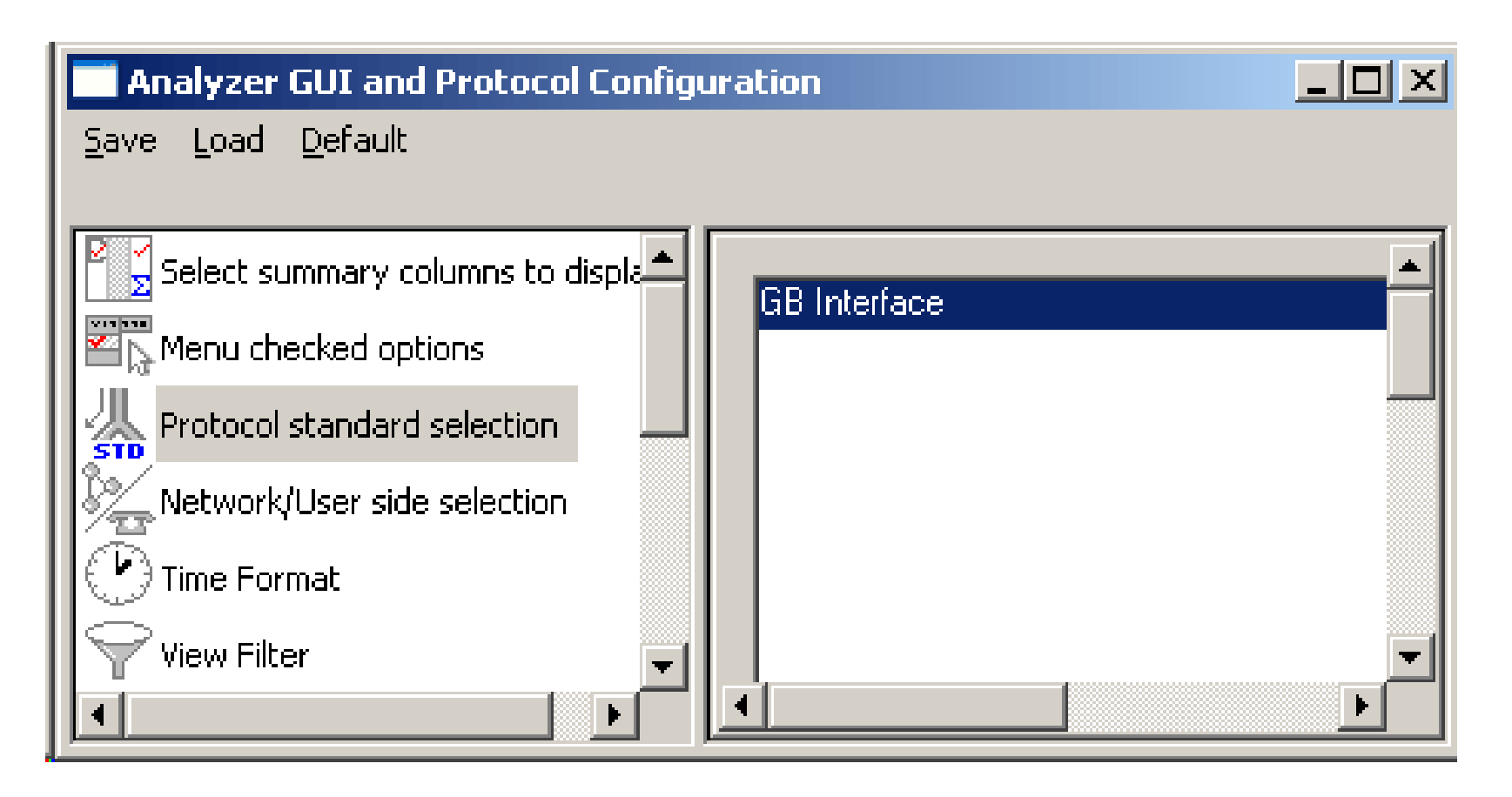

• Please visit<http://www.gl.com/gprsanalyzer.html> for a complete list of supported protocols & specifications for GPRS Gb **Interfaces** 

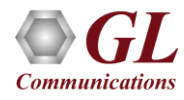

### **CDMA Analyzers**

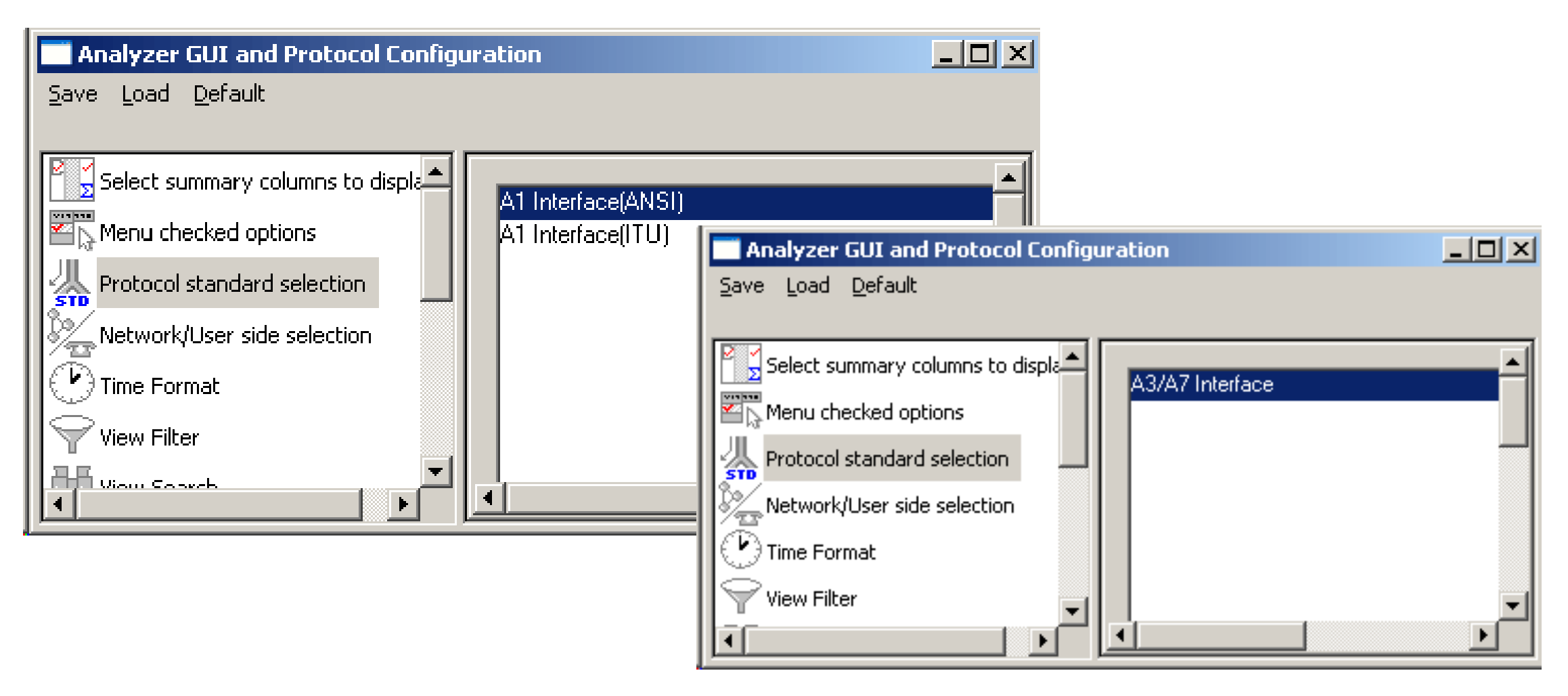

• Please visit<http://www.gl.com/cdma2000analyzer.html> for a complete list of supported protocols & specifications for CDMA2000 variants

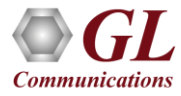

## **CAS Analyzer**

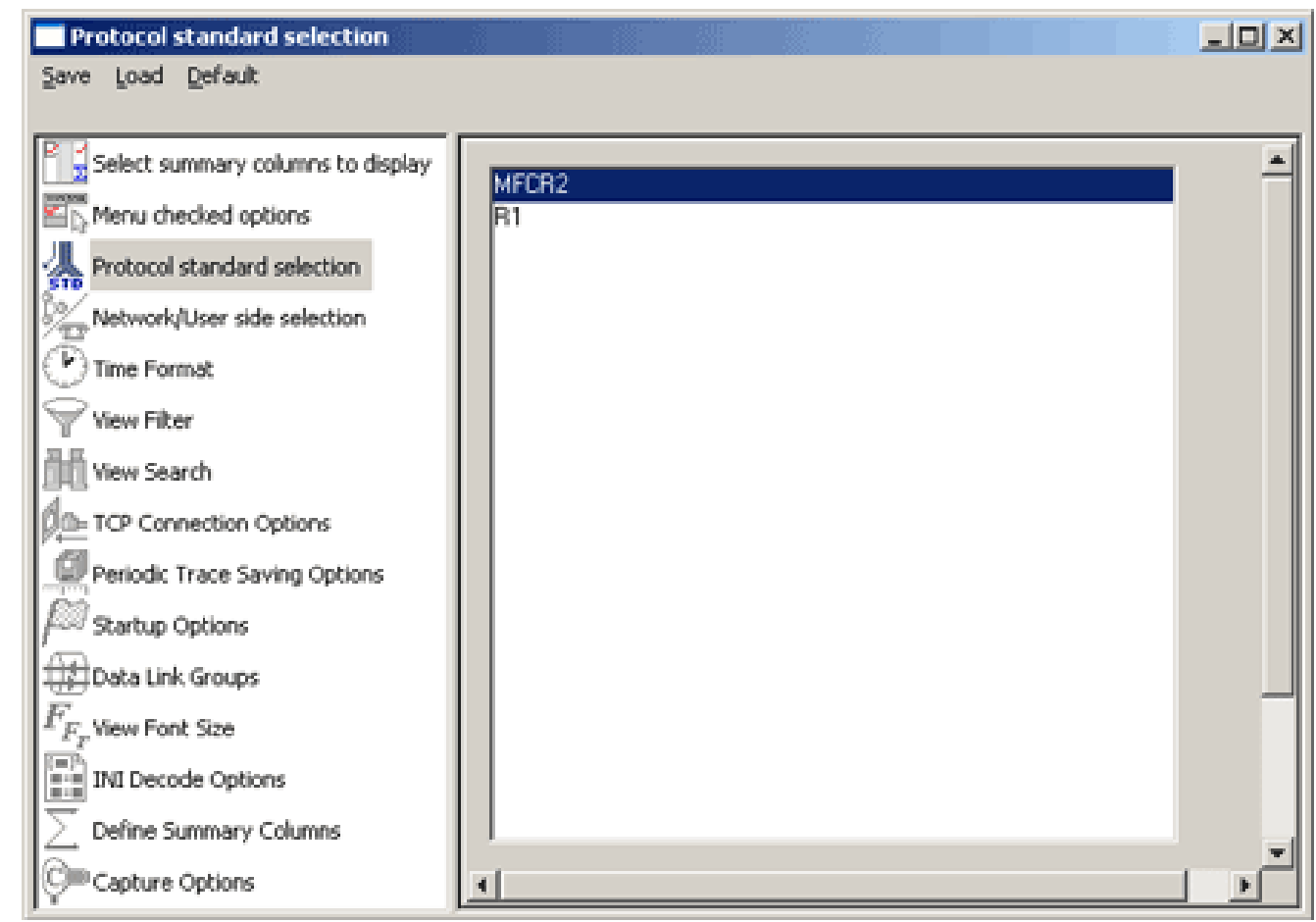

• Please visit<http://www.gl.com/cas-analysis.html> for a complete list of supported protocols & specifications for CAS Analyzer

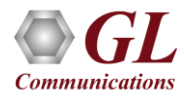

## Real-time Analysis HDLC Based Protocol Analyzers

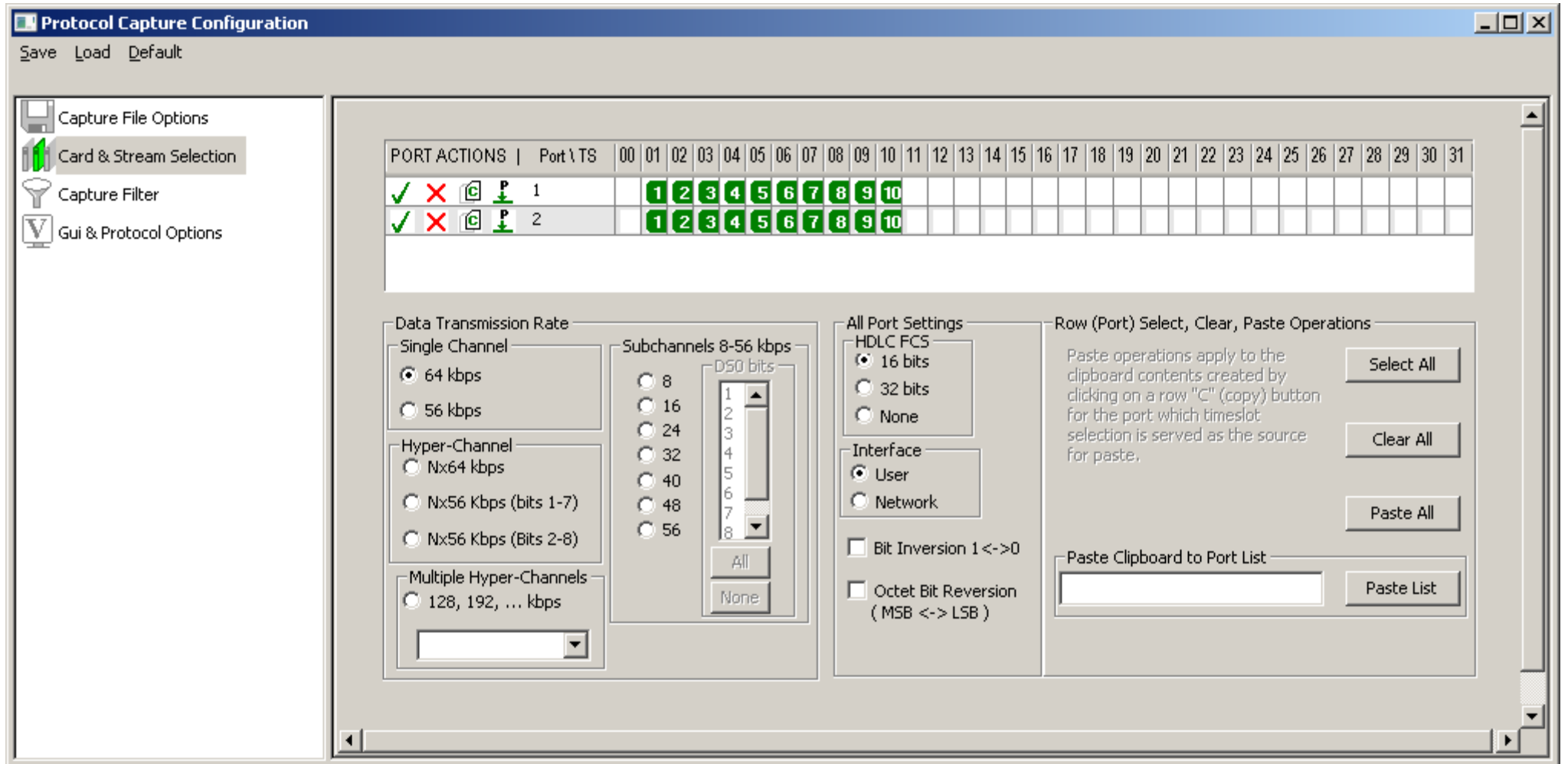

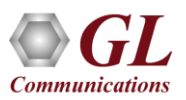

## HDLC Based Protocol Analyzers

- Streams can be captured on the selected time slots (contiguous or non-contiguous), subchannels (fractional DS0 to DS1), hyper channels (n x 64 kbps, or n x 56 kbps ), or full bandwidth
- Frames may also be captured based on their FCS (16 bits, 32 bits, none), bit inversion, octet bit reversion, user/network side options
- Recorded trace file can then be played back, analyzed offline, exported to ASCII file, or printed

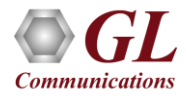

## ATM Based Protocol Analyzers

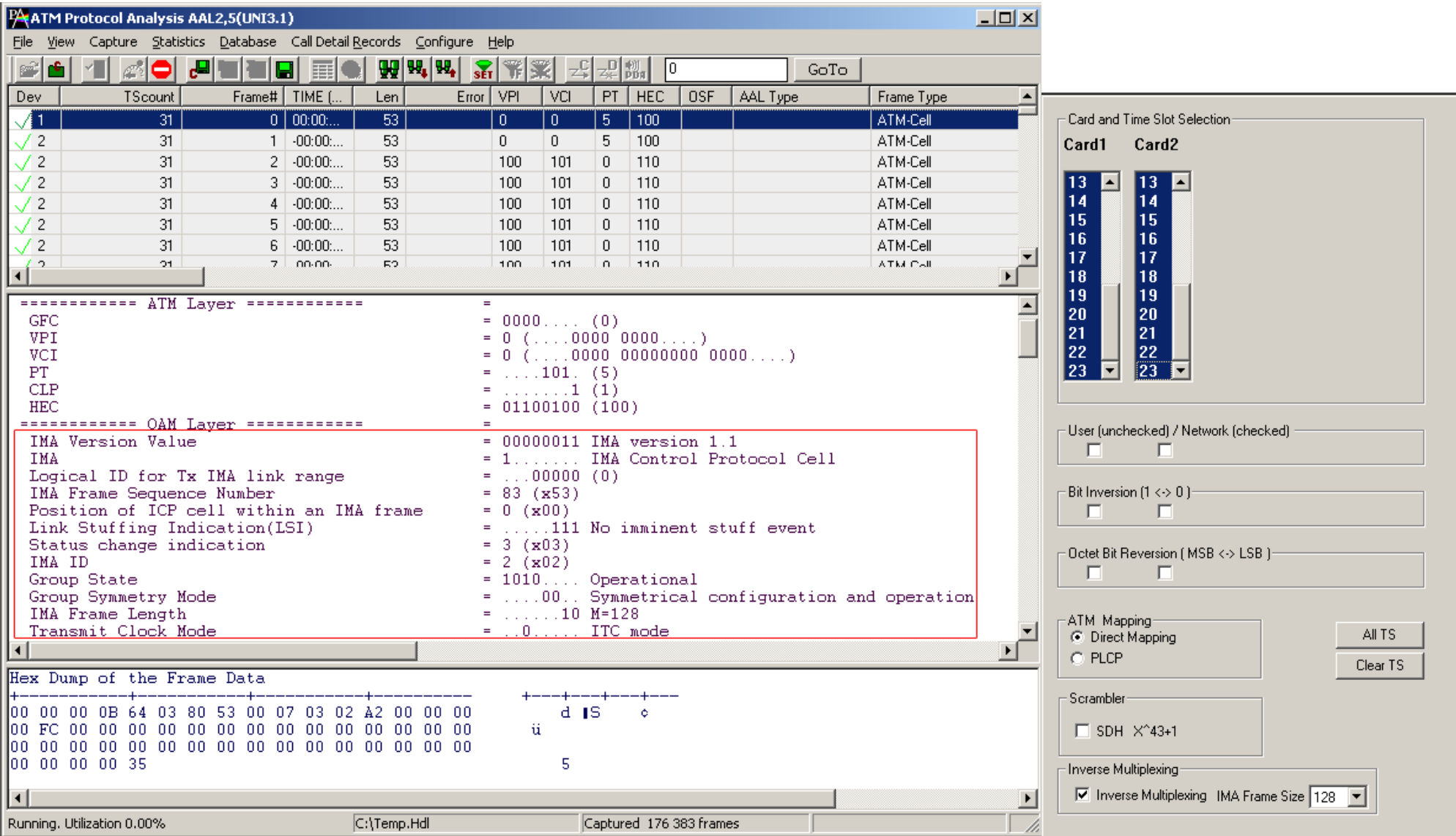

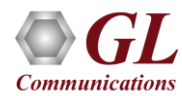

## ATM Based Protocol Analyzers

- Captures, decodes, filters, and reassembles AAL2 and AAL5 frames in real-time, from within the ATM cells according to user defined VPI/VCI.
- Streams can be captured on the selected time slots (contiguous or non-contiguous), or full bandwidth
- Supports capturing and decoding of ATM frames with ATM mapping, user/network side, bit reversion, octet bit inversion, and scrambler options
- ATM, CDMA on ATM (A3 A7), and UMTS protocol analyzers now support decoding with the IMA (Inverse Multiplexing over ATM) option
- Supports IMA Frame Length ranging from 32, 64, 128, or 256
- Multiple streams of ATM traffic on various T1/E1 channels can be simultaneously decoded with different GUI instances
- Recorded trace file can then be played back, analyzed offline, exported to ASCII file, or printed

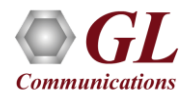

# Multilink PPP Analysis

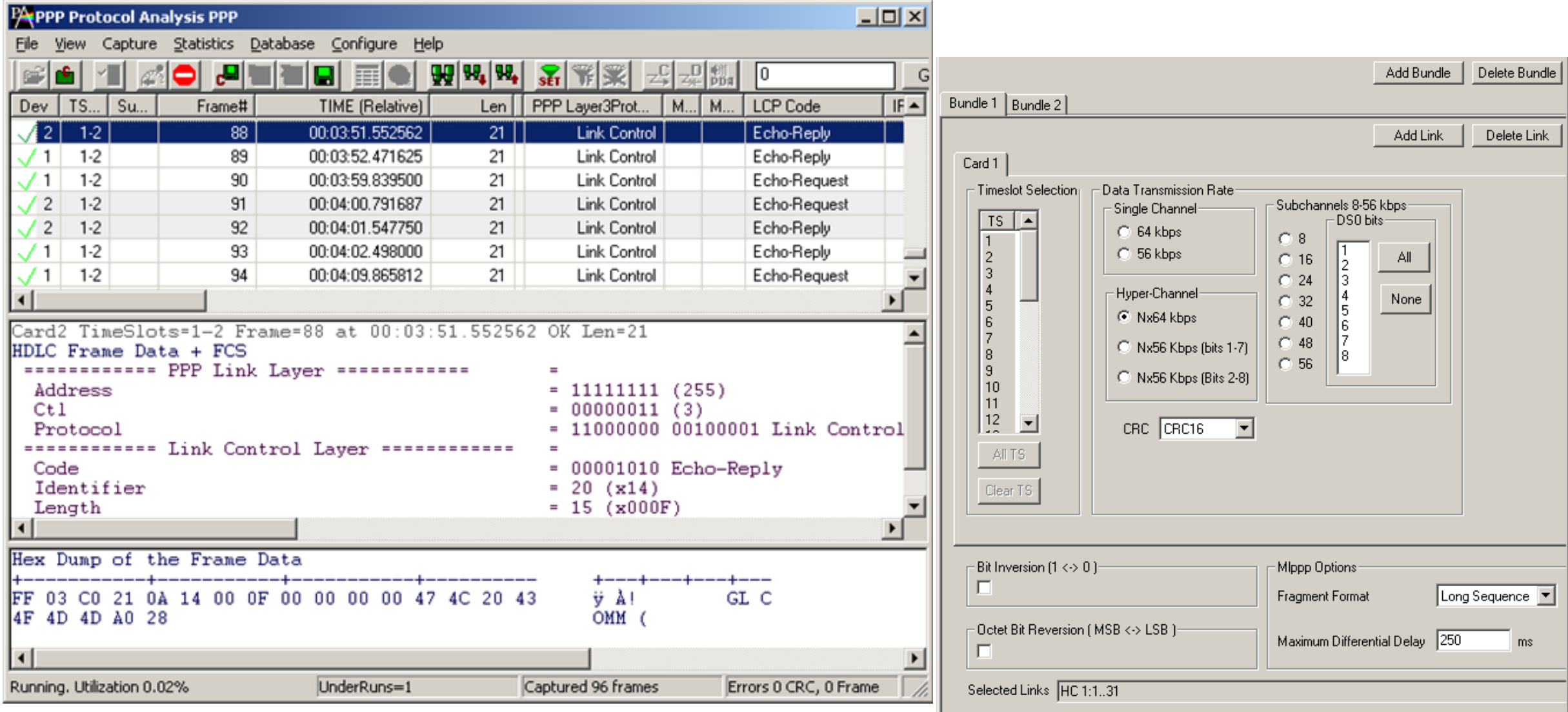

# Multilink PPP Analysis

- Supports reassembly and decoding of multiple MLPPP bundles simultaneously. Each MLPPP bundle is created by selecting groups of timeslots on various cards
- Capture frames based on MLPPP options such as fragment format (long or short), & maximum differential delay
- Streams can be captured on the selected time slots (contiguous or non-contiguous), subchannels (fractional DS0 to DS1), hyper-channels(n x 64 kbps, or n x 56 kbps), or full bandwidth
- Frames may also be captured based on their FCS (16 bits, 32 bits, none), bit inversion, octet bit reversion, user/network side options
- Recorded trace file can then be analyzed offline, exported to ASCII file, or printed

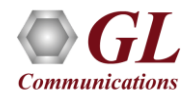

# Multilink Frame Relay Analysis

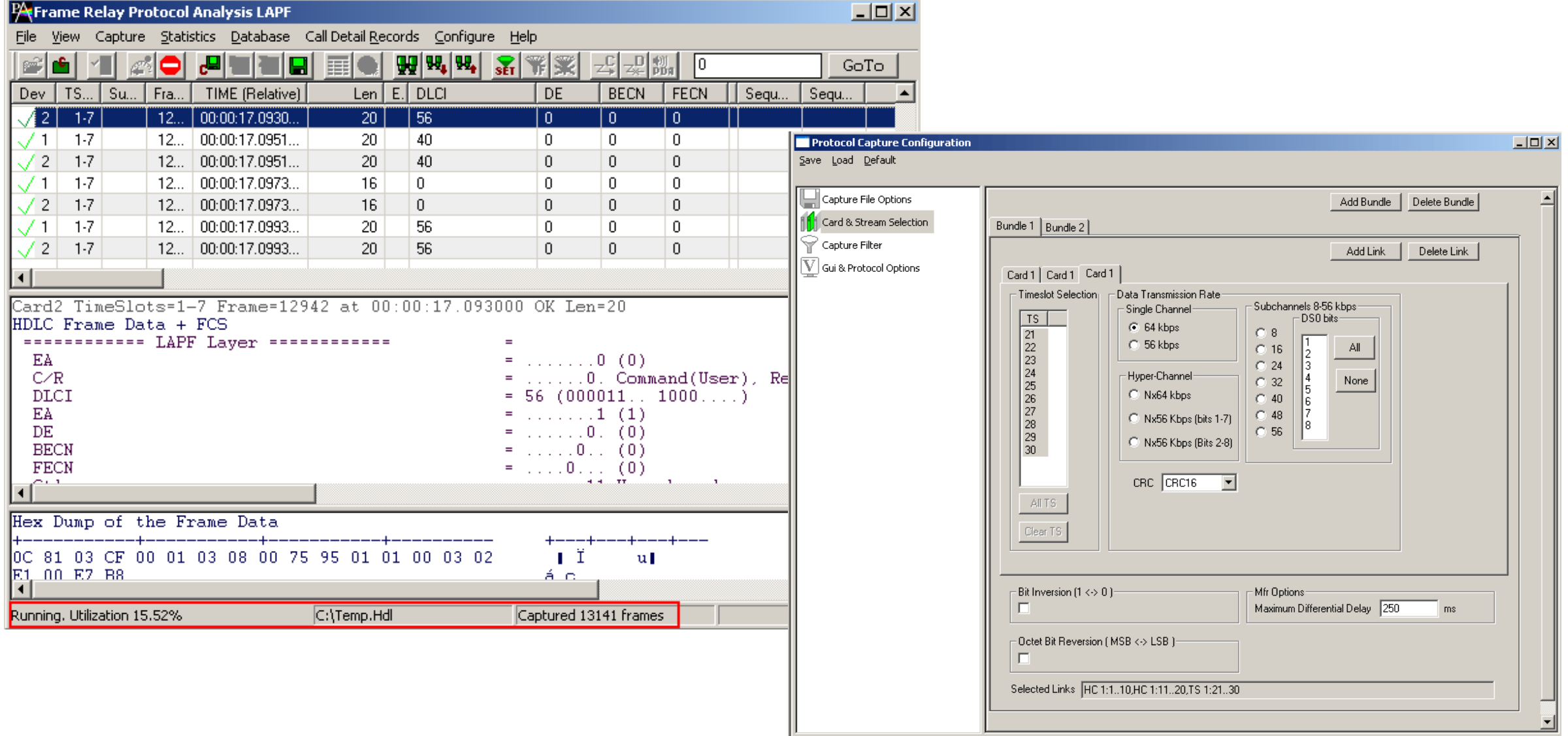

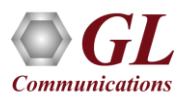
### Frame Relay Analysis

- Each MFR bundle is created by selecting groups of timeslots on various cards
- Supports reassembly and decoding of multiple MFR bundles simultaneously. Each MFR bundle will reassemble packets from FR links
- Streams can be captured on the selected time slots (contiguous or non-contiguous), sub-channels (fractional DS0 to DS1), hyper-channels(n x 64 kbps, or n x 56 kbps ), or full bandwidth (56kbps, or 64kbps)
- Frames may also be captured based on their FCS (16 bits, 32 bits, none), bit inversion, octet bit reversion, user/network side options
- Capture frames based on maximum differential delay
- Recorded trace file can then be analyzed offline, exported to ASCII file, or printed

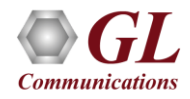

# TRAU Analysis

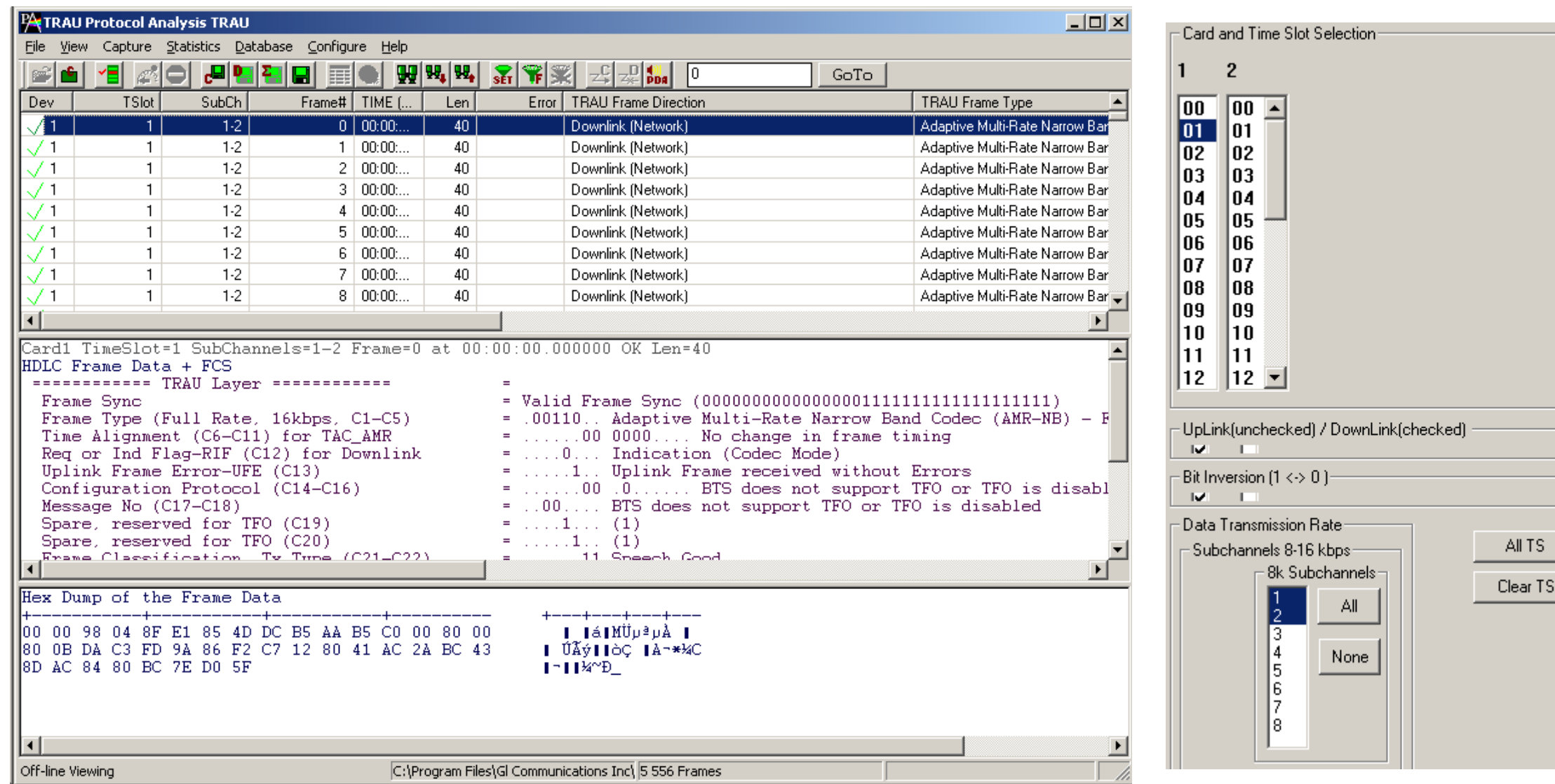

#### TRAU Analysis

- Frames can be captured on the selected time slots (contiguous or non-contiguous), sub-channels or full bandwidth 32 or 24 channels
- Frames may also be captured based on bit inversion and user/network side options
- Capture and decode TRAU frames such as FR (Full Rate GSM 6.10), HR (Half Rate), EFR (Enhanced Full Rate) , AMR(Adaptive Multi Rate), AMR-WB, RIF, O&M, Data at 16 kbps (GSM 08.60) & 8kbps (GSM 08.61)
- Recorded trace file can then be played back, analyzed offline and exported to ASCII file, or printed

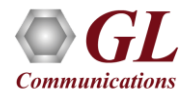

#### E1 Maintenance Data Link Analysis (Sa Bit HDLC)

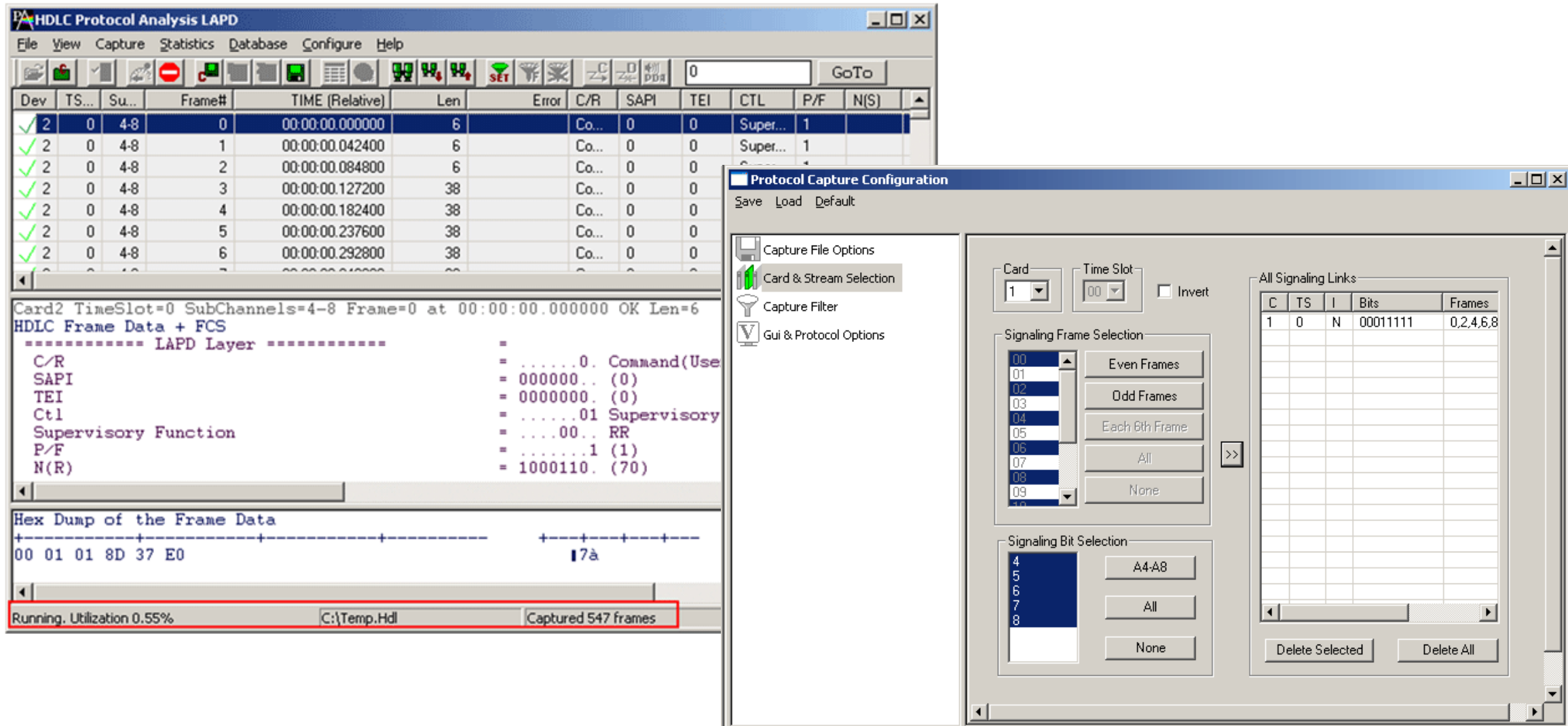

### E1 Maintenance Data Link Analysis (Sa Bit HDLC)

- Captures stream of Sa Bit HDLC frames on the selected even or odd frames of the E1 multiframe
- Capture HDLC frames on selected frames Sa bits, i.e. bits 4-8 of the non-frame alignment signal
- Operates at 4,8,12,16 or 20 Kbit/s
- Supports inversion/non- inversion of the data
- Recorded trace file can then be played back, analyzed offline and exported to ASCII file, or printed

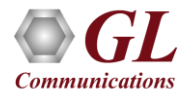

## T1 Facility Data Link (FDL) Analysis

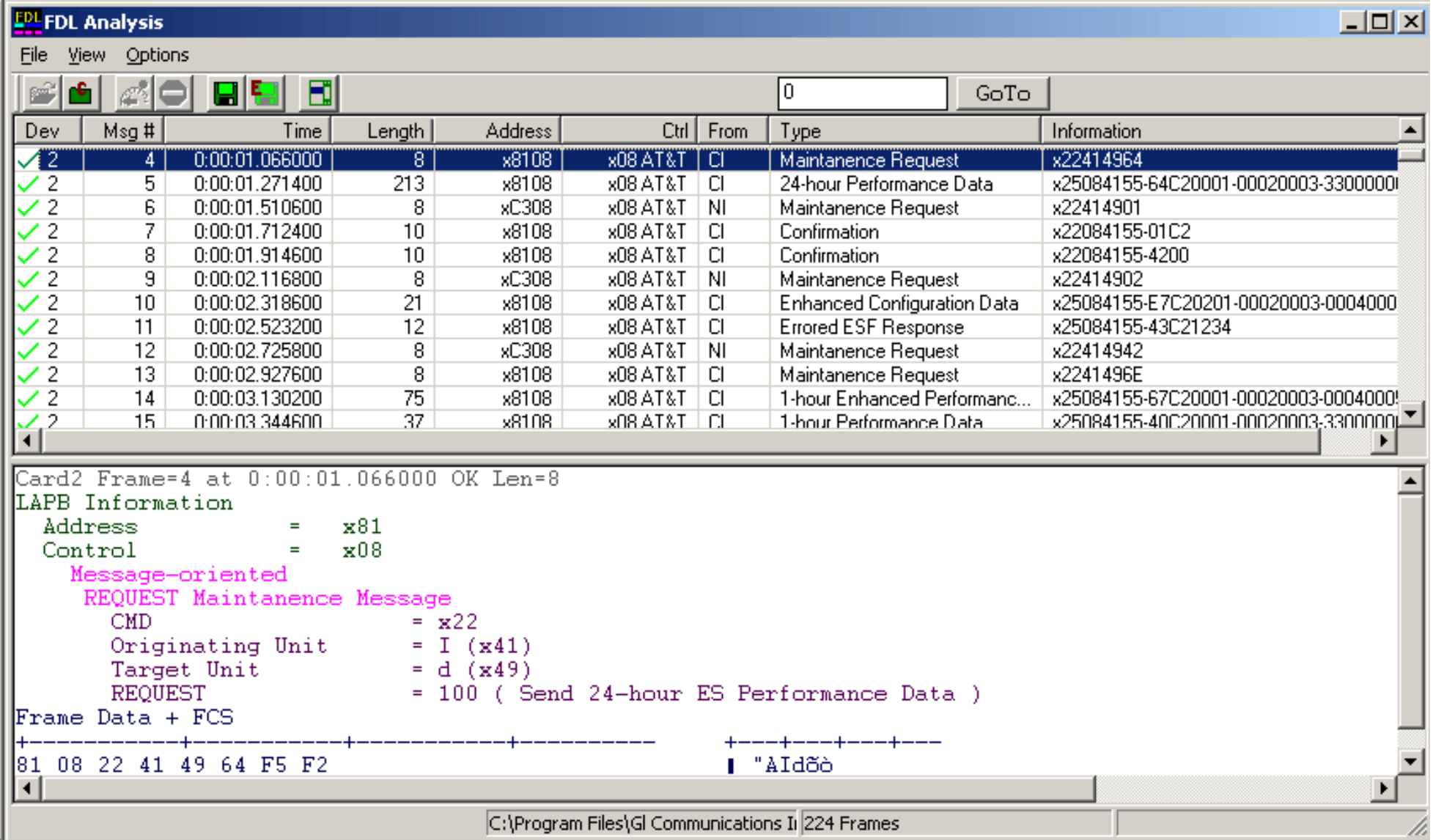

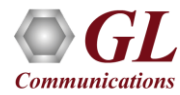

### FDL Analysis

- Performs FDL decode and analysis on T1 channels real time and off-line using saved files with High Level Data Link (HDLC) frames and bit-patterned Extended Super Frame (ESF) data link messages
- Captures stream of HDLC frames on the selected cards and embedded bit-patterned ESF data link messages
- Decodes FDL messages based on the AT&T TR54016, ANSI T1.403, T1.408, I.431, G.963 and G.704
- Recorded trace file can then be played back, and analyzed offline

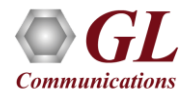

### Offline Analysis

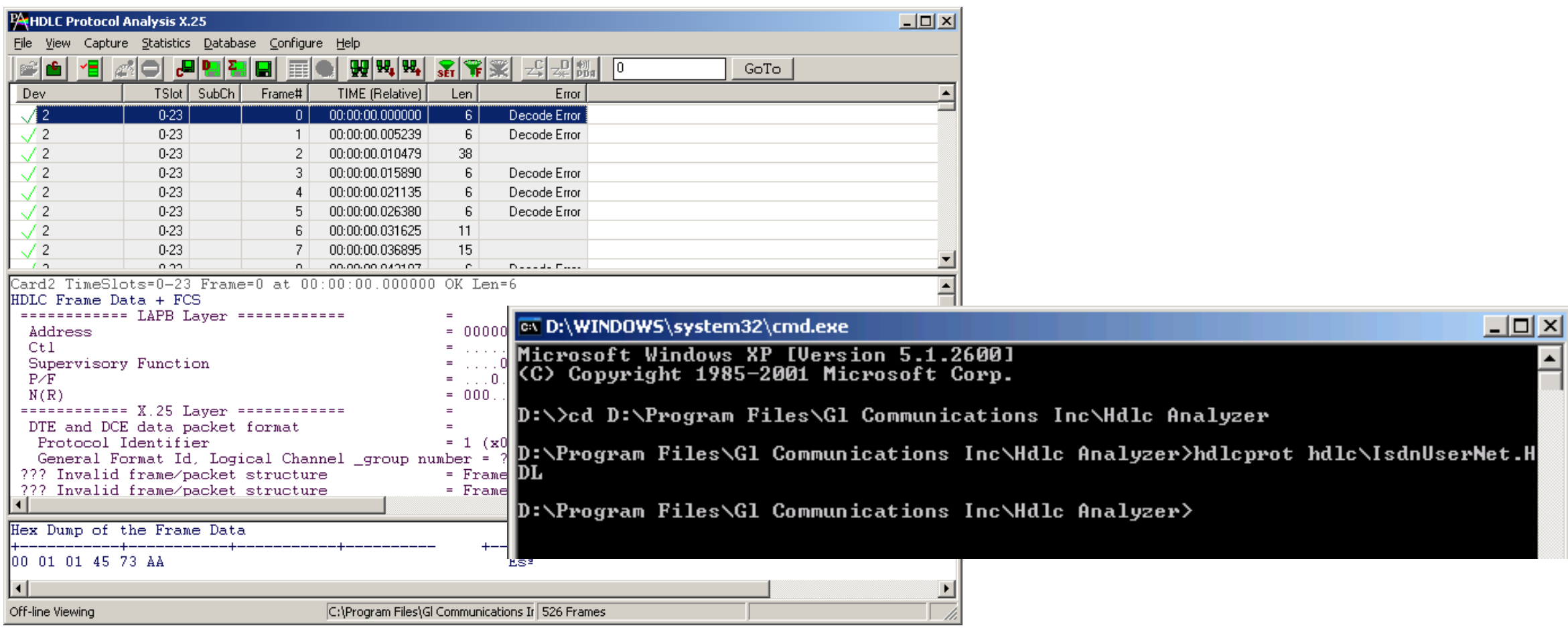

- Off-line analysis is equivalent to transmitting/capturing a file in pre-defined timeslots
- Captured frames or only the filtered frames can be exported to \*.HDL file for the further off-line analysis
- Trace file for offline analysis can be loaded either through analyzer GUI or through simple command-line arguments

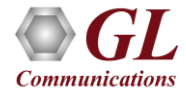

## Filters – Display Filter

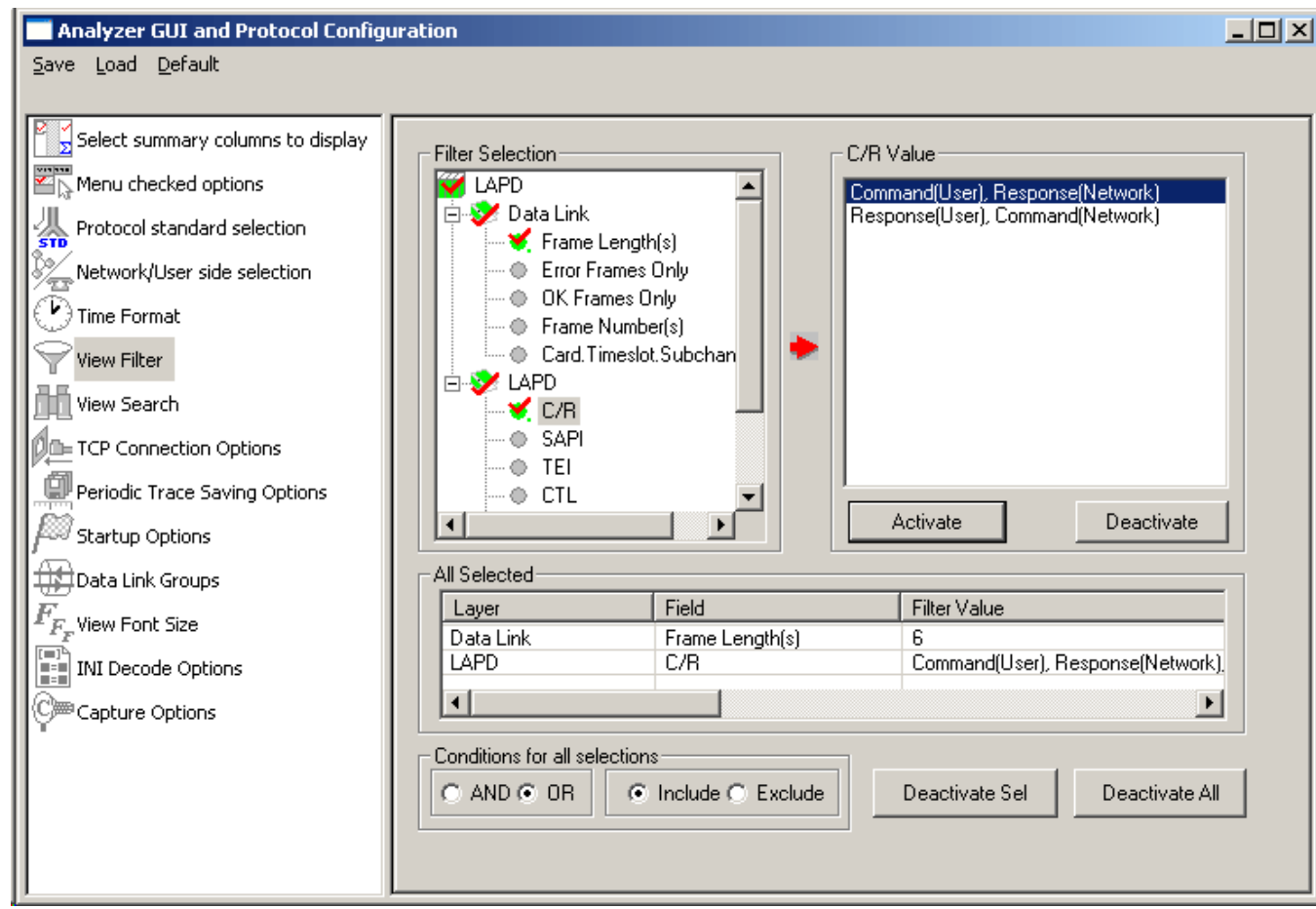

- Isolate certain specific frames from all frames in real-time as well as offline
- Filter applies to the captured frames and is based on the data link and other decoded protocol field values

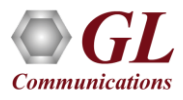

#### Filters - Real-time Capture Filter HDLC Based Protocol Analyzers

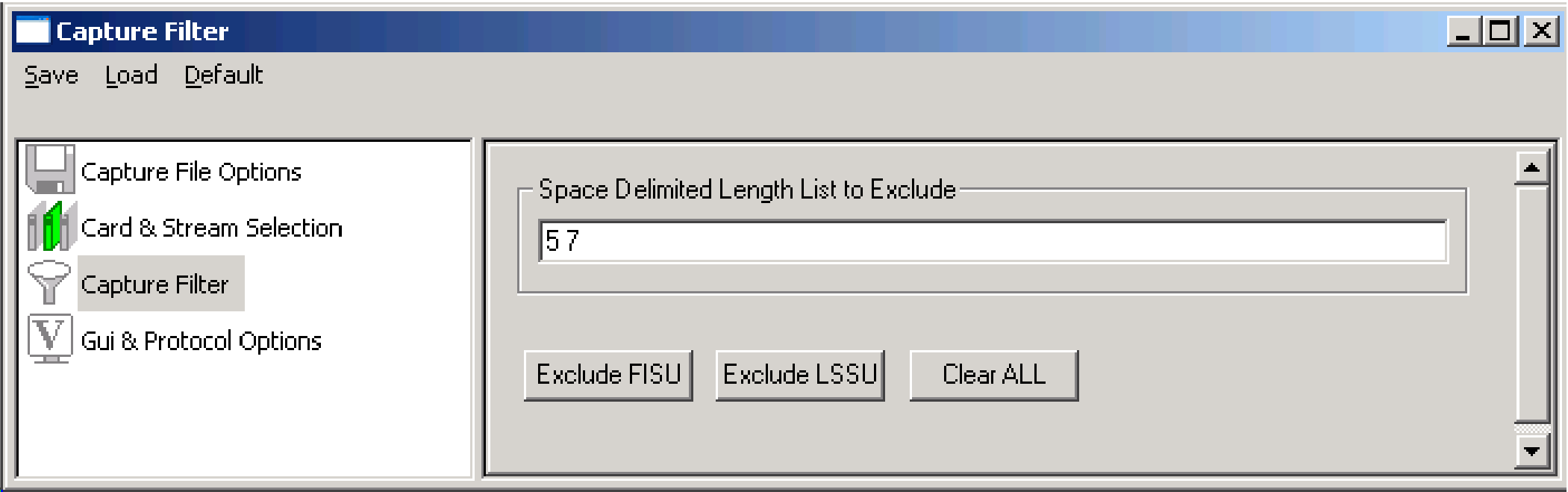

- Real-time capture filter can be set prior to capturing frames
- Real-time filter for HDLC based protocols is done by excluding LSSU (Link Status Signal Unit), FISU (Fill-in Signal Unit), or any other user-defined frame

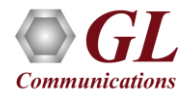

#### Filters - Real-time Capture Filter ATM Based Protocol Analyzers

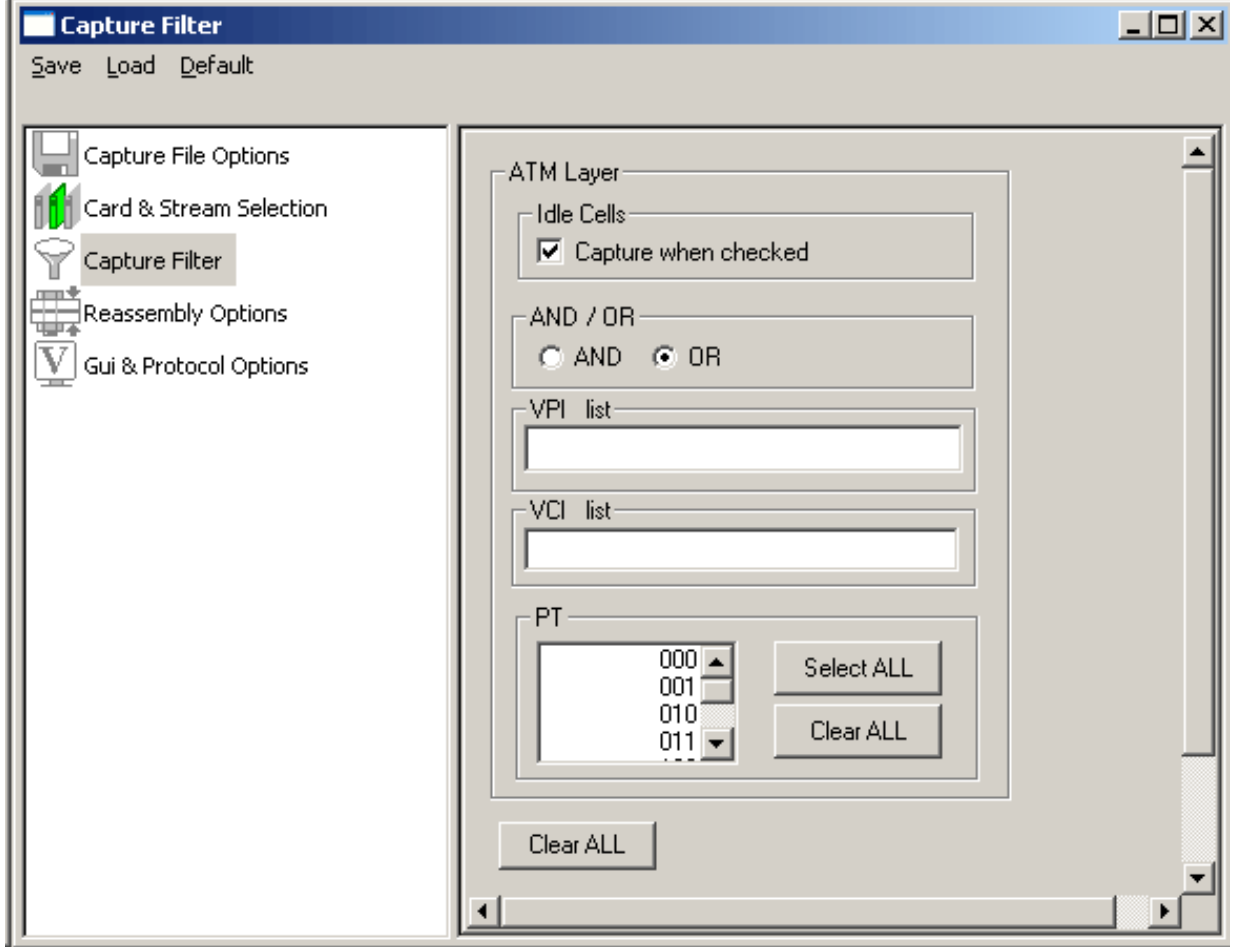

• Real-time filter for ATM based protocols is done by entering the VPI and VCI values

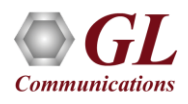

### Search Options

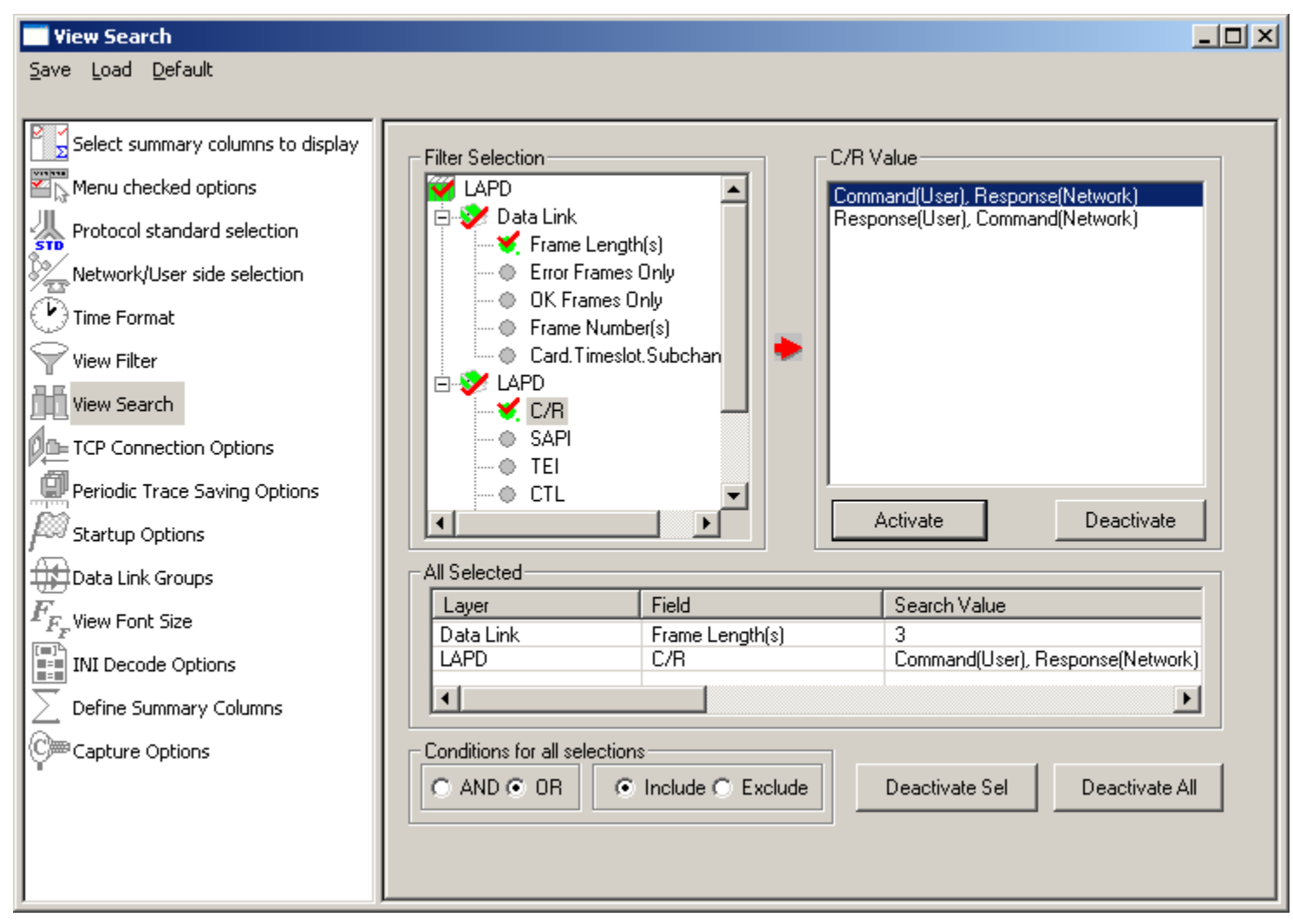

• Search features helps users to search for a particular frame based on specific search criteria

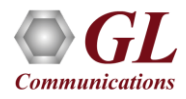

### Sample Filtering Criteria From Screen Selection

• Allows the user to create filter criteria automatically from the current screen selection

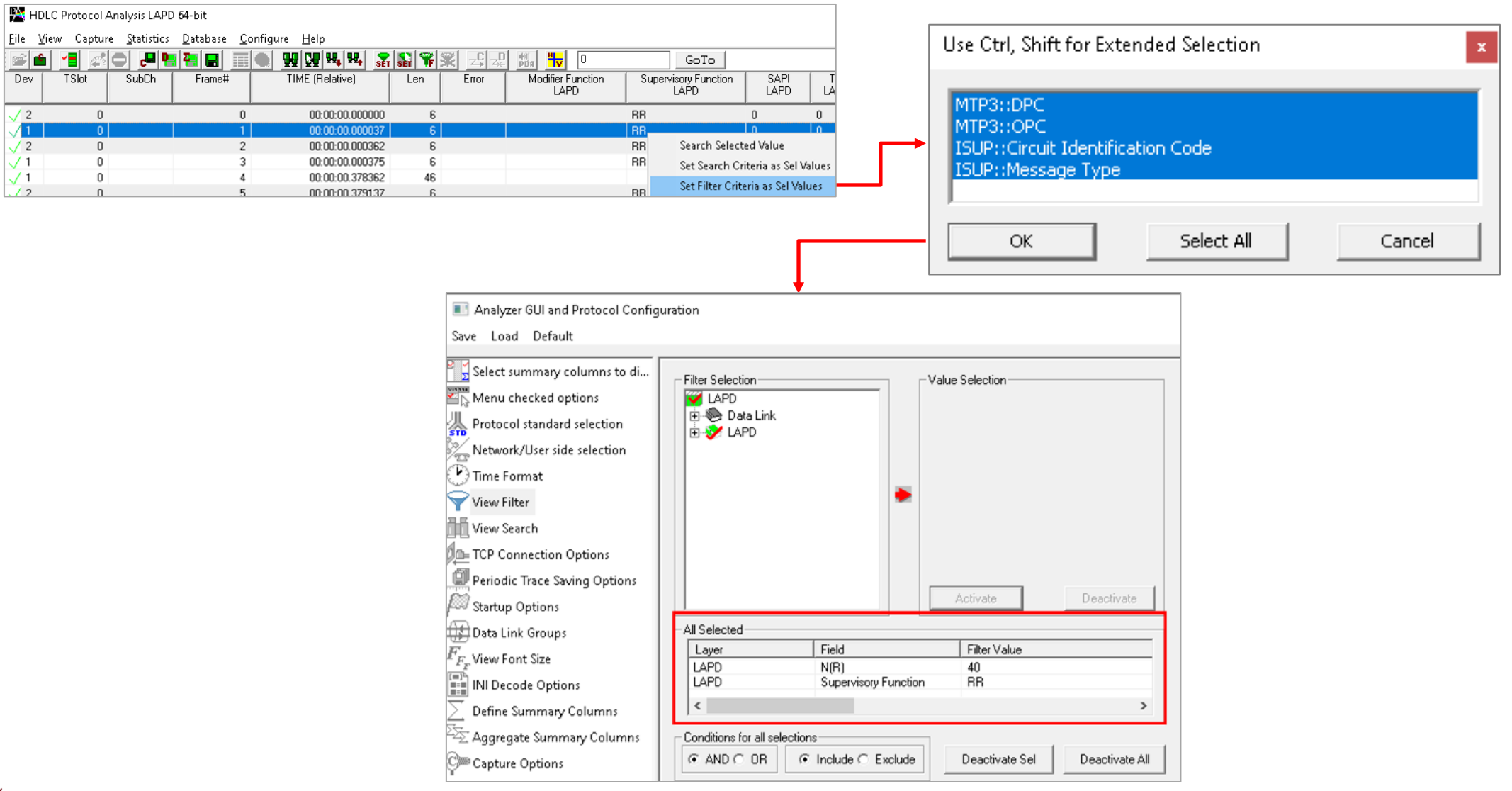

### Sample Search Criteria From Screen Selection

• Allows the user to create search criteria automatically from the current screen selection

**Communications** 

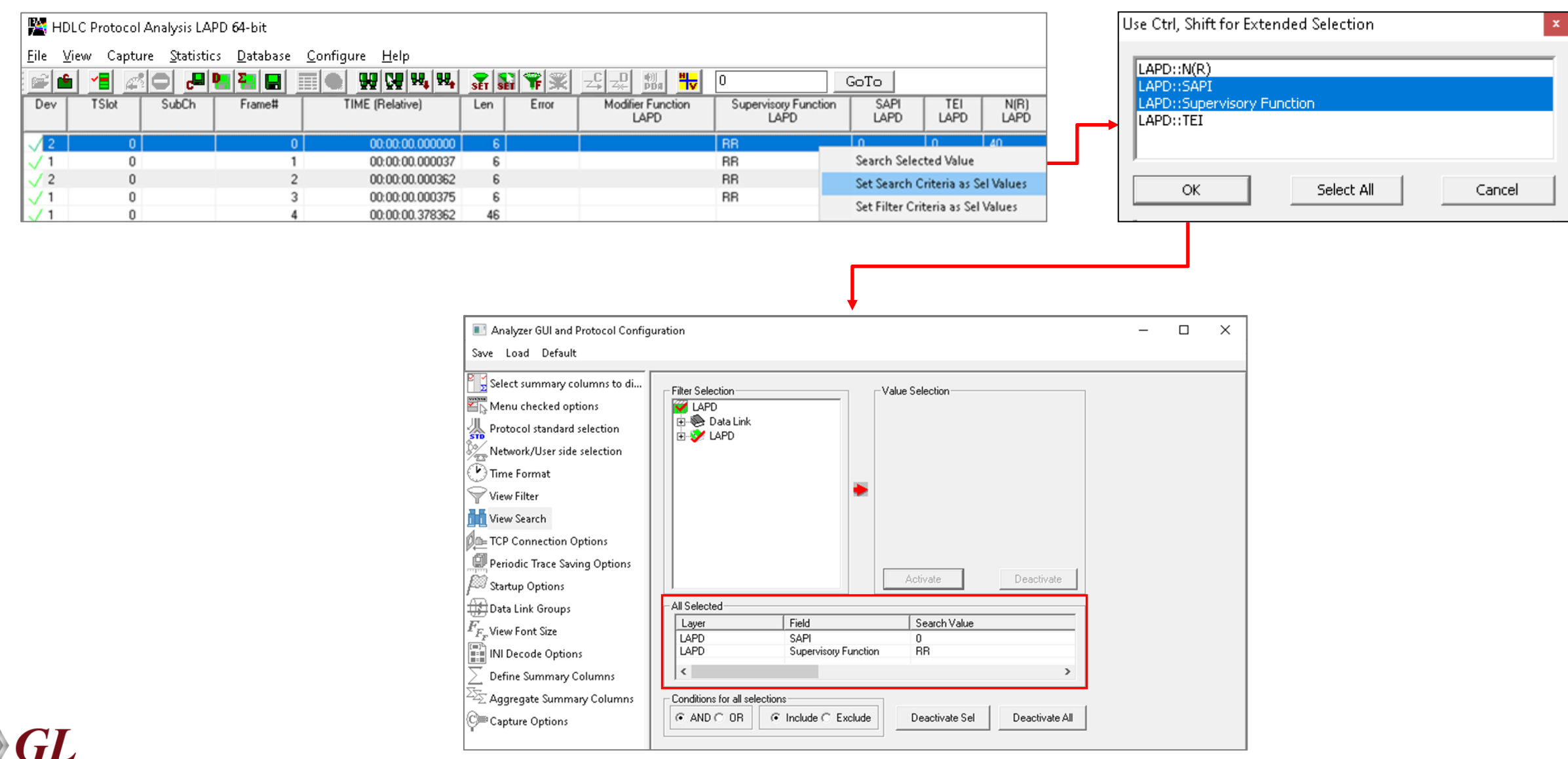

50

#### **Statistics**

- Statistics is an important feature available in protocol analyzer and can be obtained for all frames both in realtime as well as offline mode
- Numerous statistics can be obtained to study the performance of the network based on protocol fields and different parameters

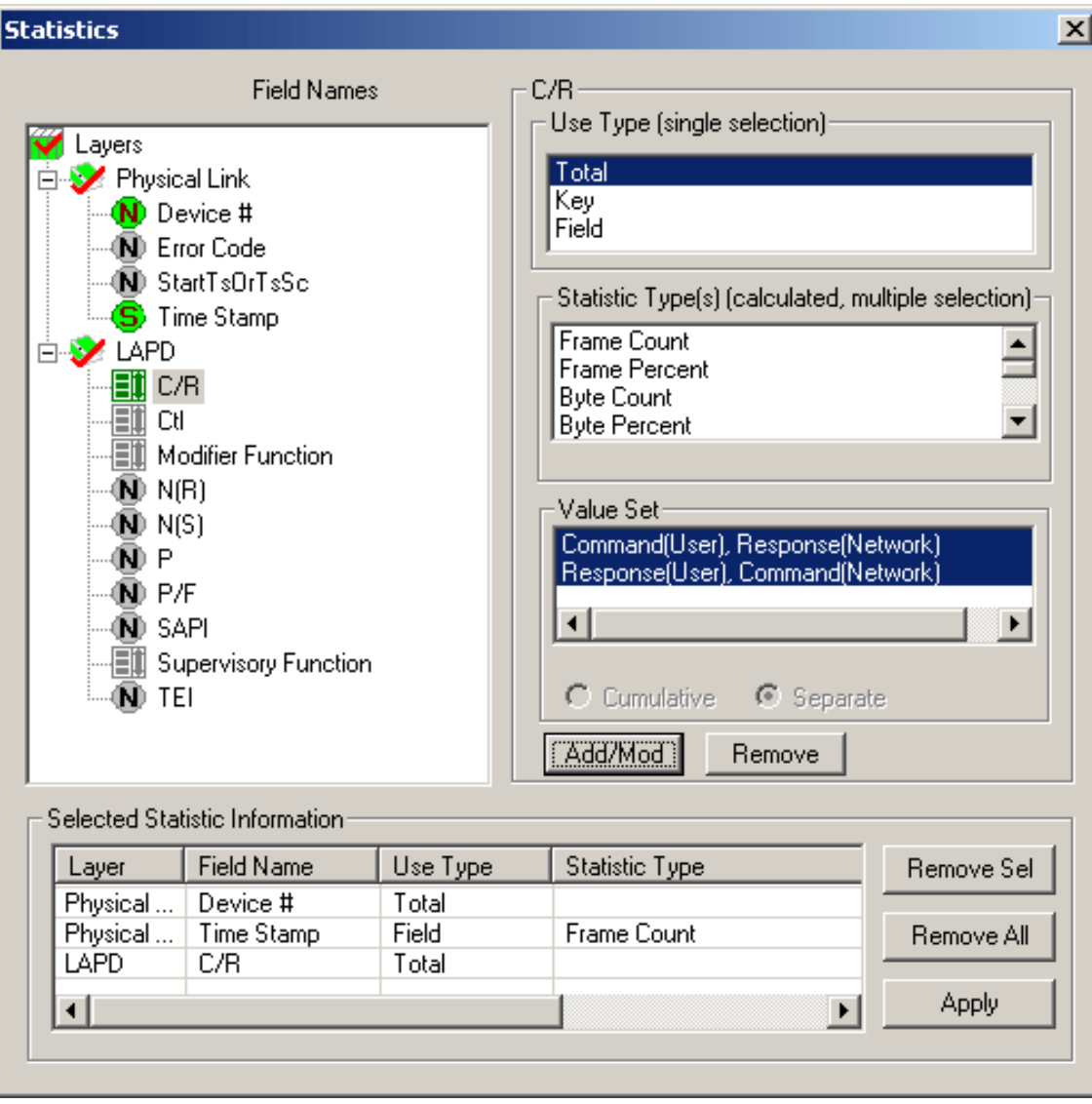

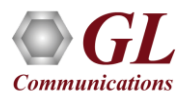

### Reassembly Option in ATM Analyzers

- Specify VPI /VCI values to reassemble as per the segmentation and reassembly rules defined by the specified AAL type
- ATM cells not satisfying the user specification will be reassembled as per the default specification

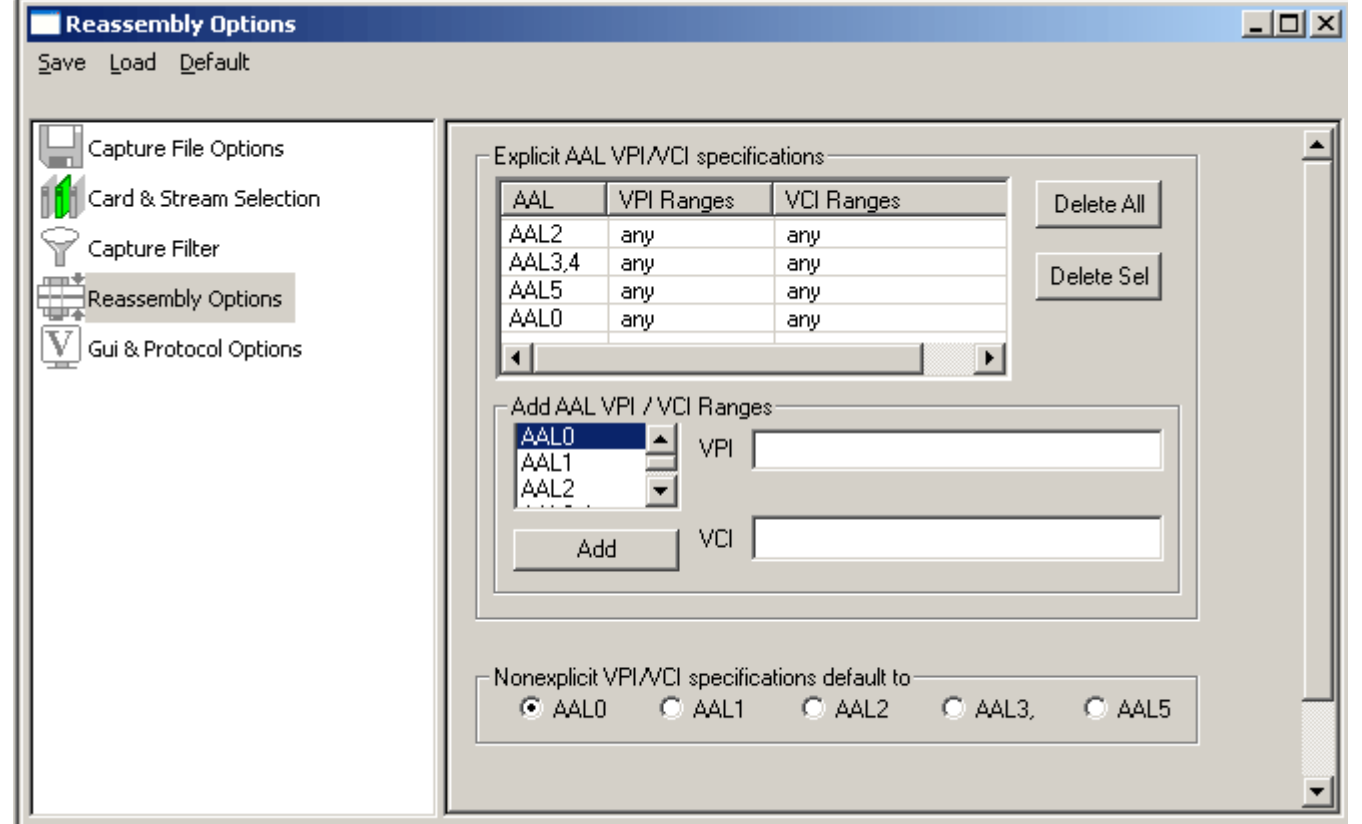

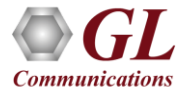

### Call Detail Records

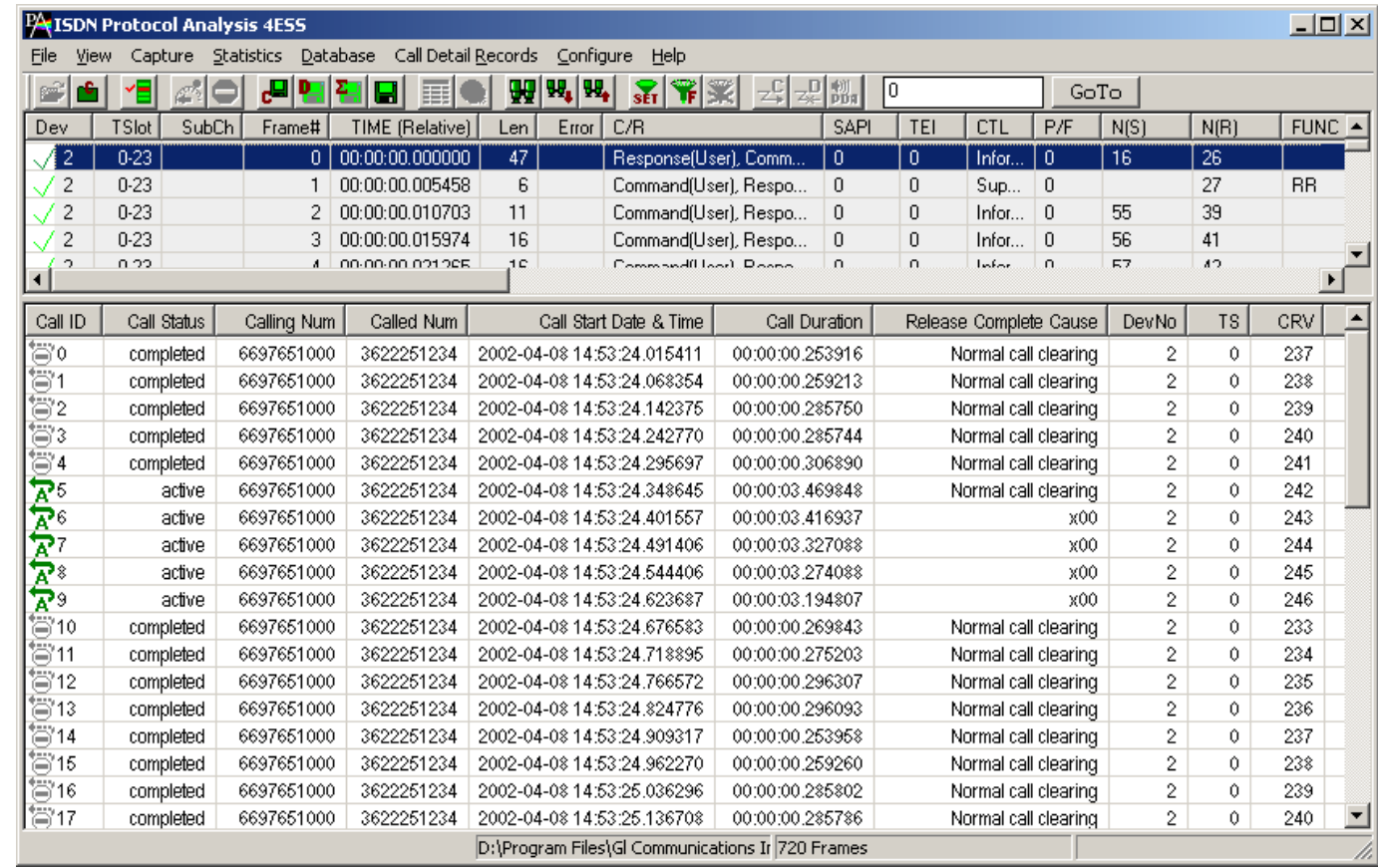

- Call trace defining important call specific parameters such as call ID, status (active or completed), duration, CRV, release complete cause etc. are displayed
- CDR Find option allows to search a particular call detail record from the captured traces

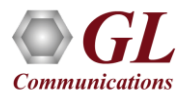

## Saving options for the trace files

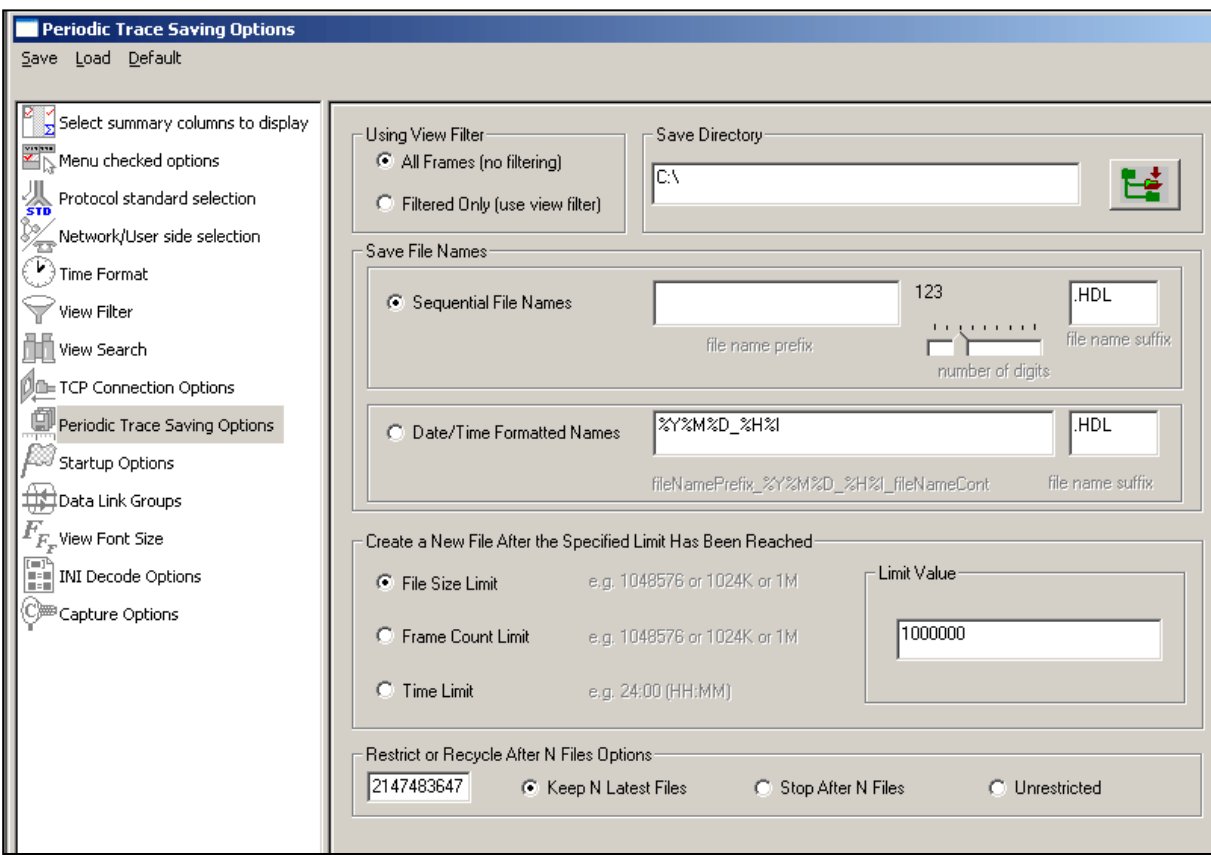

- Captured trace files can be controlled by saving the trace using different conventions such as –
- Trace files with user-defined prefixes
- Trace file with date-time prefixes
- Slider control to indicate the total number of files, file size, frame count, or time limit

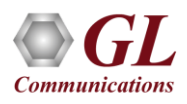

### Data Link Group

- Data link groups that help in defining the direction of the calls in each network and form logical groups comprised of unidirectional (either 'Forward' or 'Backward') data links
- Applicable For SS7, ISDN, GSM, GPRS, Frame Relay, GR-303, CDMA A1 Interface, and V5.x Analyzers only

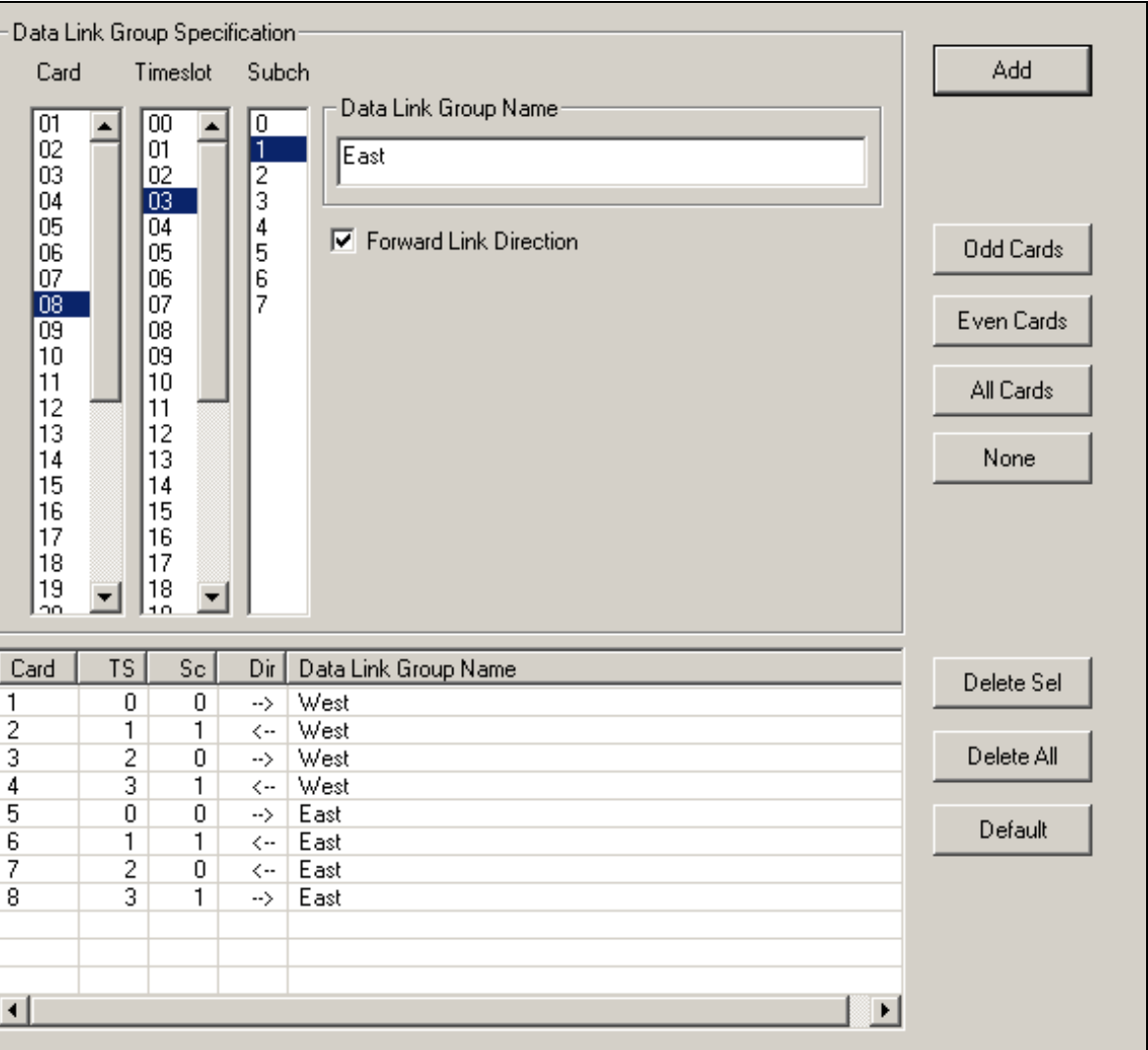

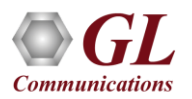

### Define Summary Columns

- Required protocol fields can be added through Define summary column option
- User can remove the protocol field which is not required

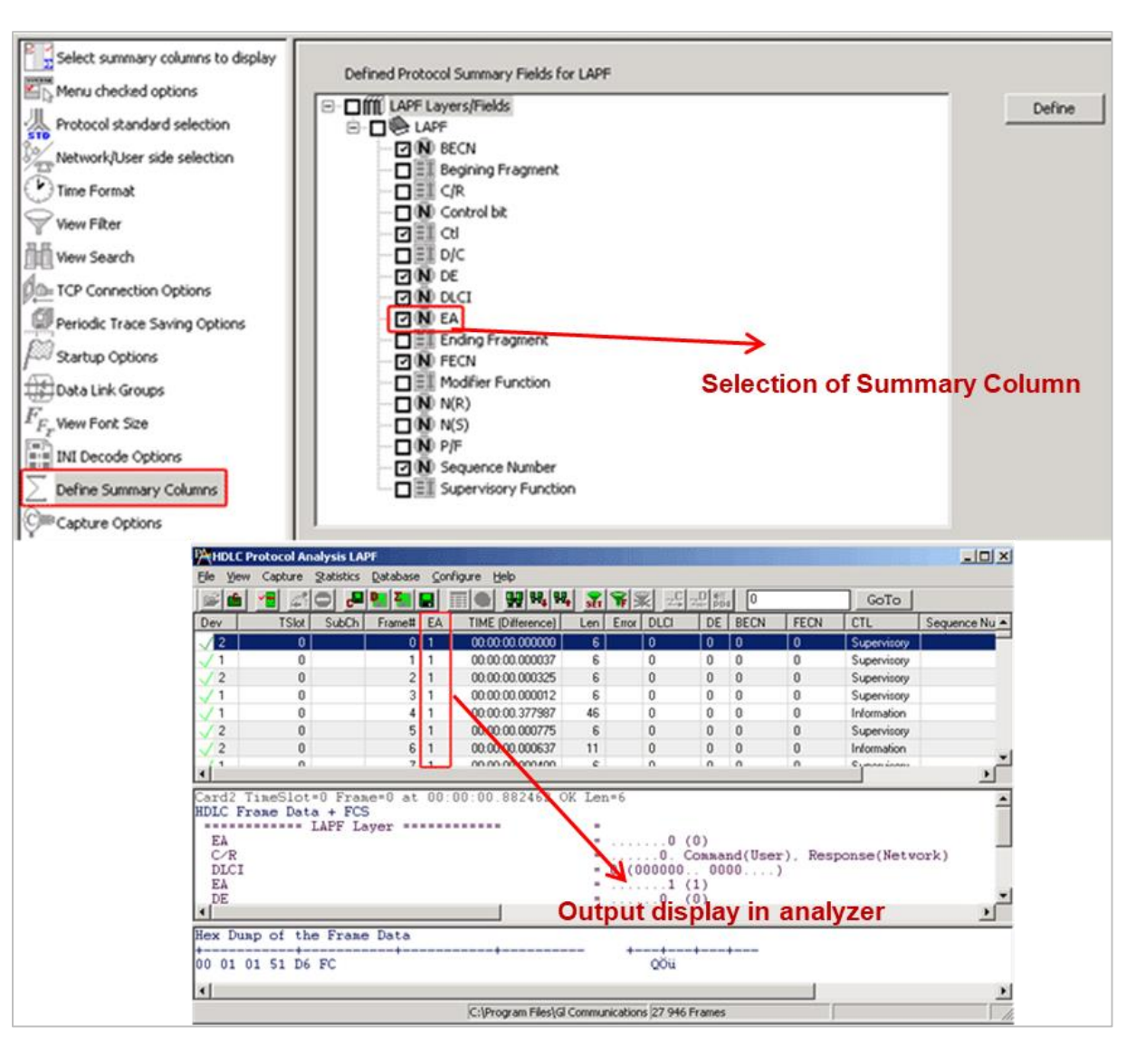

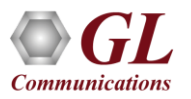

### Aggregate Group Column

• The user can create multiple aggregate column groups and prioritize the groups as per the requirement to display the summary results efficiently. The figure shows sample aggregate column group for HDLC Protocol

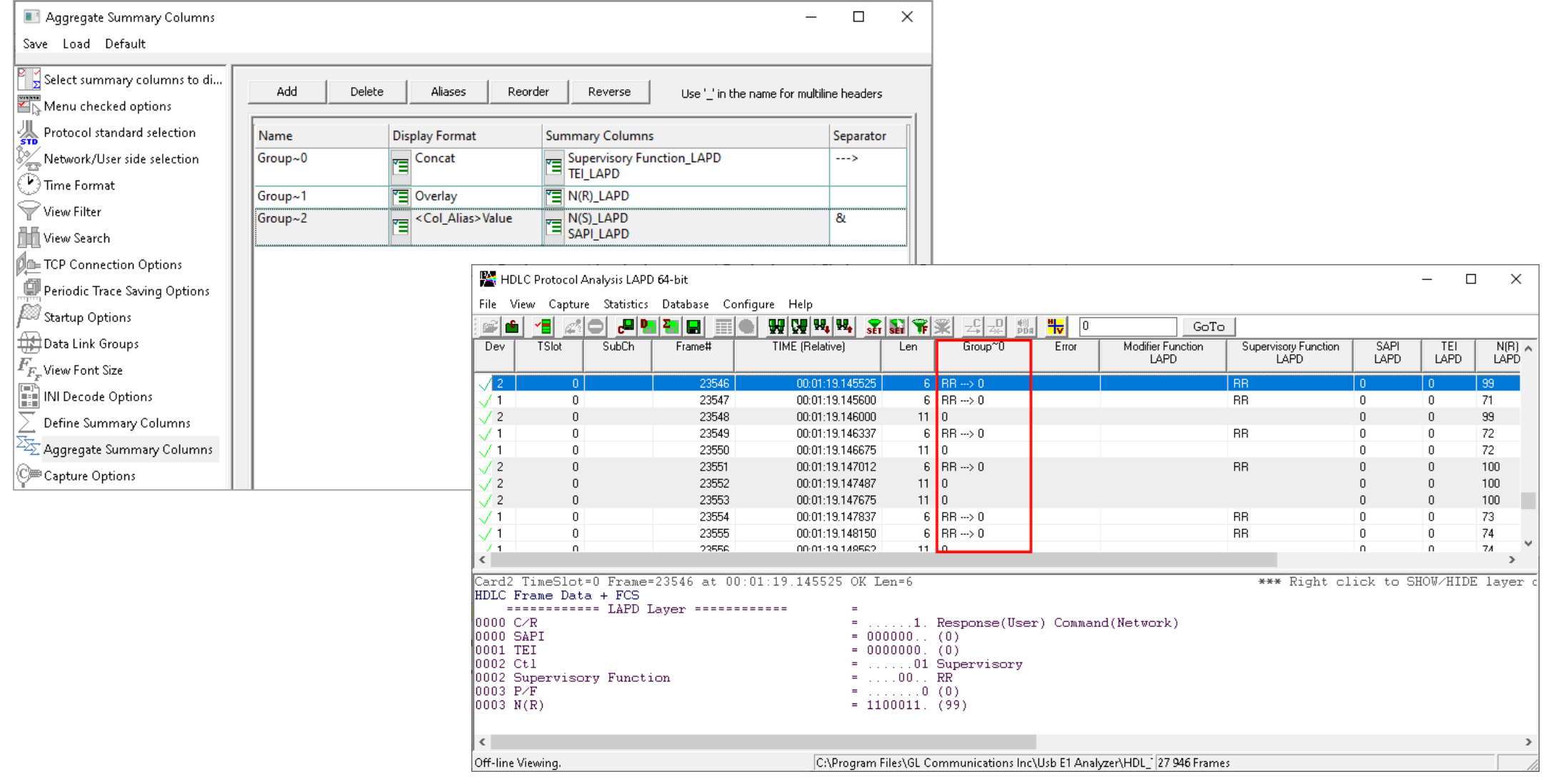

## Configuring INI Decode Options

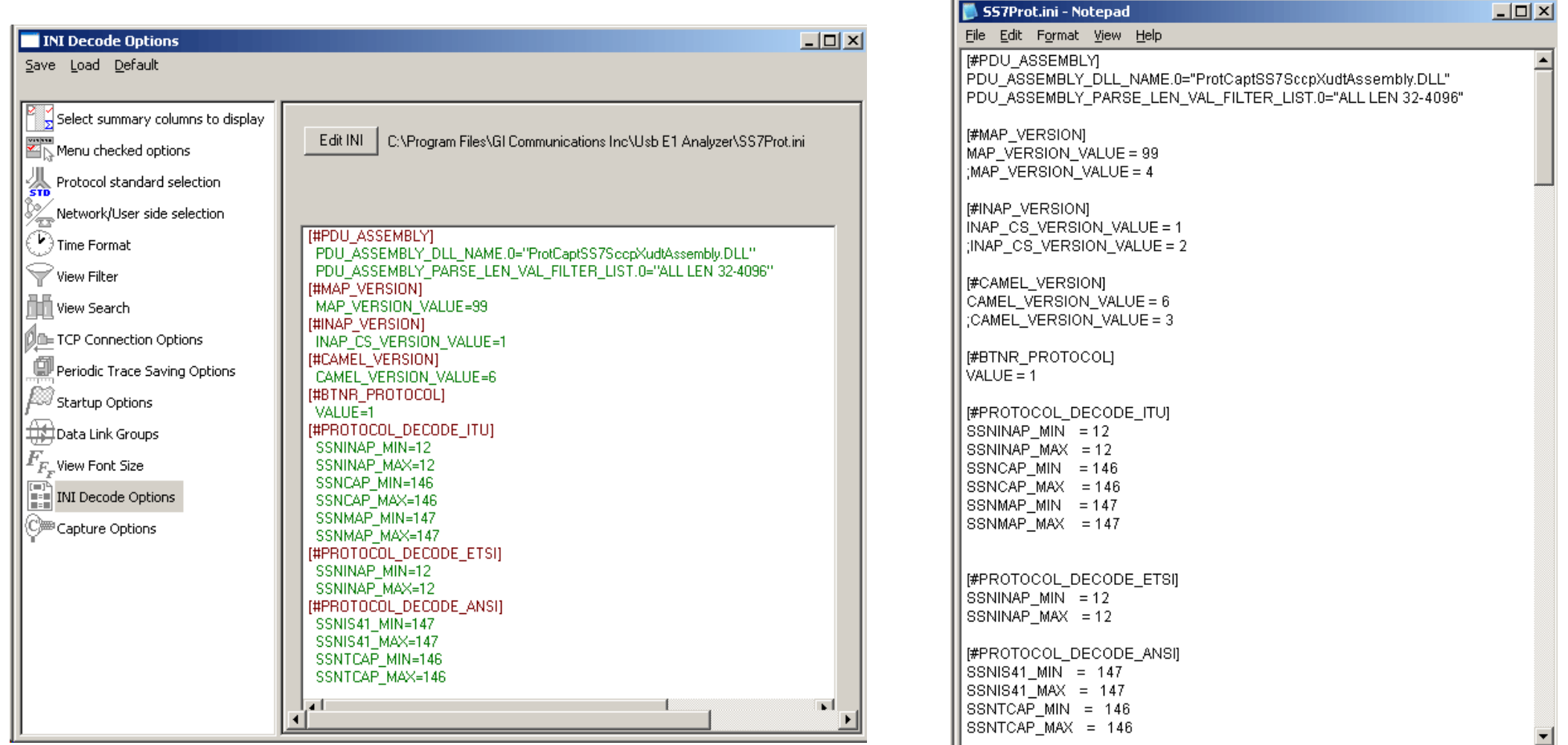

• INI configuration file enables the user to enter the required custom values depending on the protocol, for example, show above is a screenshot SS7 protocol decode customization

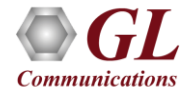

## TCP Connection Options

- Used for Network Surveillance and Monitoring
- Designed to send protocol summary information and binary frame data via TCP- IP connection to a Database Loader to load data into a database

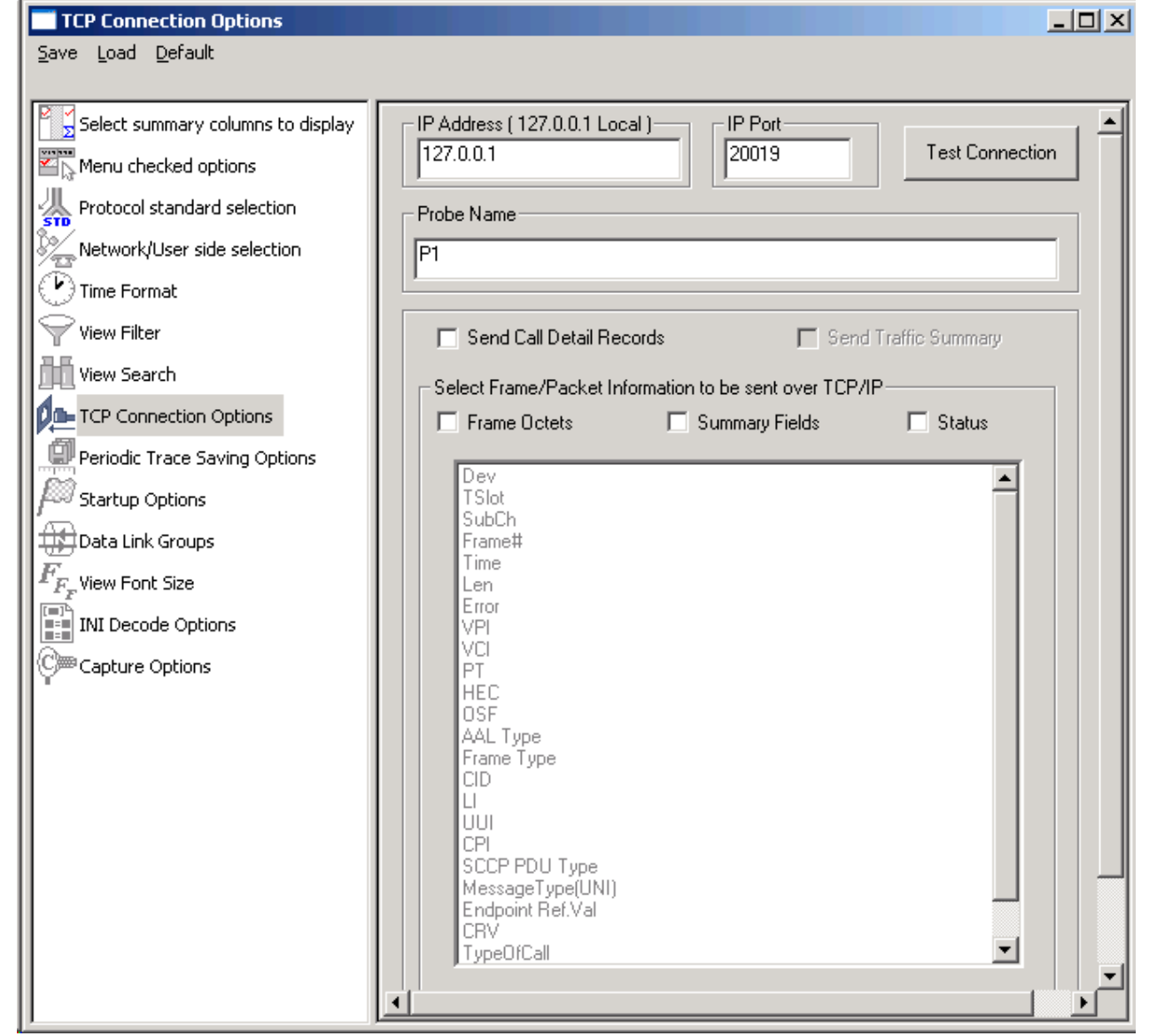

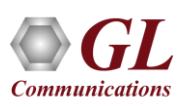

## Save/Load All Configuration Settings

- Provides a consolidated interface for GUI and protocol settings required in the analyzer such as protocol selection, periodic saving options, etc.
- Configuration settings can be saved to a file, loaded from a configuration file, or just revert to the default values using the default option

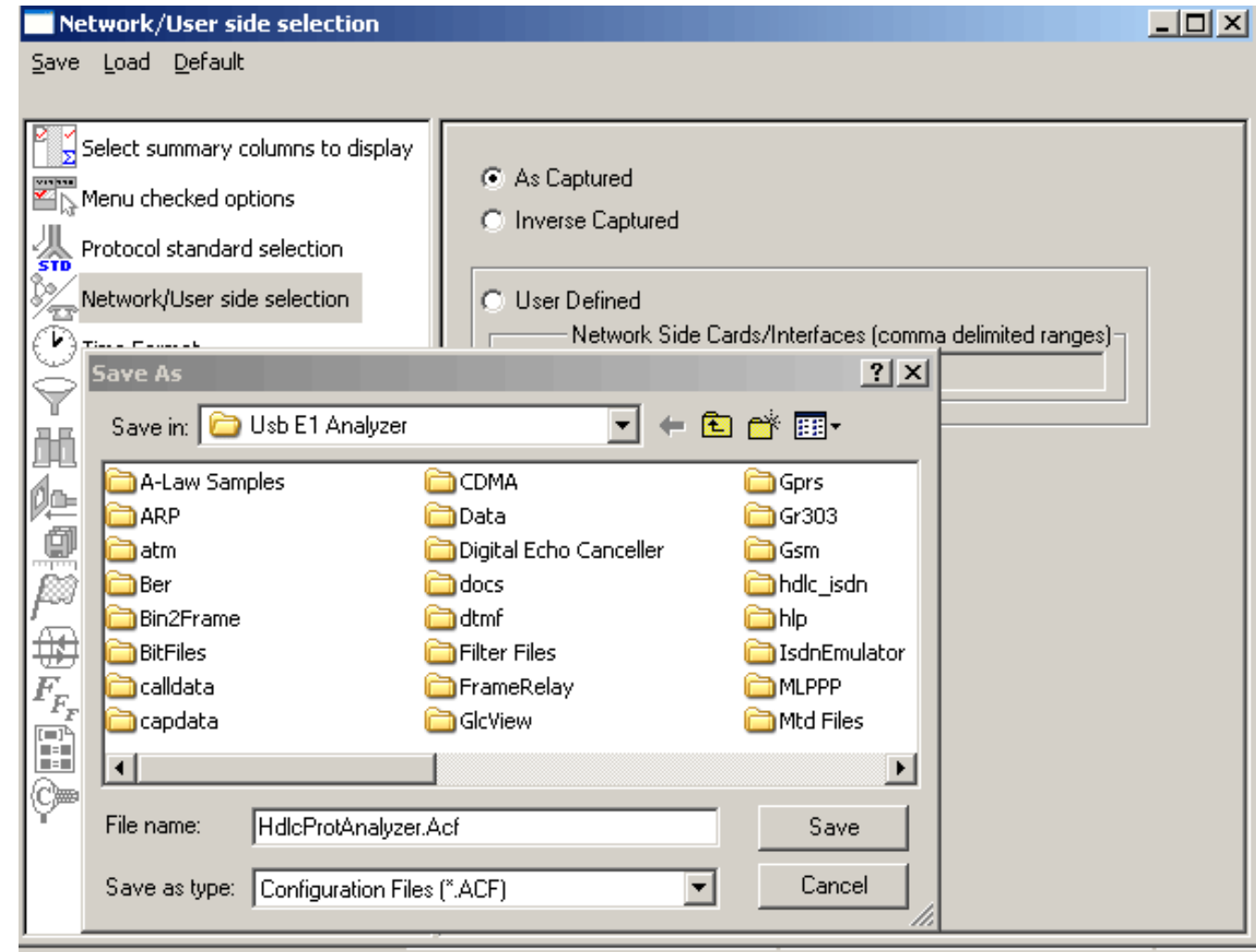

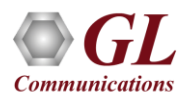

#### CAS Protocols - Capture and Analysis

- Other Supported Applications for CAS Analysis
- Call Capture & Analysis (CCA) application Supports signaling, tones, DTMF / MF/ MFC-R2
- DTMF/ MF / MFC-R2 Detector
- Client-Server Based applications for remote and scripted control of MFC-R2 signaling and digit capture, analysis and other functions such as transmission, and more
- MFC-R2 Digit Analysis (r2ana.exe) DOS application for analyzing R2 tones and signaling

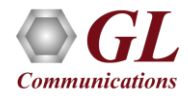

### CAS Protocols - Capture and Analysis

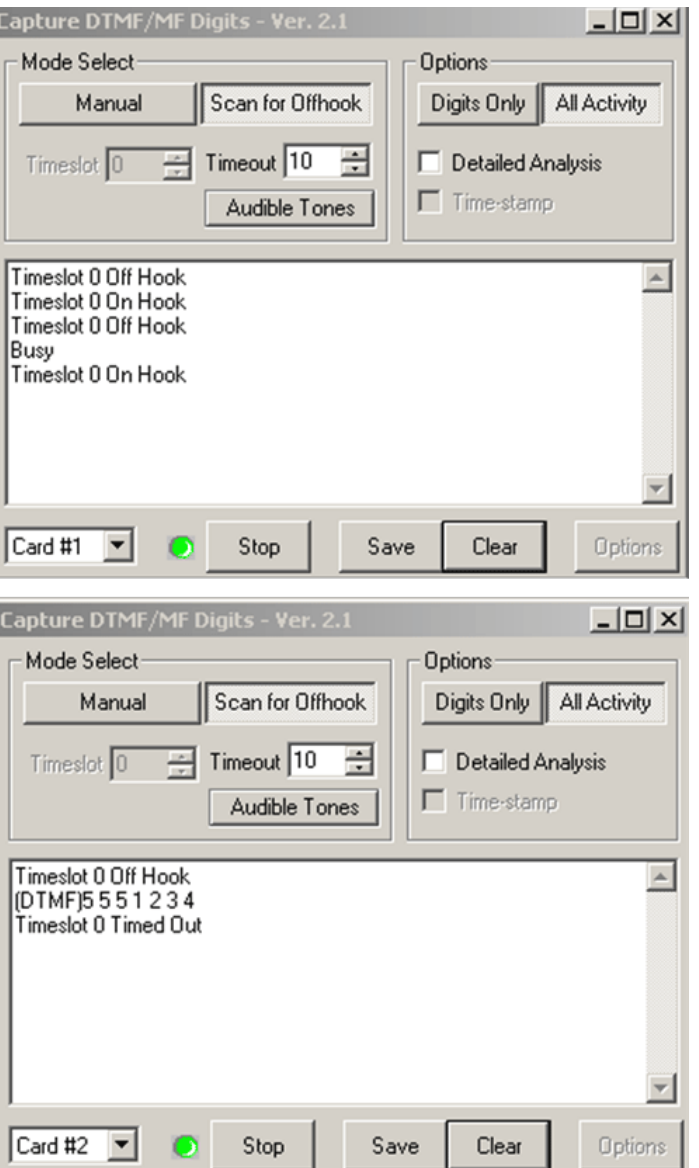

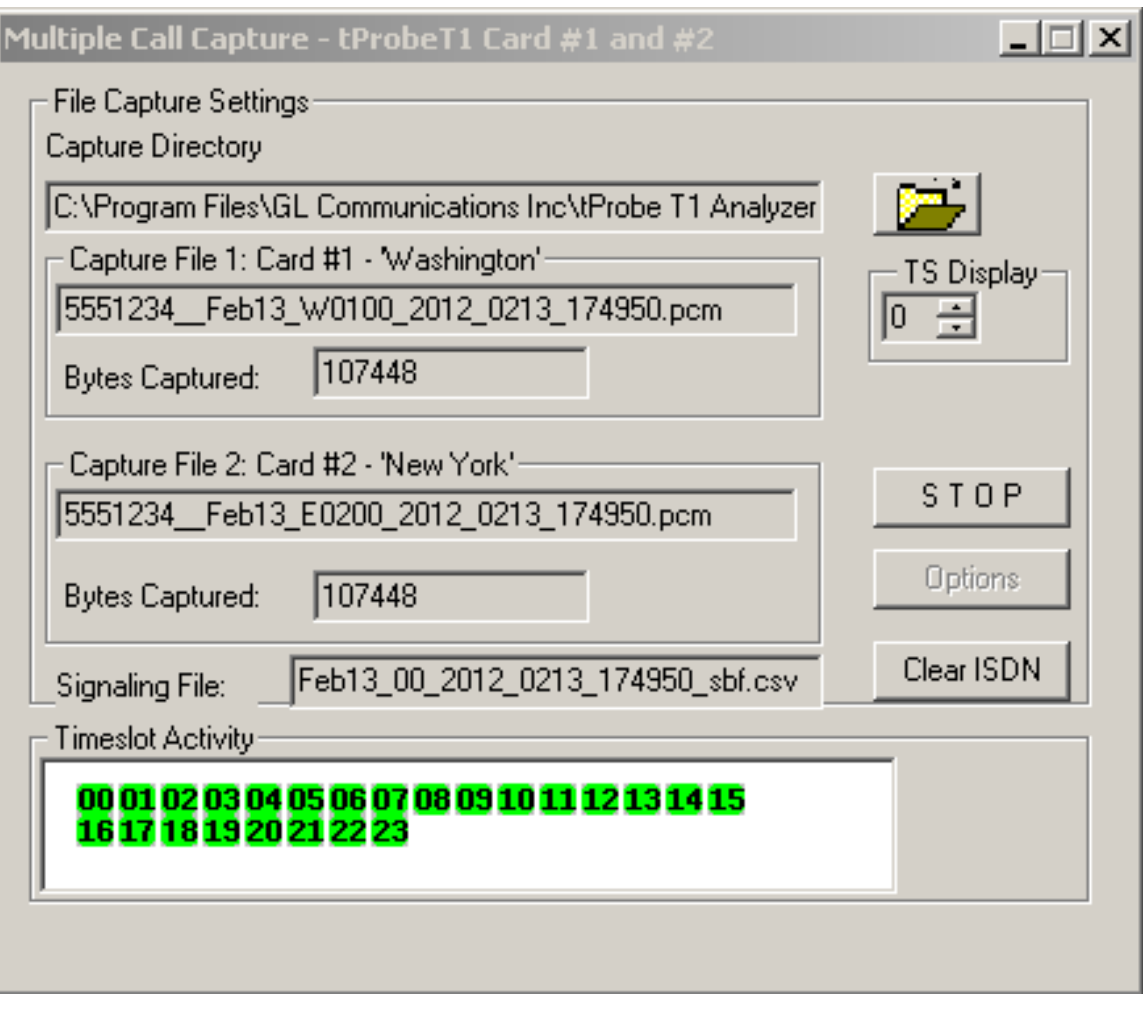

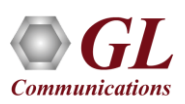

# SS1 Analyzer

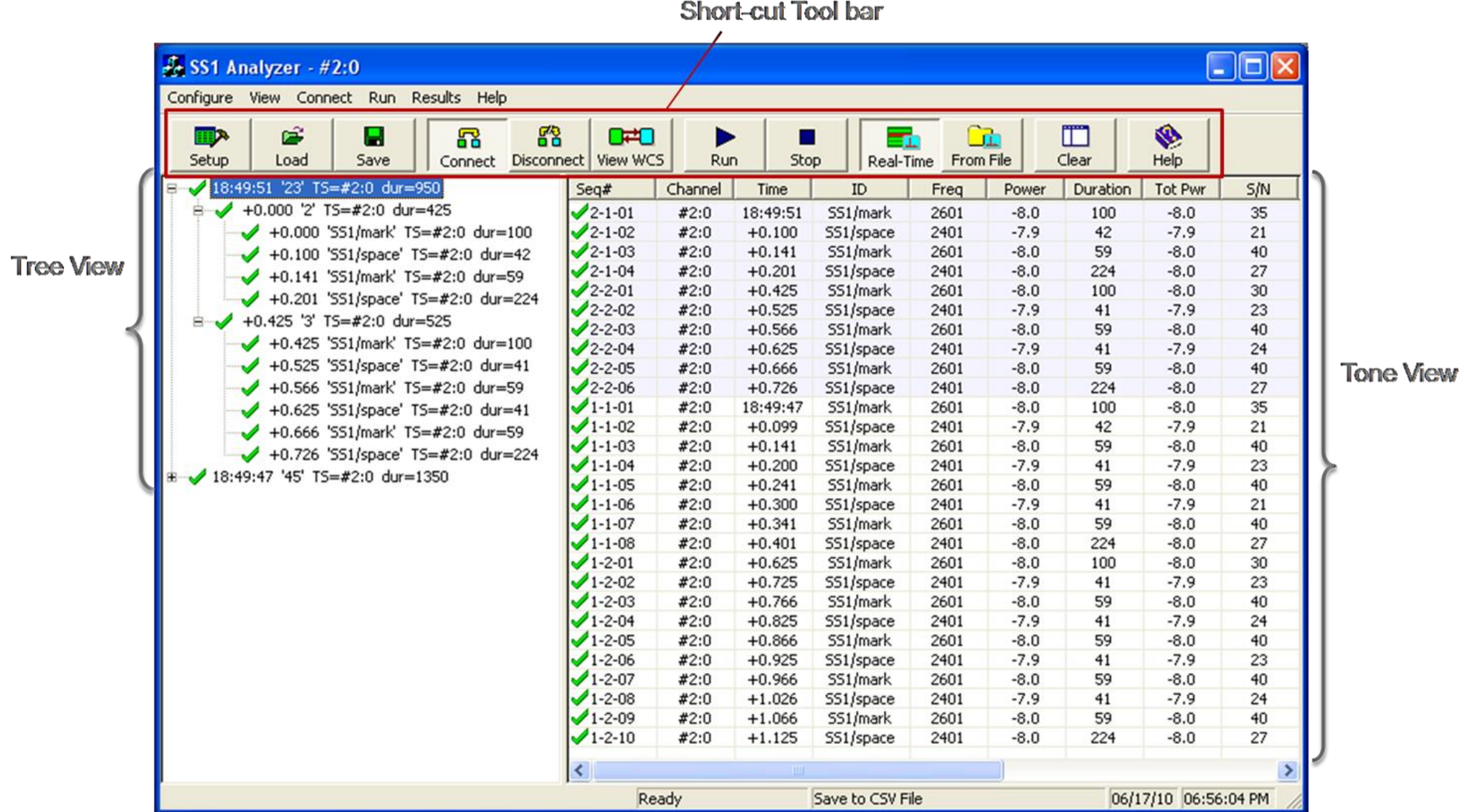

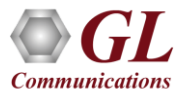

#### Key Features

- Analyzer can capture either TDM or audio signals
- Analyzer can analyze either 2-digit or 3-digit dial codes
- Analyzer displays received dial codes, including the characteristics of the underlying tones
- Save analyzer results to Microsoft® Access and Microsoft® Excel file formats
- Operate the SS1 Analyzer either remotely from the data acquisition site, or on the local PC

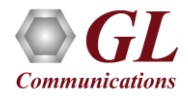

#### Protocol Simulation

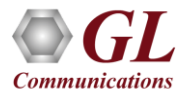

# Supported Protocols

- ATM with Inverse Multiplexing
- Multilink Frame Relay
- Multilink PPP
- HDLC
- SS7 (ISUP, INAP, MAP, CAP, IUP)
- ISDN, LAPD
- GSM
- TRAU
- CAS
- SS1
- E1 Maintenance Data Link Playback
- T1 Facility Data Link Playback

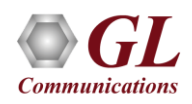

### HDLC Playback

- Transmits HDLC frames in the pre-recorded files over T1/E1 channels
- Provides the option to reverse or inverse bits in the selected data during transmission
- Frames can be transmitted on selected time slots (contiguous or non-contiguous), sub-channels or full bandwidth

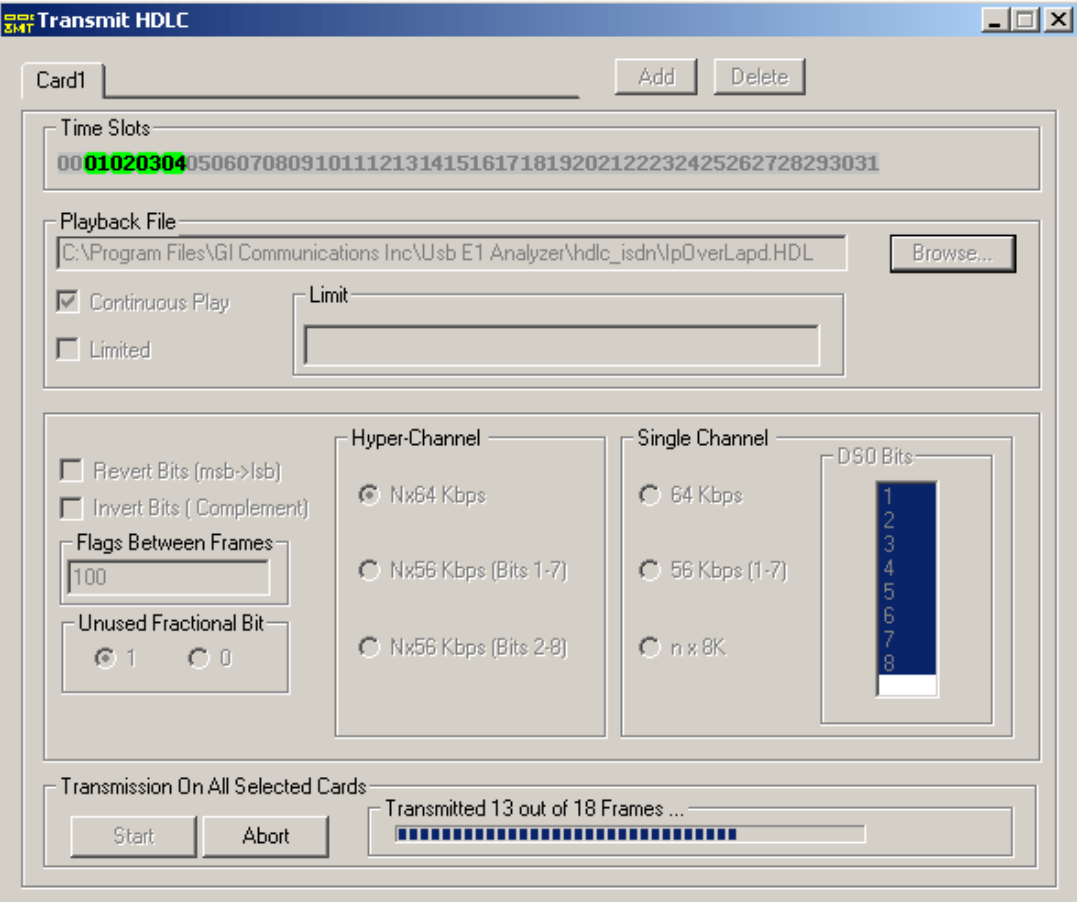

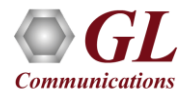

## HDLC Tx Test

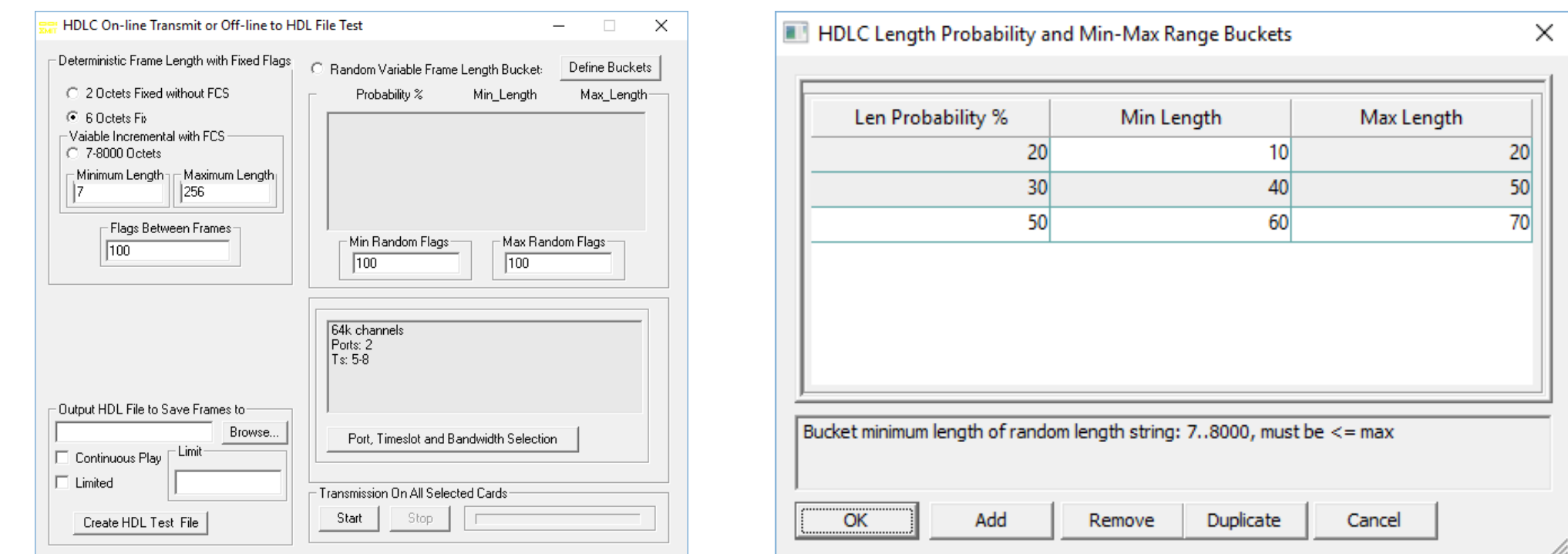

- Generates HDLC test frames, and transmits them over T1/E1 or records them to an HDLC file for subsequent use with other applications
- Provides options to define random frame length value with a probability of 100
- The probability can be defined in terms of percentage (100%)
- Different types of frame length values can be defined by distributing the Probability (100%)

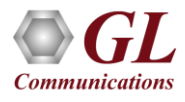

### HDLC Rx Test

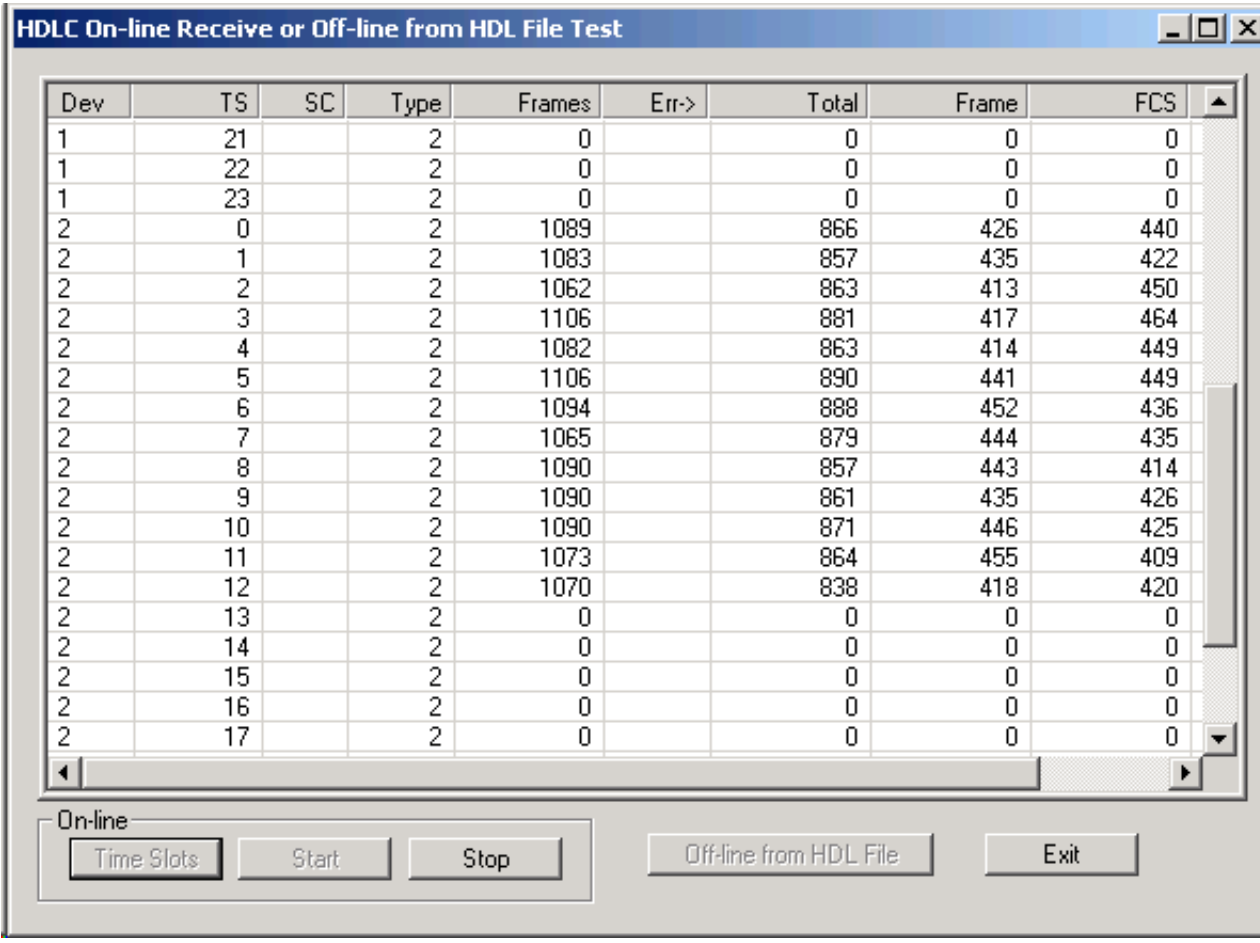

• Receive frames in real-time over T1/E1 or can verify an off-line HDL file for correct frame order and data integrity

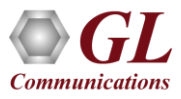

#### E1 Maintenance Data Link Playback (Sa Bits HDLC)

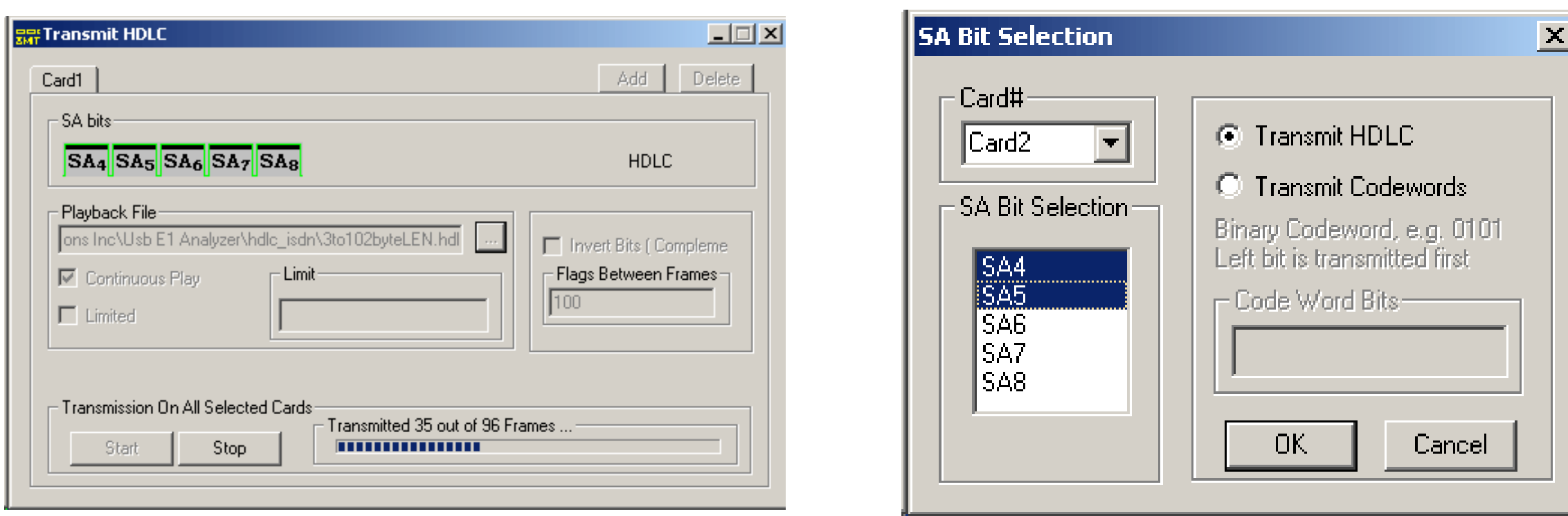

- Capability to transmit HDLC and/or codewords on E1 line(s)
- Codewords can be specified via user interface
- Continuous transmission or limited transmission for a specified number of bytes
- Provides an option to enable bits inversion and to specify Flags between frames

# T1 Facility Data Link (FDL) Playback

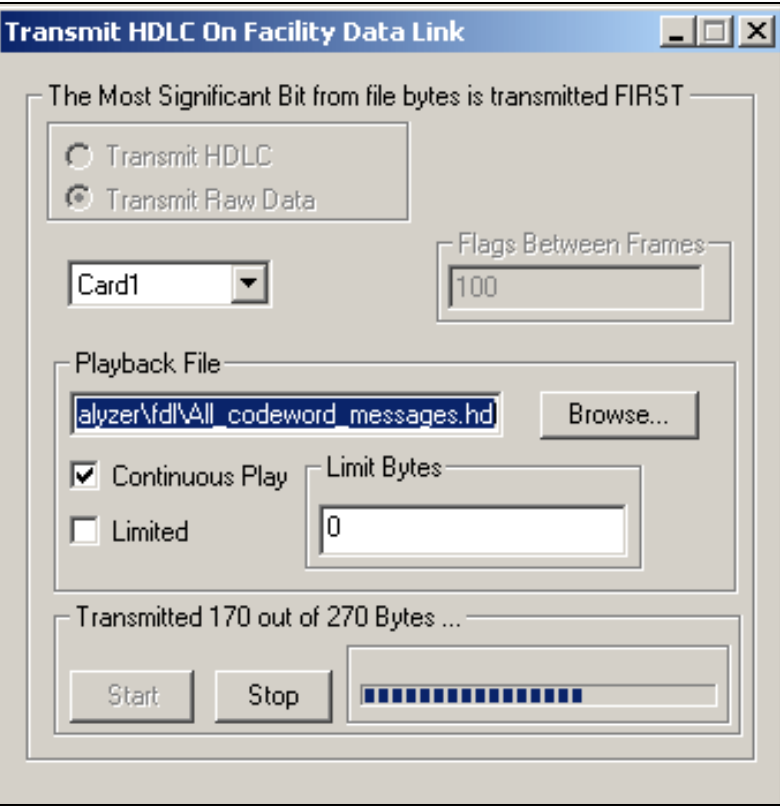

- Capability to transmit valid HDLC frames or the raw data from a file of raw (hex) bytes (codeword strings, etc.) directly into the FDL bit stream
- Number of flags between frames may be specified for HDLC transmission
- Continuous transmission or limited transmission for a specified number of bytes

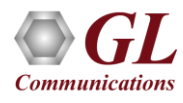

#### TRAU ToolBox<sup>™</sup>

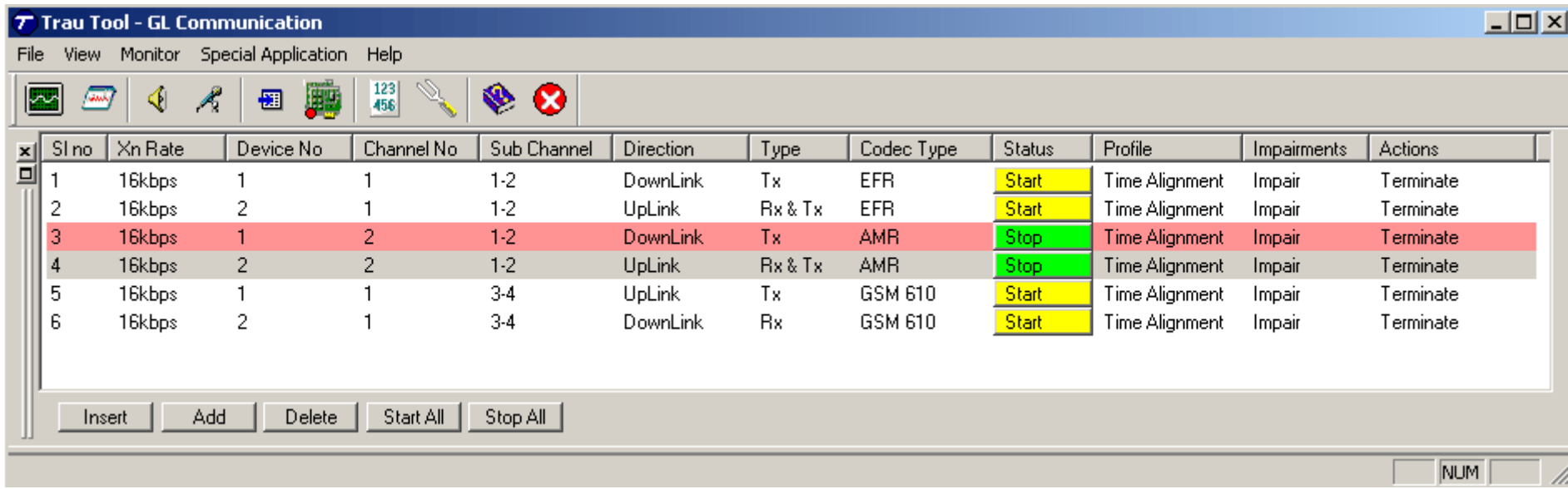

- Supports multiple sessions of Uplink or downlink in 8/16 Kbps
- Supports all speech codec for verification of correct voice transmission which includes GSM codecs such as GSM 6.10(FR), Half Rate (HR), Enhanced full rate (EFR), Adaptive Multi Rate (AMR - Rates 4.75, 5.15, 5.90, 6.70, 7.4, 7.95, 10.2, & 12.2 kbps), Adaptive Multi Rate-Wide Band (AMR-WB –Rates 6,60, 8,85, 12,65 kbps), and the Data codec which includes Data,

Data 14.5kbps Sync, and Data 14.5kbps (Extended Data)

• Include the ability to monitor TRAU stream contents using an oscilloscope and spectrum analyzer

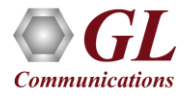
# TRAU Traffic Generation

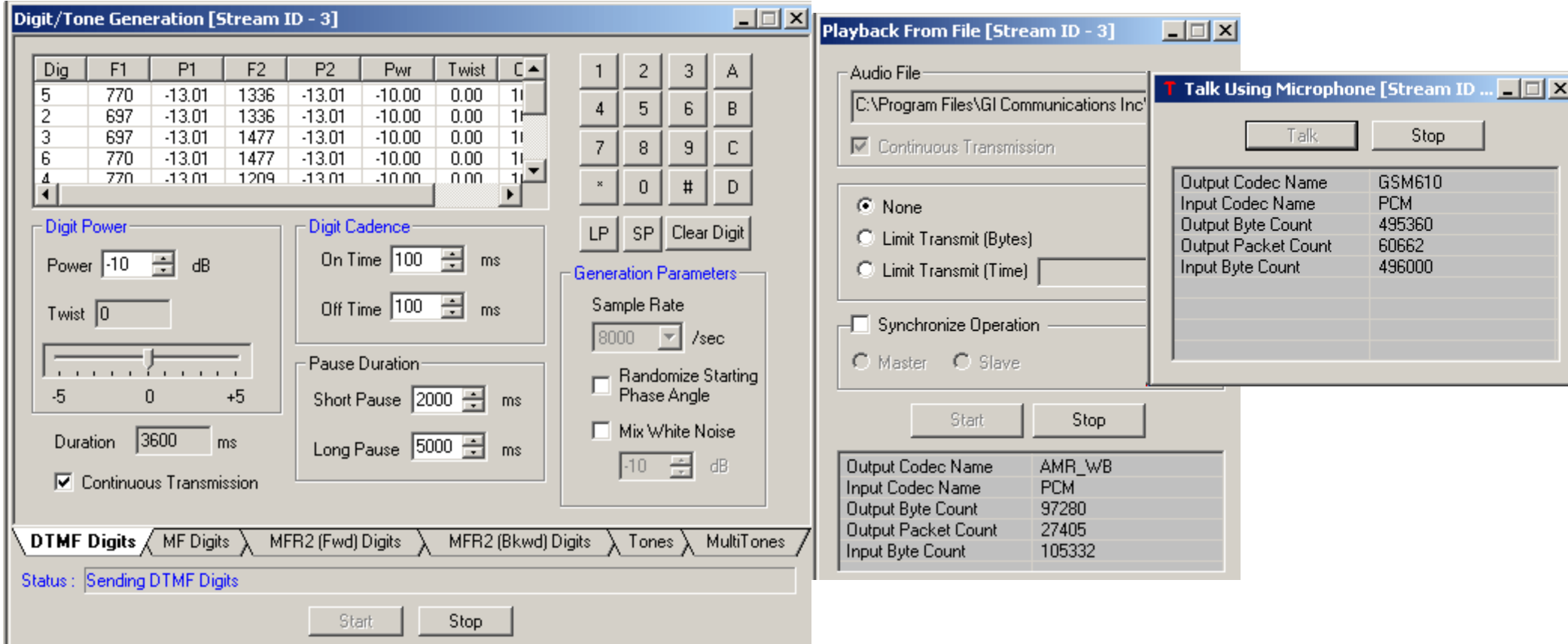

- Sends tones or digits (DTMF / MF / MFR2 (Fwd/Bkwd)) on established sessions
- Playback From File application supports voice files such as \*.wav and \*.pcm files
- Real-time voice is generated with the default audio device (microphone)

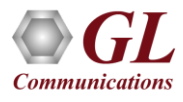

# TRAU Traffic Detection

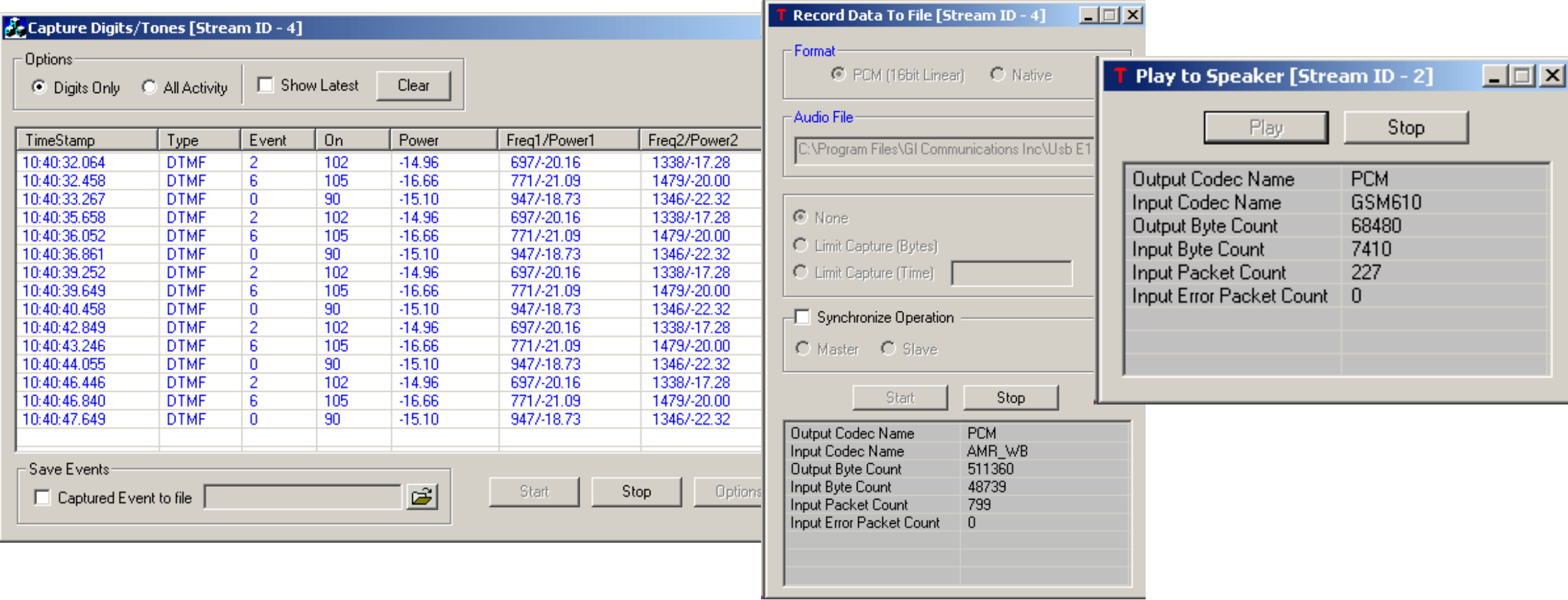

- Capture Digits/Tones application detects digits / tones, and view all activities during capture
- Record data to file application can record the incoming data on a session to a file (\*.pcm)
- Play to Speaker application supports playing of incoming voice directly to the system's speaker

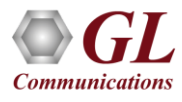

# TRAU Traffic Playback

- Recorded trace files can be transmitted on specific channels/subchannels
- Data transmission rates supported includes 16kbps and 8 kbps
- Other options include Bit Inversion, Continuous transmission, Limited transmission

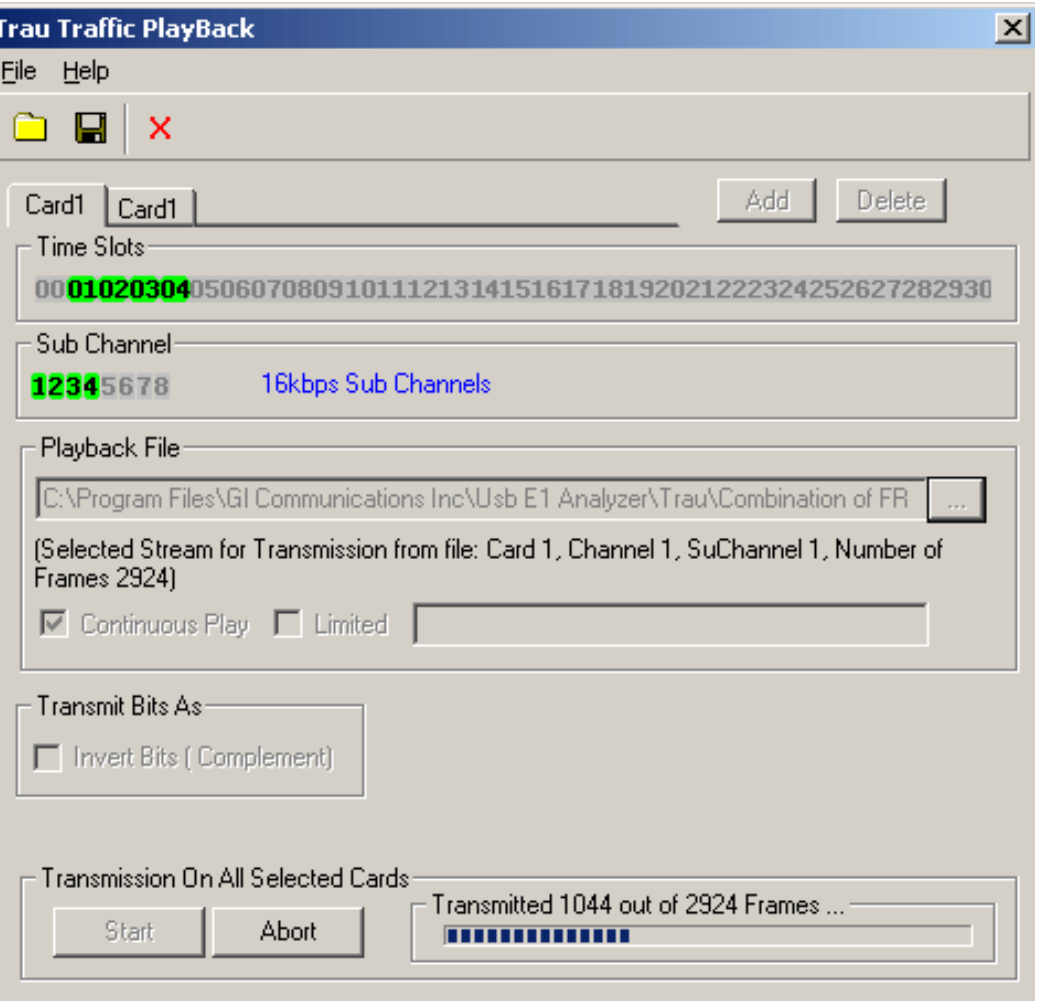

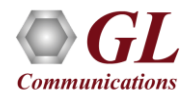

# TRAU Tx/Rx Test

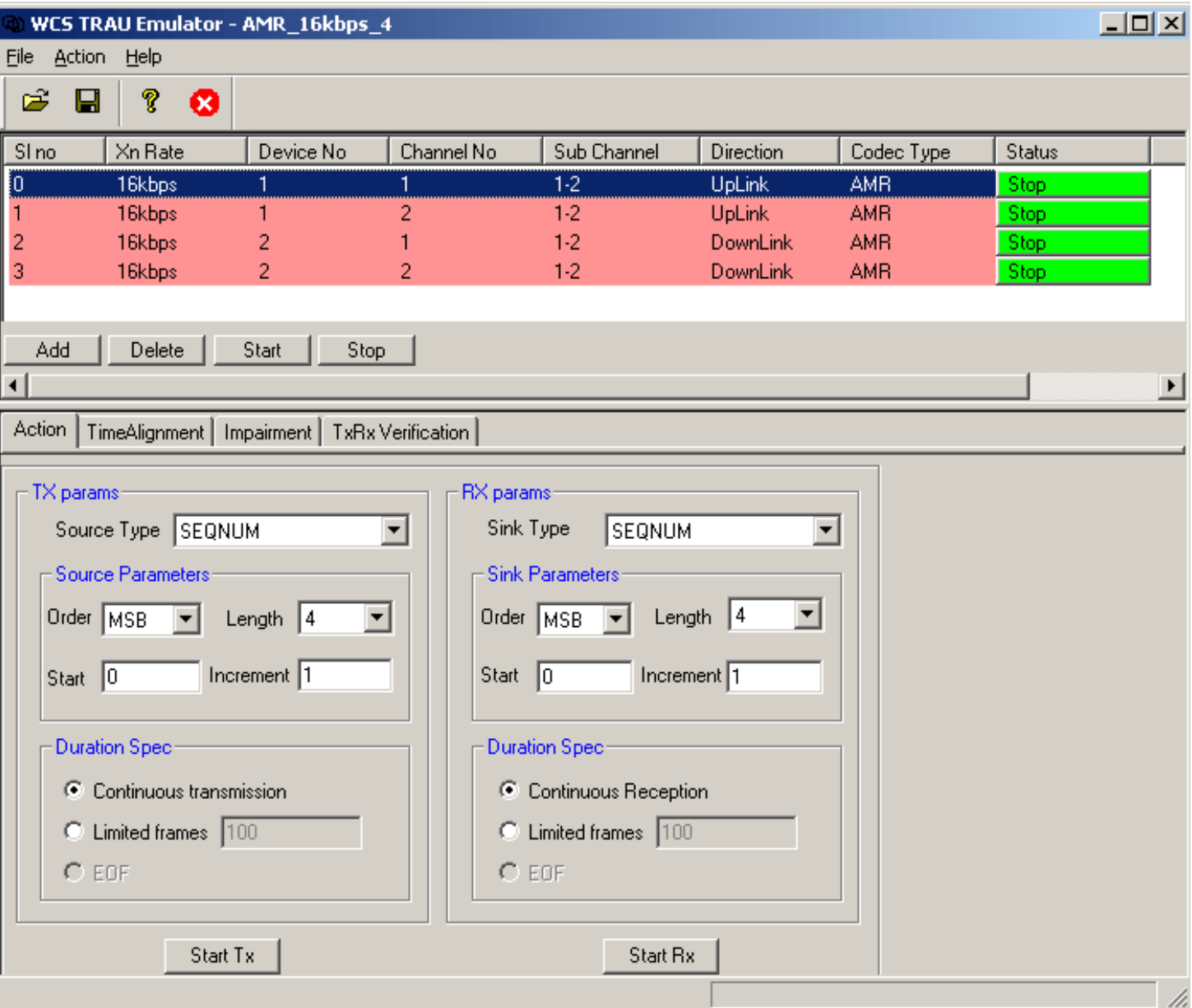

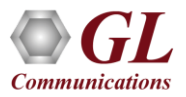

#### Features

- Simulates TRAU traffic over Abis and A interfaces
- Can be used to test the backhaul network
- Time Alignment can be applied in the TRAU frames
- Payload traffic generation and verification
- Supports various impairments CRC error, frame duplication, and more
- Provides detailed test (Tx/Rx) results for each TRAU link
- Ideal solution for automated testing using command line scripts

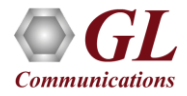

# ISDN Emulator

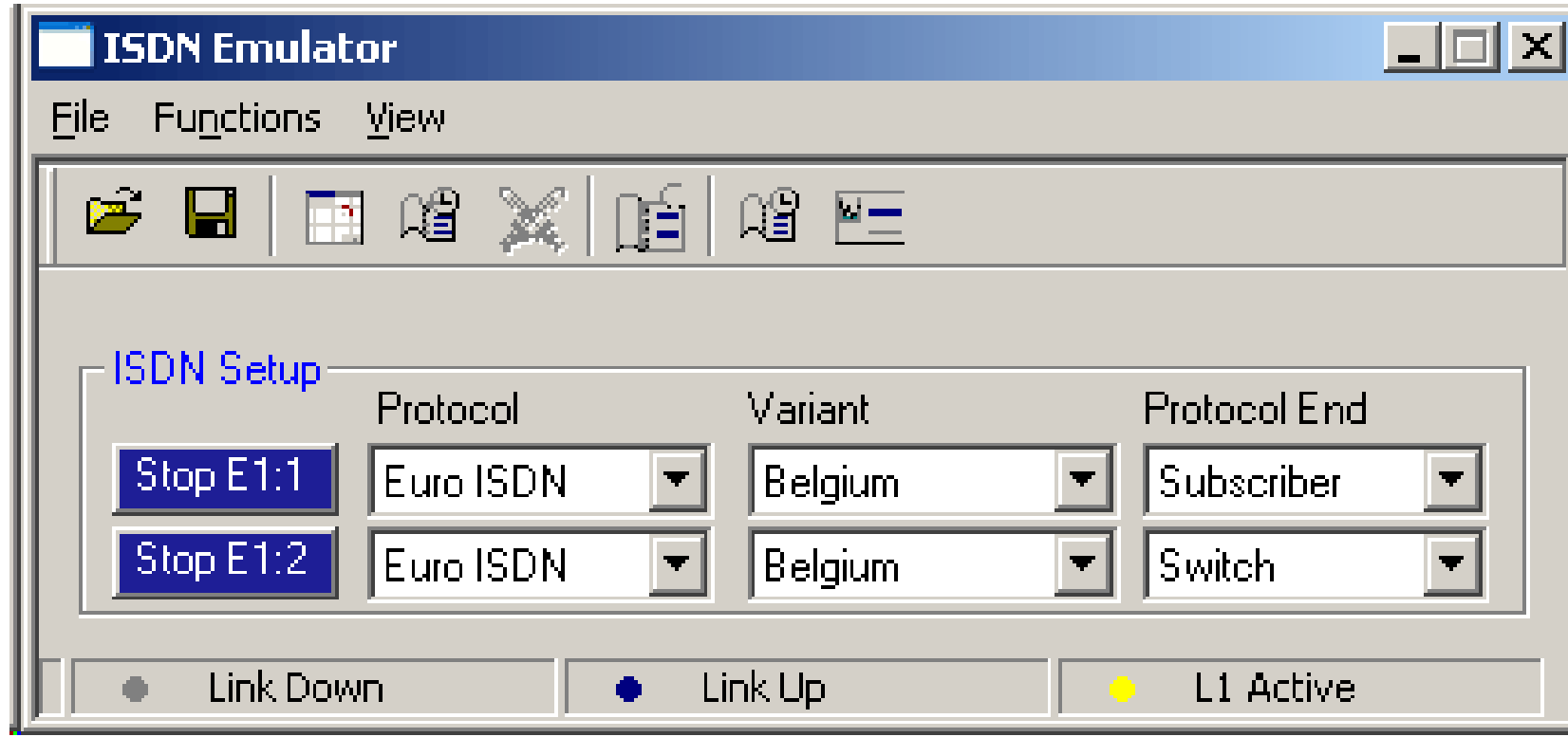

- Complete solution for testing, troubleshooting, installation and maintenance of devices and networks implementing PRI ISDN
- ISDN configuration includes selection of various ISDN standards, variants and NFAS, and more
- Send/capture PCM voice files, send/detect DTMF/MF digits, and send/detect frequency tones over an established calls

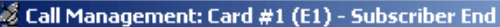

```
\Box \Box X
```
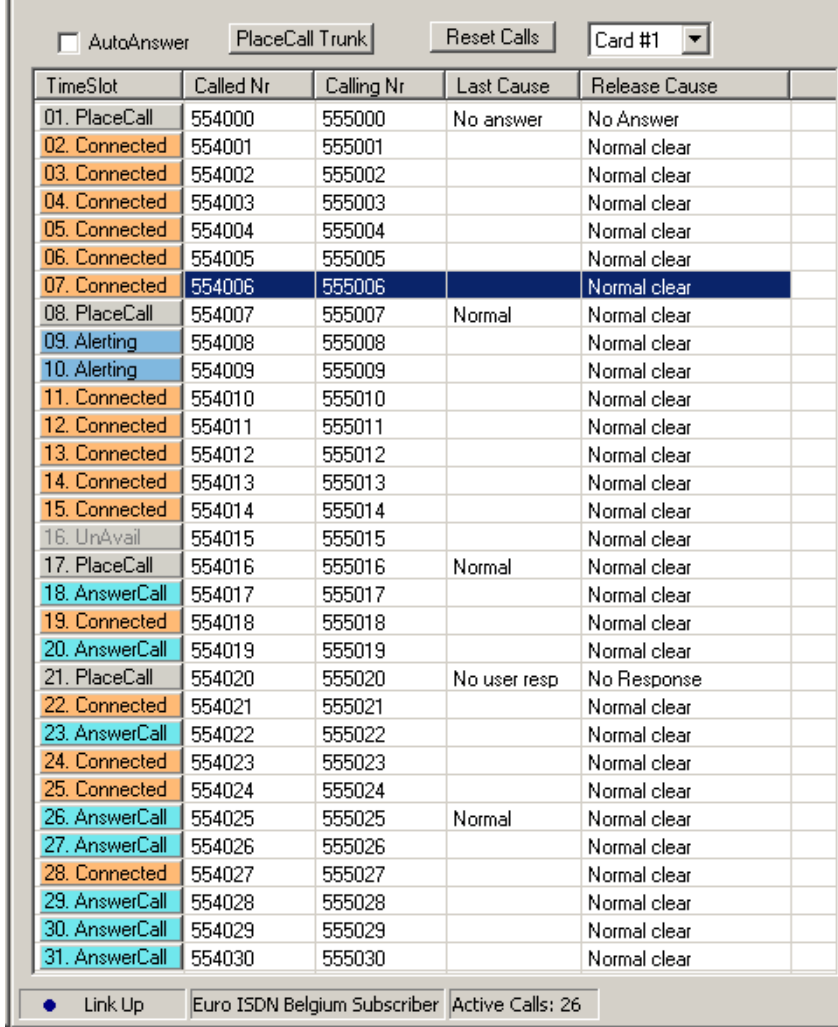

• Call Management screen allows the user to place calls on a single or on all timeslots manually

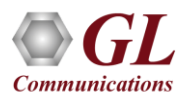

# MC-MLPPP Emulator

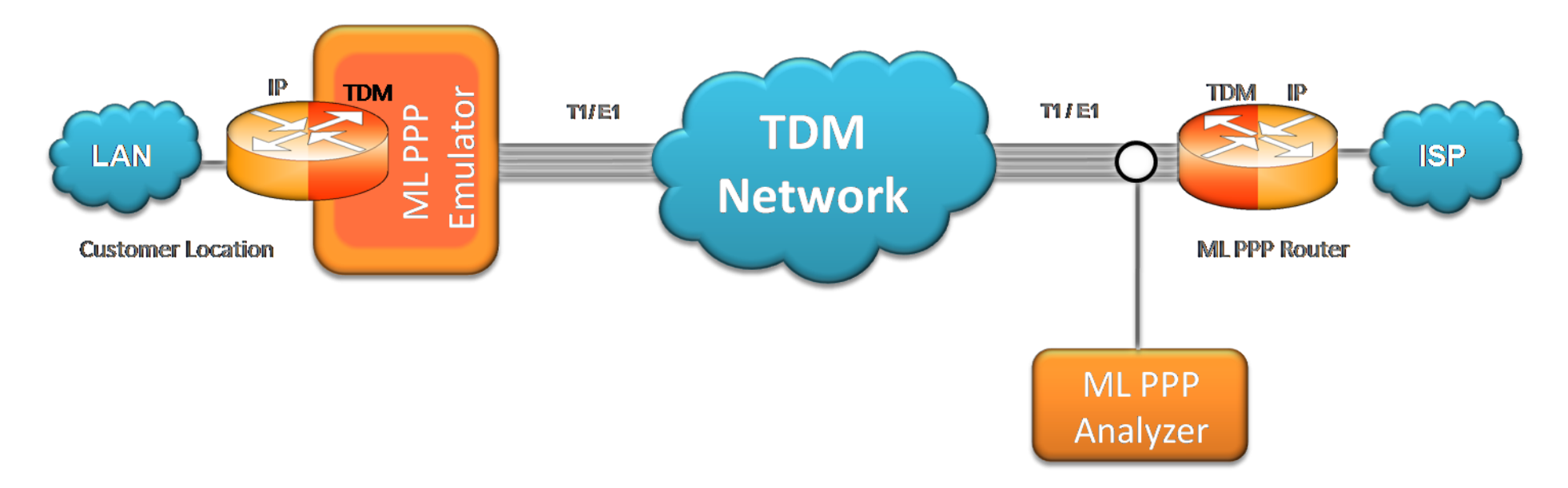

- GUI based WCS client, which simulates MC-MLPPP and PPP protocols over T1/E1 links
- Capable of generating and receiving MC-MLPPP/PPP traffic (with or without impairments)
- Traffic source can be sequence number, HDL files (containing packets/frames), flat binary file, user-defined frames (ASCII HEX file), and Ethernet data

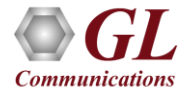

#### Features

- Performs MC-MLPPP as well as PPP simulation
- Supports LCP with the following negotiation options
	- ➢ PPP options: MRU, ACFC, PFC, and Magic Number
	- ➢ MLPPP Options: MRRU, Short/ Long Sequence Fragment Format, & Endpoint Discrimination
	- ➢ Multi-Class Options: Multilink Header Format
- Supports following NCP's:
	- ➢ IPCP RFC 1332 and RFC 1877 standards
	- ➢ BCP RFC 3518 standard
	- ➢ PPPMuxCP RFC 3153 PPP Multiplexing
- Supports LCP Echo Test at PPP and MLPPP level
- Payload traffic generation and verification (Sequence number, HDL file (containing packets/frames), Flat Binary file, Ethernet traffic, and User defined frames (ASCII HEX file))
- Transmit and receive Ethernet traffic over T1E1 links in bridge or router mode

#### Features

- Differential link delay insertion between PPP links during transmission
	- $\triangleright$  User configurable bandwidth using flags
- Supports fragmentation and reassembly at MLPPP level
- Supports various impairments at PPP link layer and MLPPP Layer
- Provides detailed PPP and MLPPP statistics
- Provides detailed test (Tx/Rx) results per class / per link in GUI as well as through log file in command line
- Ideal solution for automated testing using command line scripts
- Support for HDLC framing with CRC16, CRC32 or without CRC
- Supports IP compression
	- ➢ RFC 3544 IP Header Compression over PPP
	- ➢ RFC 1144 Van Jacobson TCP/IP Compression
	- ➢ RFC 2507 IP Header Compression
	- ➢ RFC 2508 Compressed RTP

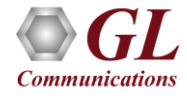

# MLPPP Simulation and PPP Simulation

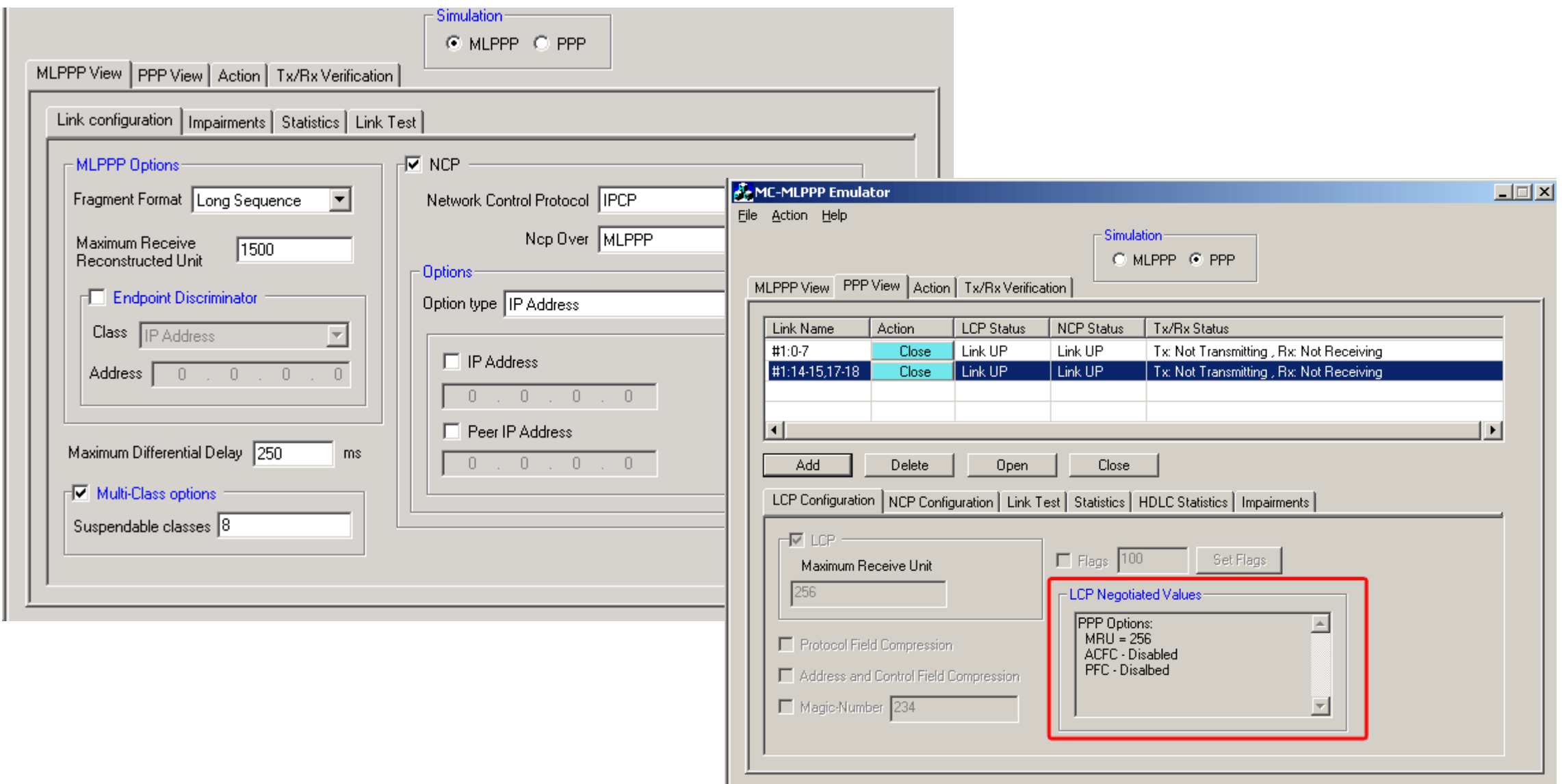

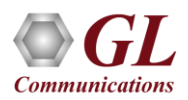

# Transmission and Reception Action

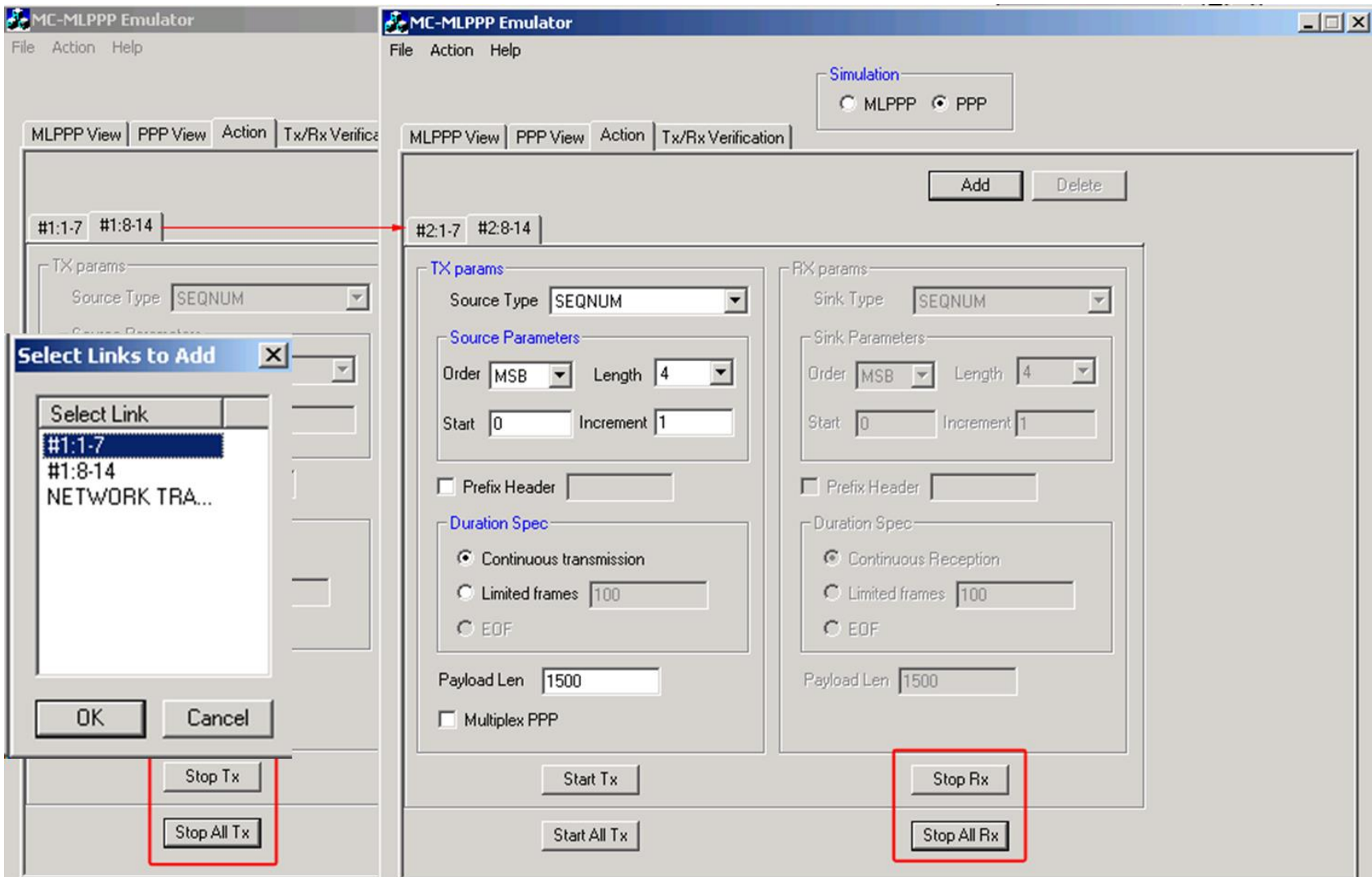

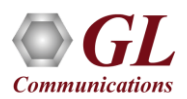

#### Tx Rx Verification

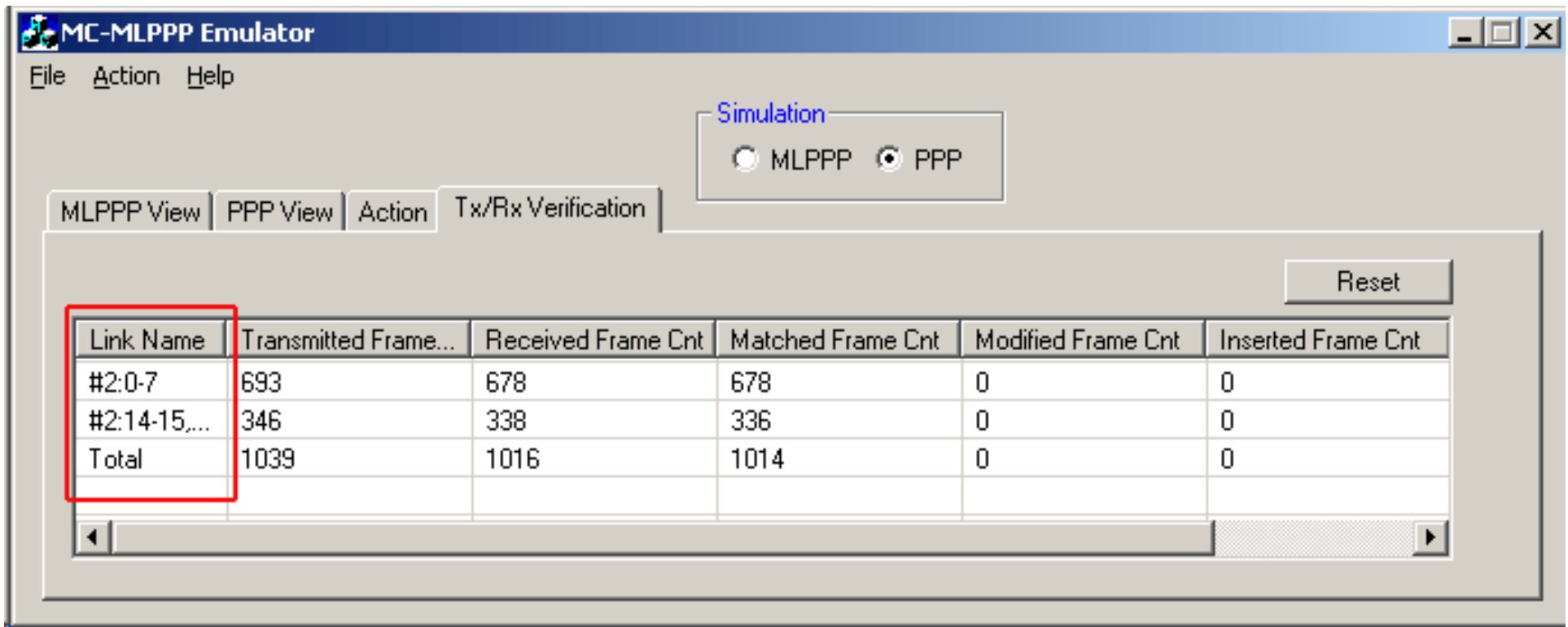

• Tx Rx Verification is common GUI that shows Tx/Rx results for each class (in case of MLPPP) or for each link (in case of PPP)

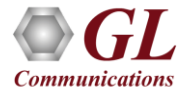

#### MFR Emulator

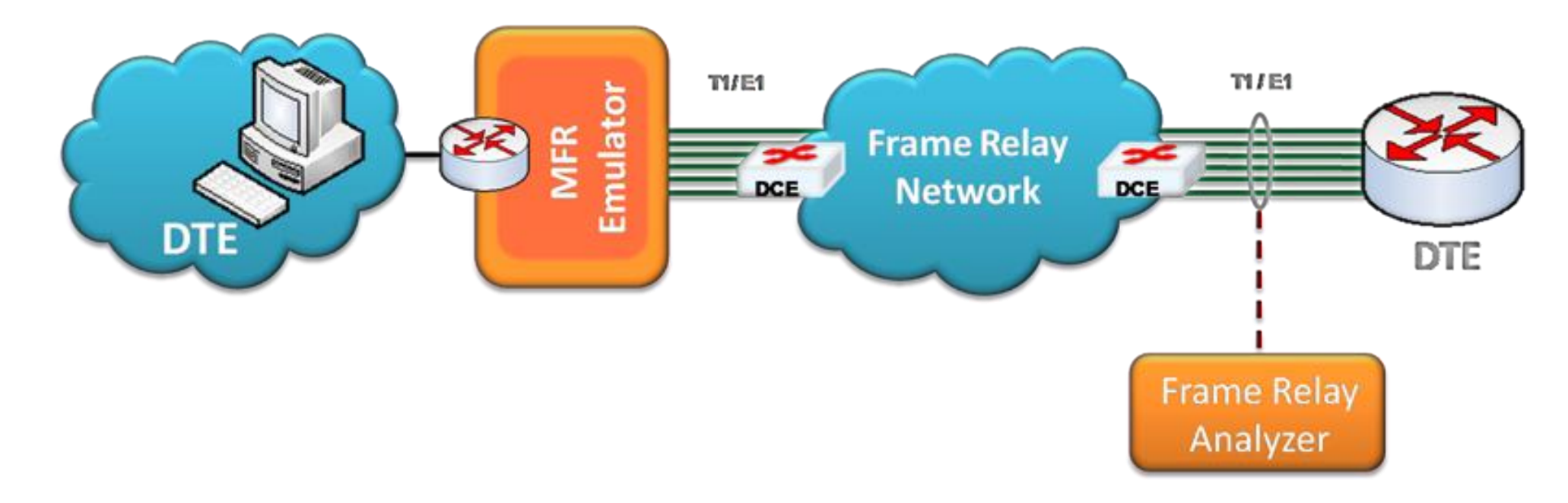

- GUI based WCS client, which simulates Multi-Link Frame Relay Emulation
- Capable of generating and receiving MFR/FR traffic (with or without impairments)
- Traffic source can be sequence number, HDL files (containing packets/frames), flat binary file, user-defined frames (ASCII HEX file), and Ethernet data

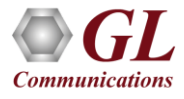

# FR Simulation

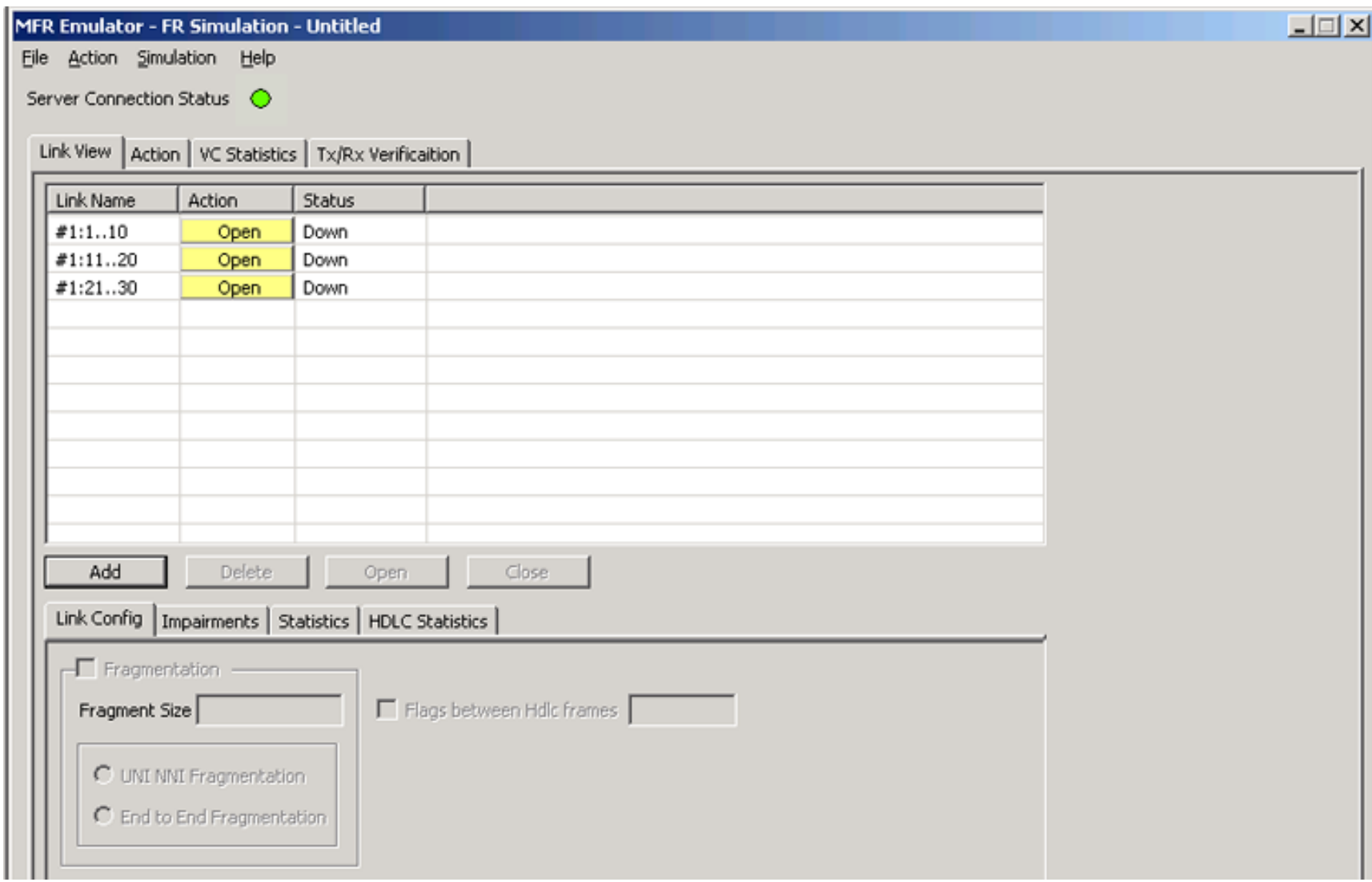

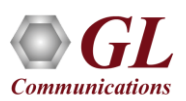

#### MFR Simulation

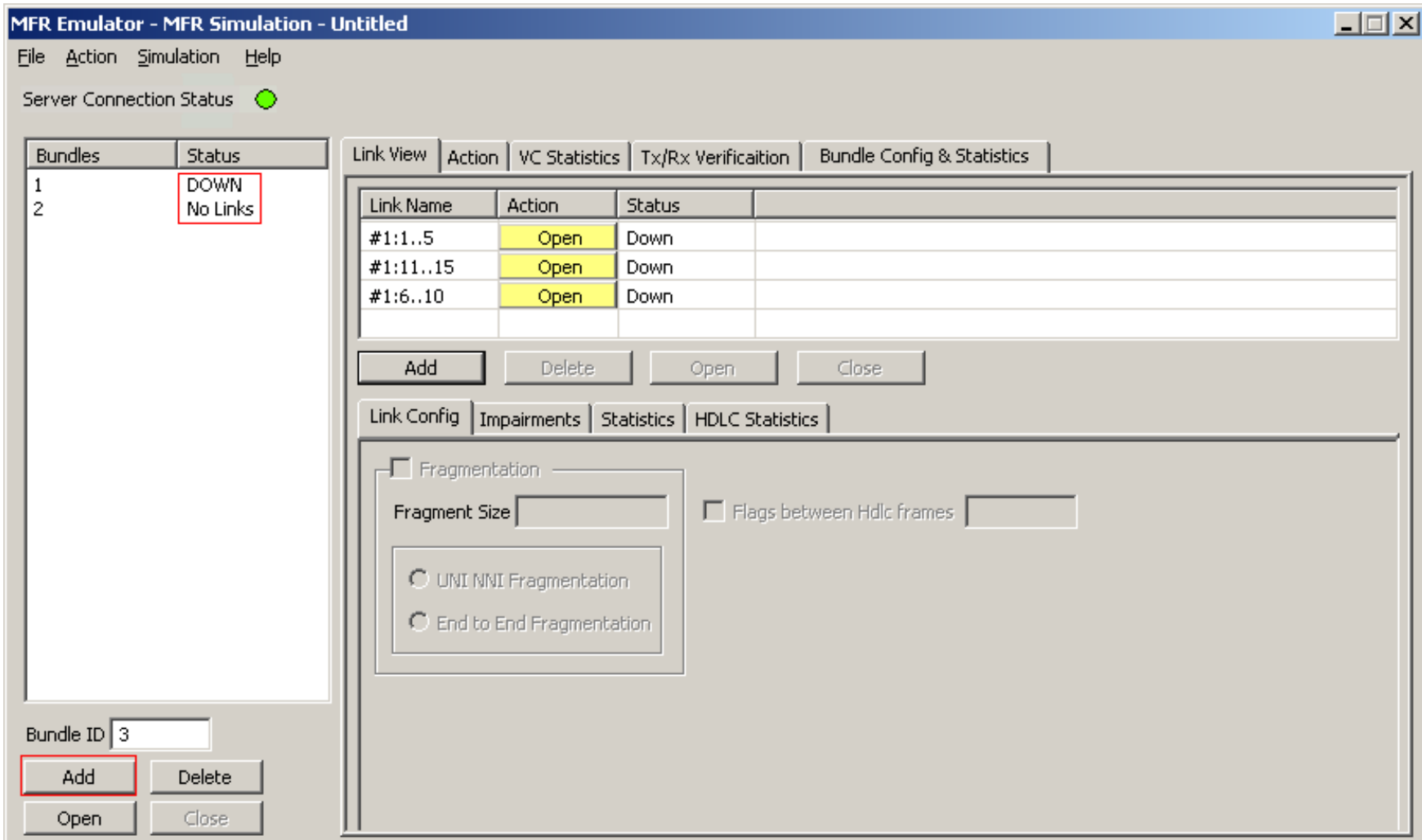

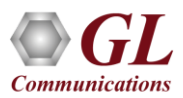

#### Features

- Performs MFR as well as FR simulation on up to 16 T1/E1 lines; Group FR links to create a MFR bundle with each bundle/link configured with multiple virtual channels for traffic Tx/Rx
- Supports hyper channels with discontinuous (sparse) timeslots
- Dynamically add/remove (open/close) of Frame Relay links without loss in data
- Multiple MFR Bundles/FR links can be created
- Generate and verify end to end traffic on each Virtual Channel
- User configurable FR/MFR packet and fragment size, bandwidth using flags, and maximum link differential delay
- Supports both Interface (UNI and NNI) and End-to-End fragmentation
- Transmit and receive Ethernet traffic over T1E1 links by operating either in bridge or router mode
- Supports various Byte level, Frame level , CRC error, and Frame error impairments at link level
- Ideal solution for automated testing using command line scripts

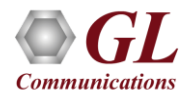

#### Client-Server MFR Emulation

#### **Sample script for Transmission and Reception of MFR Frames**

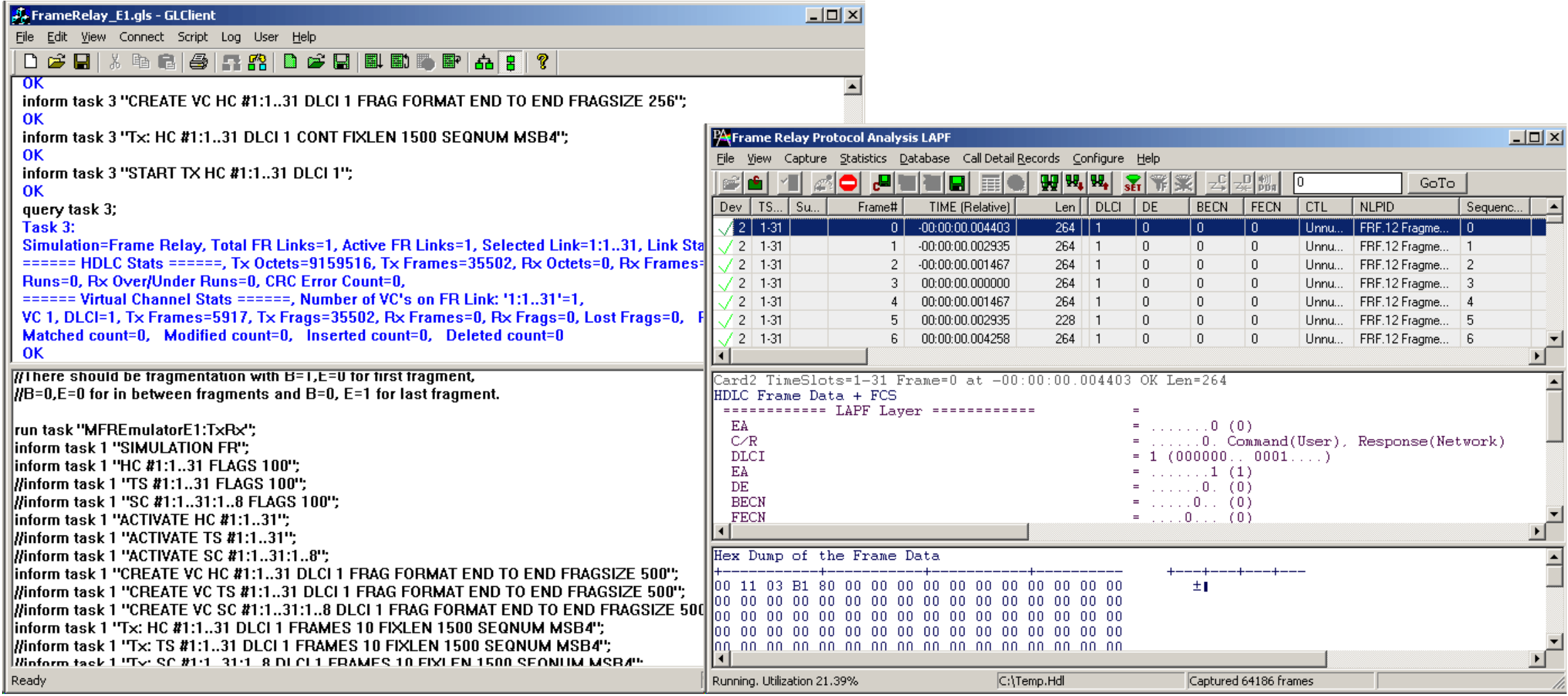

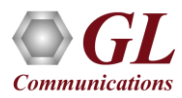

#### Features

- Activate/deactivate the individual bundle links in the MFR bundle
- Create/delete the virtual channels on the links
- Sends MFR frames with or without impairments
- Receives MFR frames
- Generates & receives traffic using source and sink types
	- ➢ Sequence numbers
	- $\triangleright$  Hex string frame
	- $\triangleright$  Binary flat files
	- ➢ HDL trace files (GL's proprietary file format)
- Various impairments can be applied on each individual FR links and virtual channels

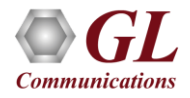

# IMA Network

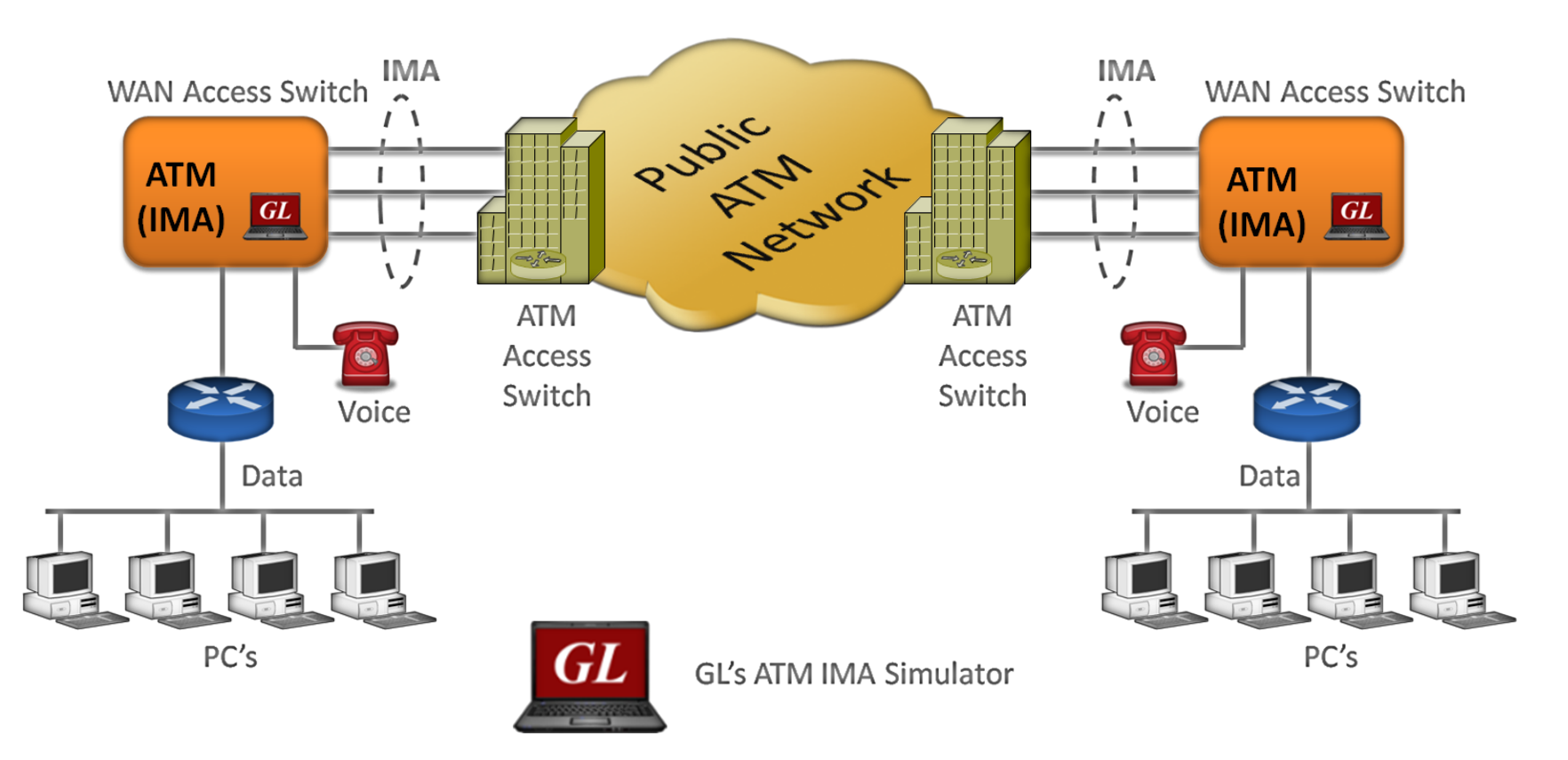

- GUI based WCS client, which simulates IMA Emulation
- Capable of generating and receiving ATM traffic
- Traffic source can be sequence number, HDL files (containing packets/frames), flat binary file, user-defined frames (ASCII HEX file), and Ethernet data

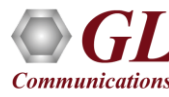

#### Features

- Performs IMA simulation
- Supports 16 T1/E1 ports
- Support for Full or Fractional Timeslots for ATM Link
- Supports hyper channels with discontinuous (sparse) timeslots
- Supports IMA Frame Length ranging from 32, 64, 128, or 256
- Dynamically add/remove (Open/Close) of ATM links without loss in data
- Multiple IMA groups can be created in IMA Simulation
- Create and delete Virtual Channels on IMA group
- Generate and verify end to end traffic on each Virtual Channel
- User configurable AAL5 packet size
- Payload traffic generation and verification using Sequence number, HDL file (containing packets/frames), Flat Binary file, and User defined frame (ASCII HEX file) for each Virtual Channel independently

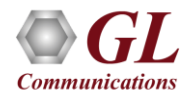

# Adding links to form an IMA Group

#### **Added Links Link Selection**

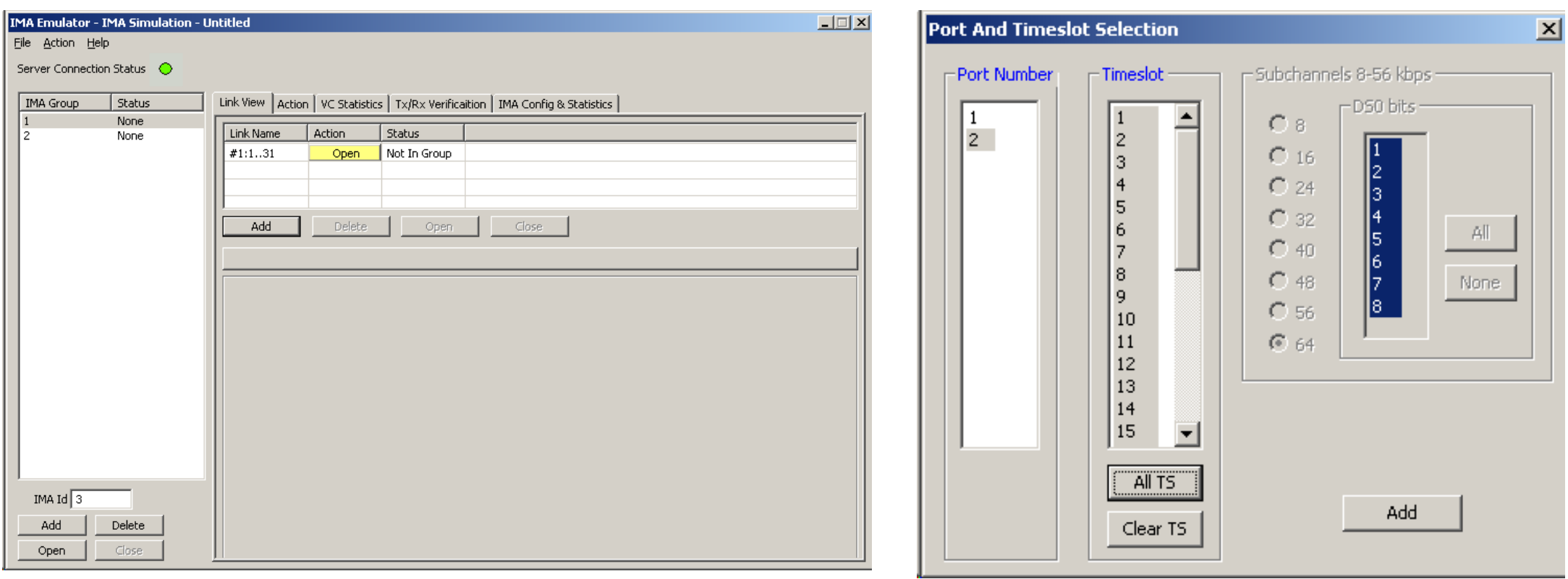

- Various links (of any bandwidth varying from 64Kbps to n\*64Kpbs or sub channels) can be added to form an IMA Group. Within a group all links should be of equal bandwidth
- IMA group, channels into a single network-layer channel

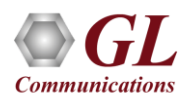

# Client Server Inverse Multiplex for ATM

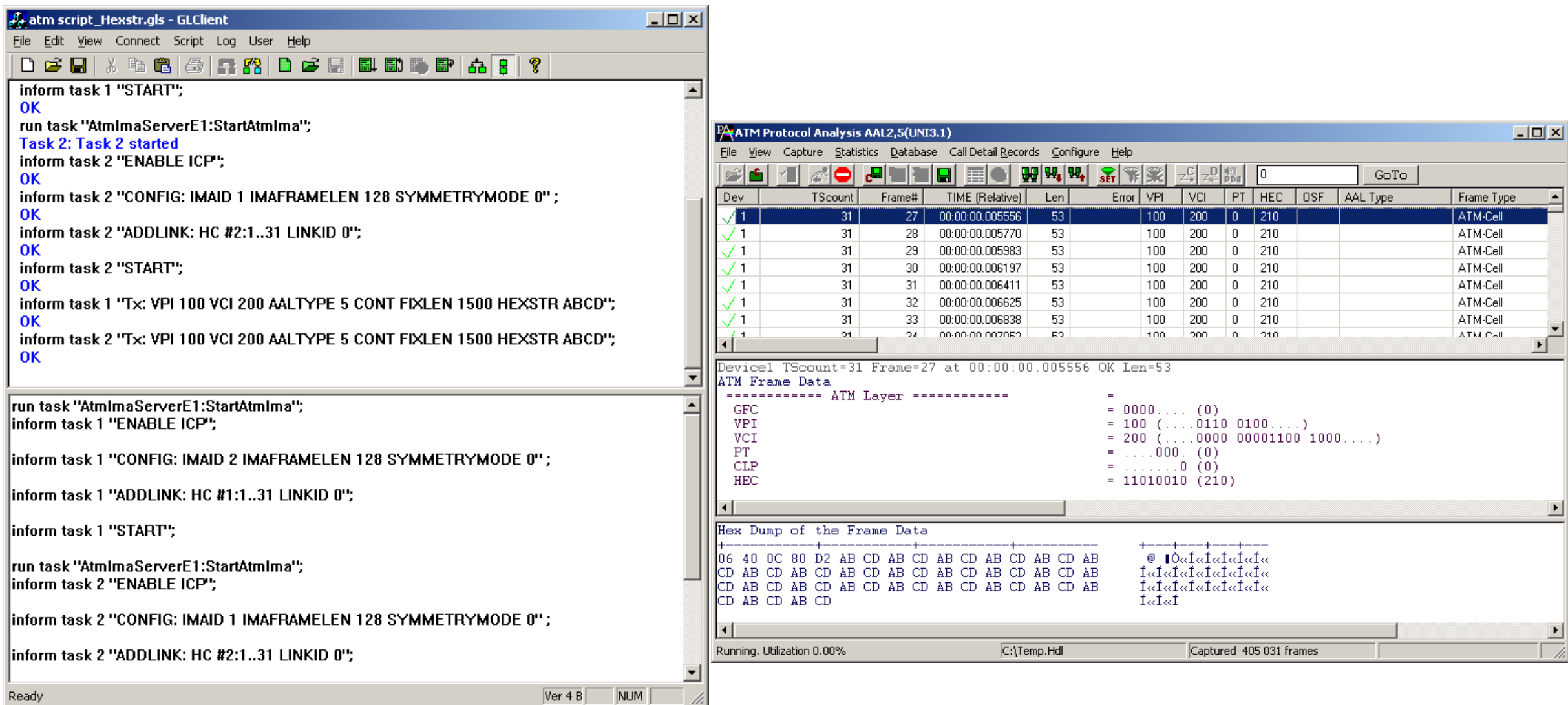

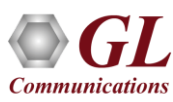

#### Features

- Create and delete Virtual Channels on IMA group
- Generate and verify end to end traffic on each Virtual Channel
- Payload traffic generation and verification using Sequence number, HDL file (containing packets/frames), Flat Binary file, and User defined frame (ASCII HEX file) for each Virtual Channel independently
- Provides detailed statistics for IMA group and each Virtual Channel
- Dynamically add/remove (Open/Close) of ATM links without loss in data

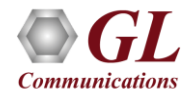

### CAS Simulation

#### • Features

- ➢ Uses client-server technique and provides GUI as well as scripted CAS protocol simulation platform
- ➢ Network (NT) and Terminal (TE) Side Support
- ➢ Implements ITU-T Signaling
- $\triangleright$  Called number and calling number identification
- $\triangleright$  Customized signaling for each channel through scripts
- Supports the following protocols
	- ➢ E1 MFC-R2 (All variants, full / semi compelled)
	- $\triangleright$  T1 Winkstart (R1 wink)
	- ➢ Multi-frequency compelled protocols based on the R2 standard (MFCR2)
	- ➢ T1 Loopstart and T1 Groundstart
	- ➢ E1 European Digital CAS (EUC)
	- ➢ Any user-defined CAS Protocol

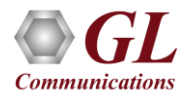

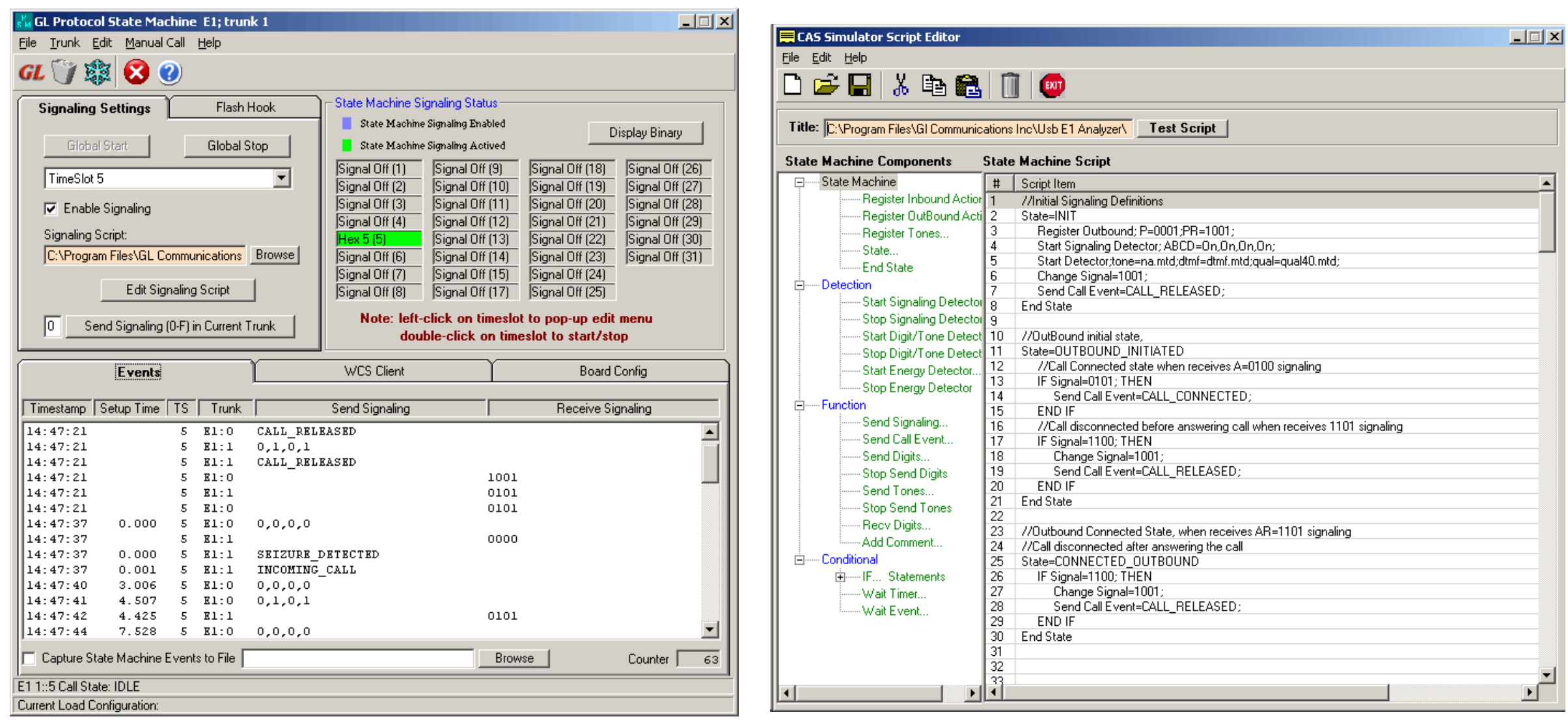

⊡

# SS1 Emulator ("SS1 Dialer")

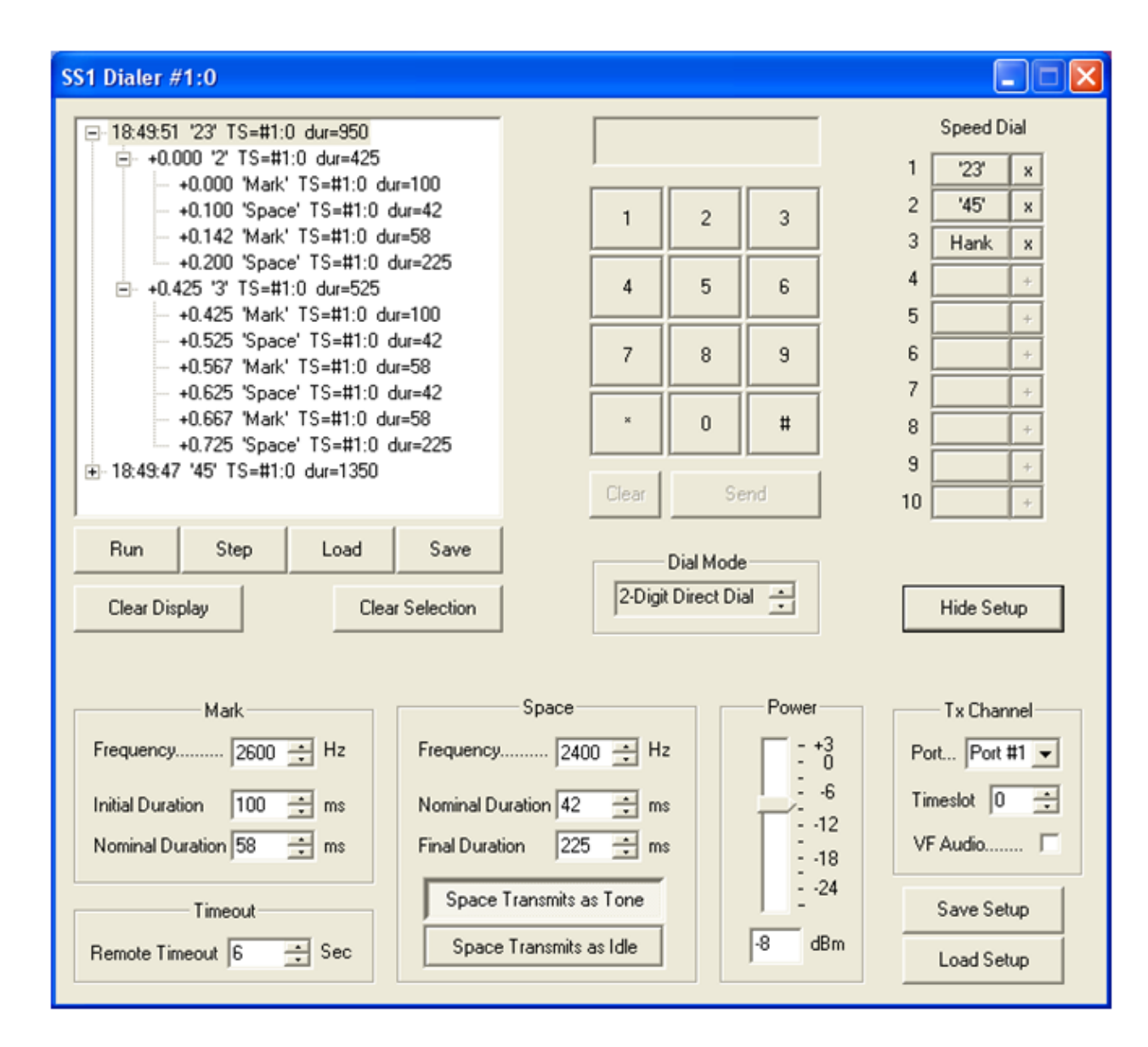

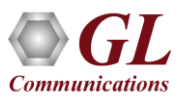

#### Key Features

- Generate and introduce SS1 Dial Codes on Transmit Channels using SS1 Dialer
- Control 'mark' & 'space' frequency, duration, and power during transmission of SS1 Tones
- Dual monitoring capability allowing multiple instances of SS1 analyzer to simultaneously tap E and W direction traffic
- Spectral Graph feature presents a captured dial code as a graphical waveform

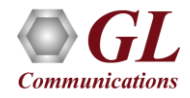

#### FAX Simulator

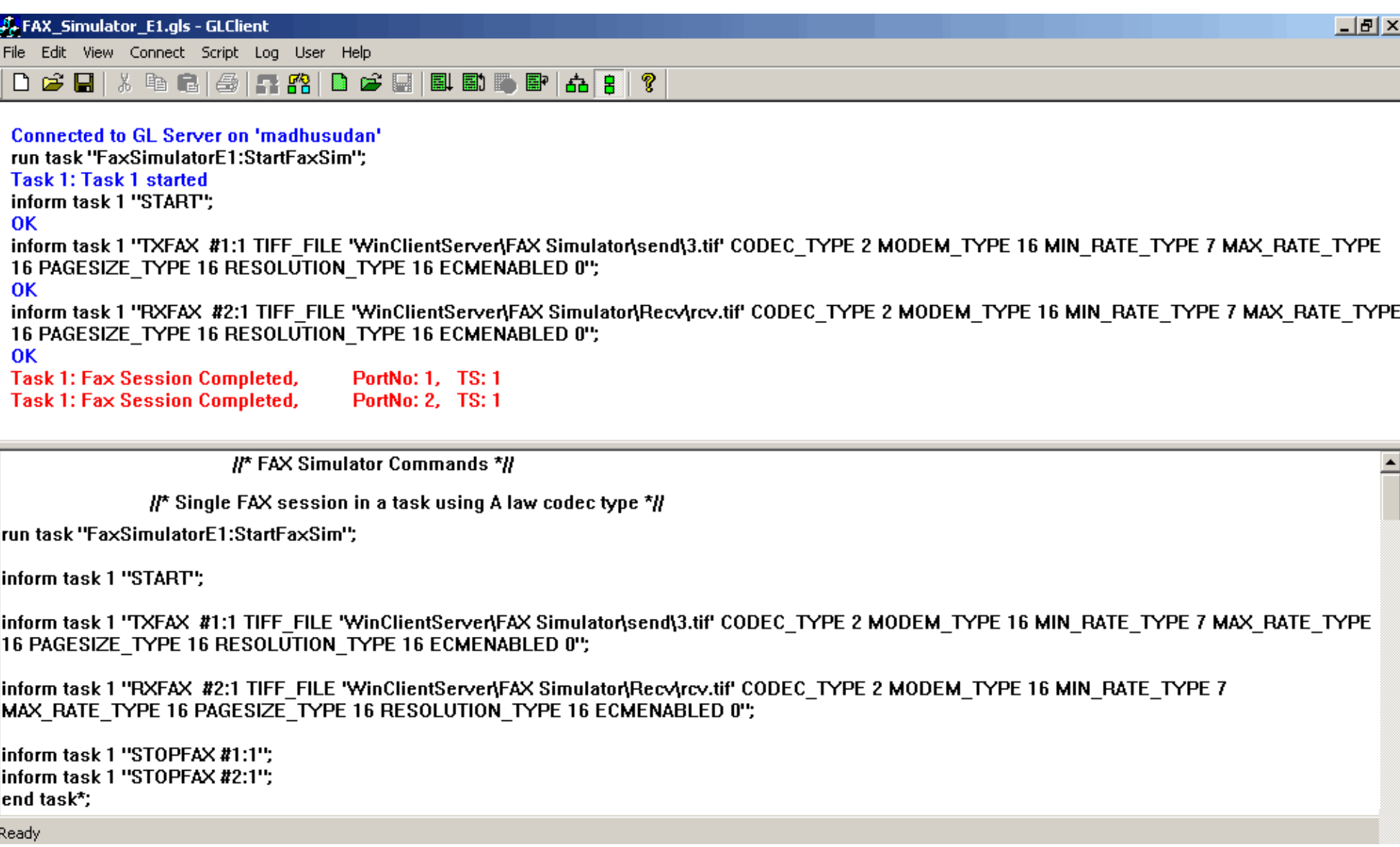

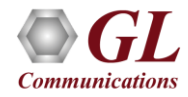

# **MAPS™** – Script Based Emulation

- Script based protocol simulation and conformance test tool covers solutions for both protocol simulation and protocol analysis
- Supports a variety of protocols such as ISUP, MAP, CAS, ISDN, MLPPP, GSM A, GSM Abis and others
- Includes various ready-to-use test plans and test cases to support the testing of a required real-time scenario
- Provides the unlimited ability to edit messages and control scenarios (message sequences)
- "Message sequences" are generated through scripts; Generate and respond to calls / messages
- Impairments can be applied to messages to simulate error conditions
- Supports transmission/detection of various TDM traffic such as, digits, voice file, single & dual tones

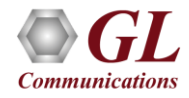

# **MAPS™ Working Principle**

#### **Message Automation and Protocol Simulation**

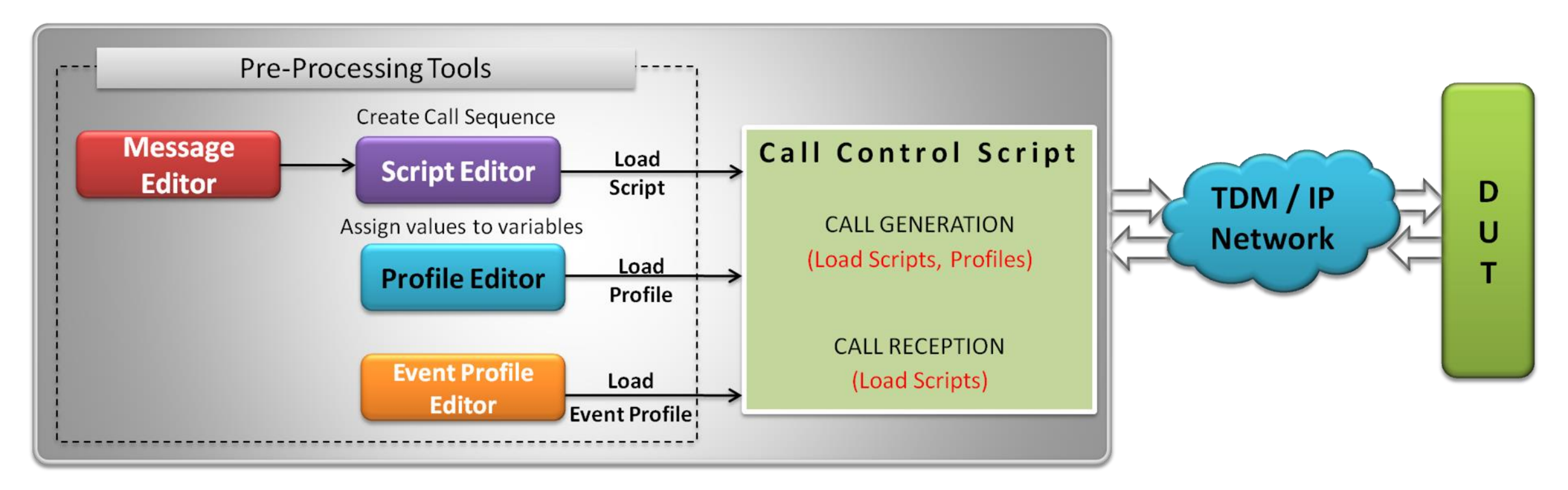

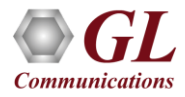

# Working Principle

- The message templates form the backbone of MAPS $\mathbb{I}^M$  application
- Message templates are created using an utility Message Editor with user-selected protocol fields and default values for each protocol field
- The protocol fields can be accessed by scripts as variables using import / export files
- Scripts comprises of sequence of commands that performs the required operation using pre-defined message templates
- Script Editor is another powerful utility of MAPS, in which sequences of message templates can be grouped together in an order to create call flow (scripts)
- Profile consists of values assigned to the variables
- Profiles can be created using a utility called Profile Editor where the values can be assigned to the variables
- Event Profiles consists of values assigned to the variables during run-time. Event Profile Editor allows you to create Event Profiles for user-defined events in a script. The value in the profiles can be changed during script execution.
- MAPS<sup>TM</sup> provides the ability to create any number of scripts to simulate a real-time scenario with MAPS<sup>TM</sup> and DUT

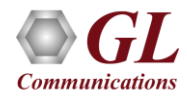

# Supported Protocols

- Testing binary based protocols over T1 E1
	- ➢ ISDN, LAPD
	- ➢ SS7 (ISUP, INAP, MAP, CAP, IUP)
	- ➢ GSM A, Abis
	- ➢ MLPPP Conformance
	- ➢ CAS
- Testing protocols over IP
	- ➢ SIP, SIP-I
	- ➢ MEGACO, MGCP
	- ➢ ISDN SIGTRAN (ISDN over IP)
	- ➢ SS7 SIGTRAN (SS7 over IP)
	- ➢ GSMAoIP (GSM A over IP)
	- $\triangleright$  LTE (S1, eGTP)
	- ➢ UMTS (IuCS, IuH, IuPS)
	- ➢ UMTS GnGp

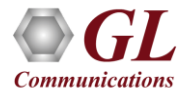

#### Call Generation

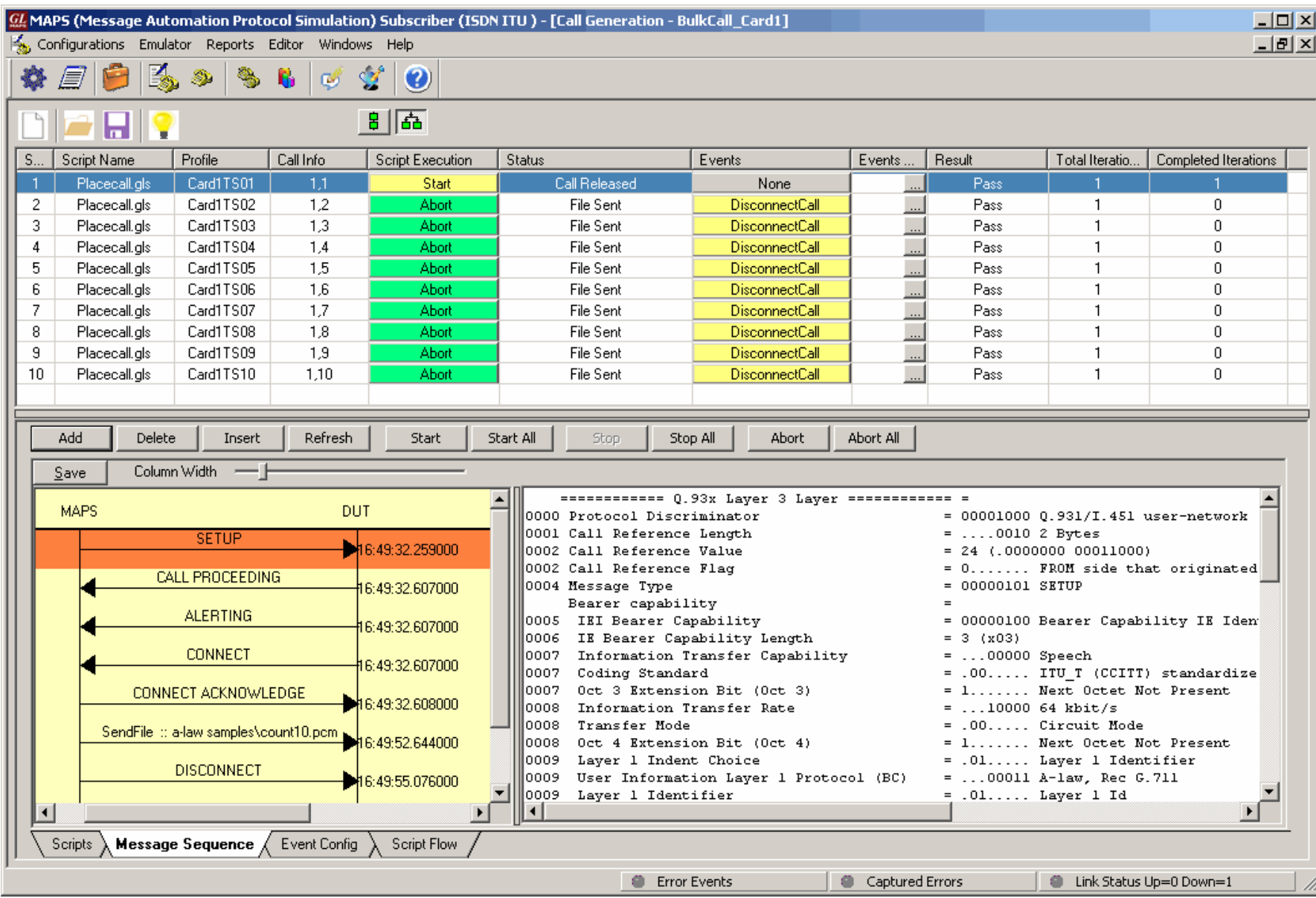

e I **Communications** 

106

# Call Reception

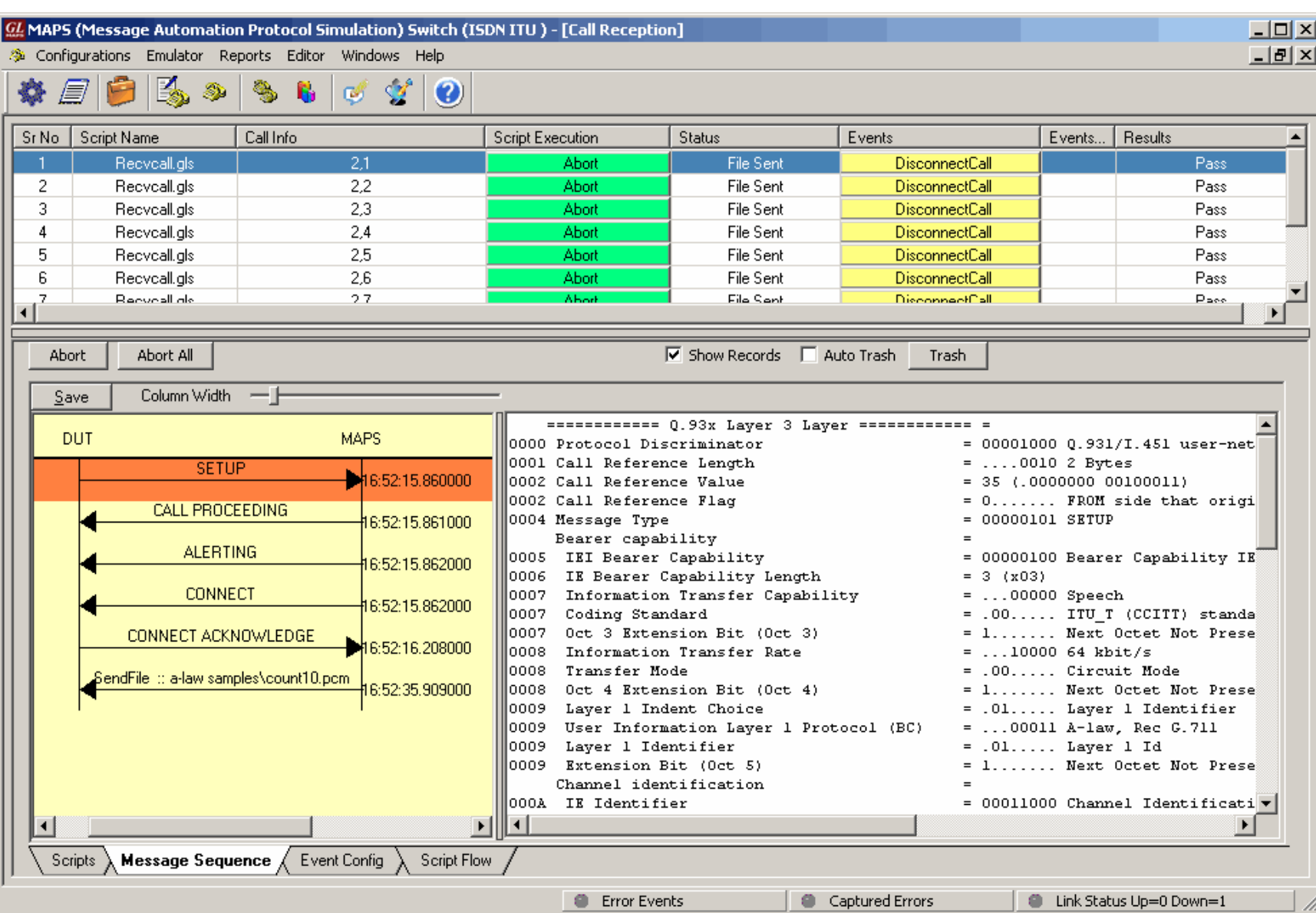

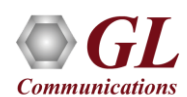

107

# Call Generation and Reception

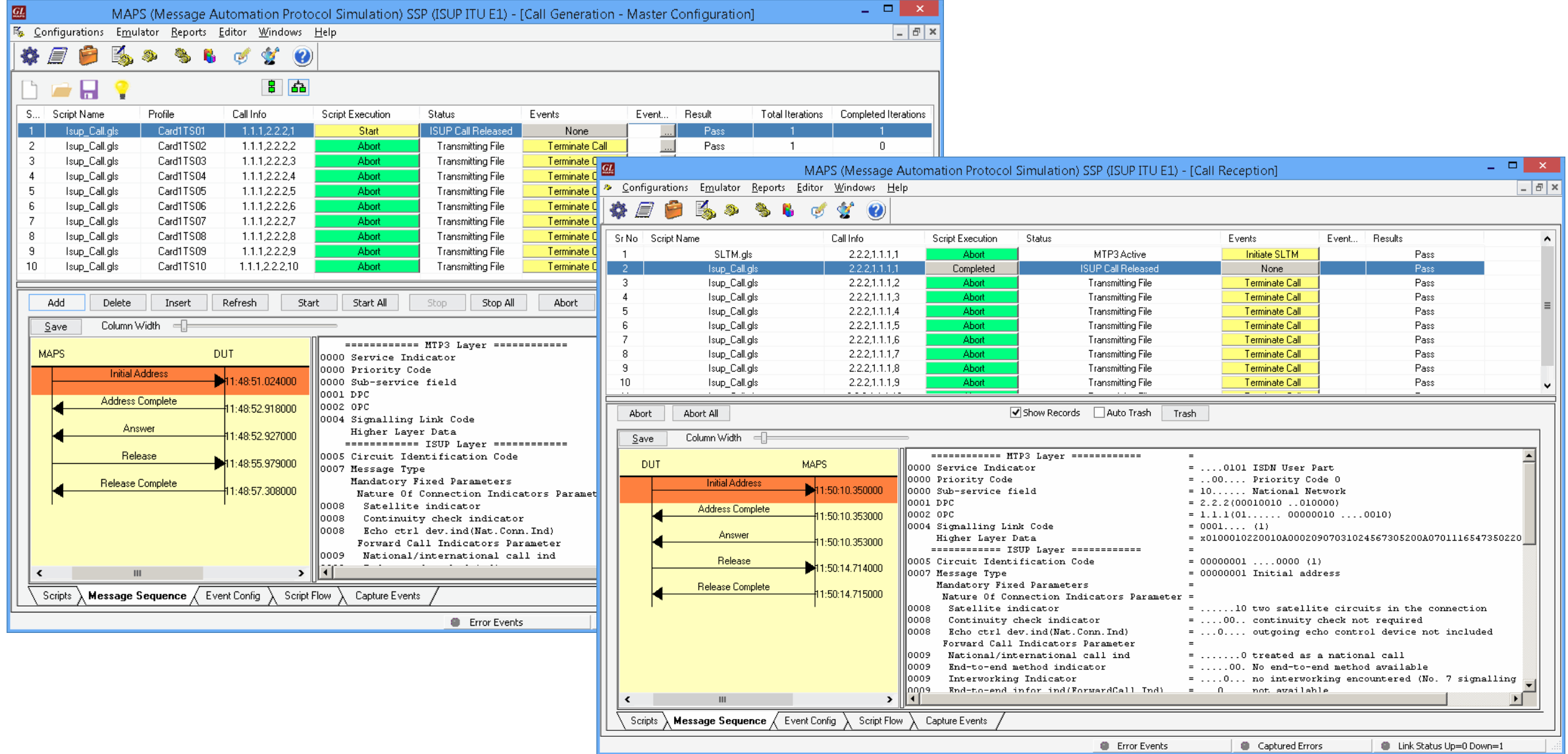

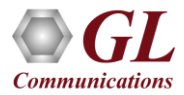
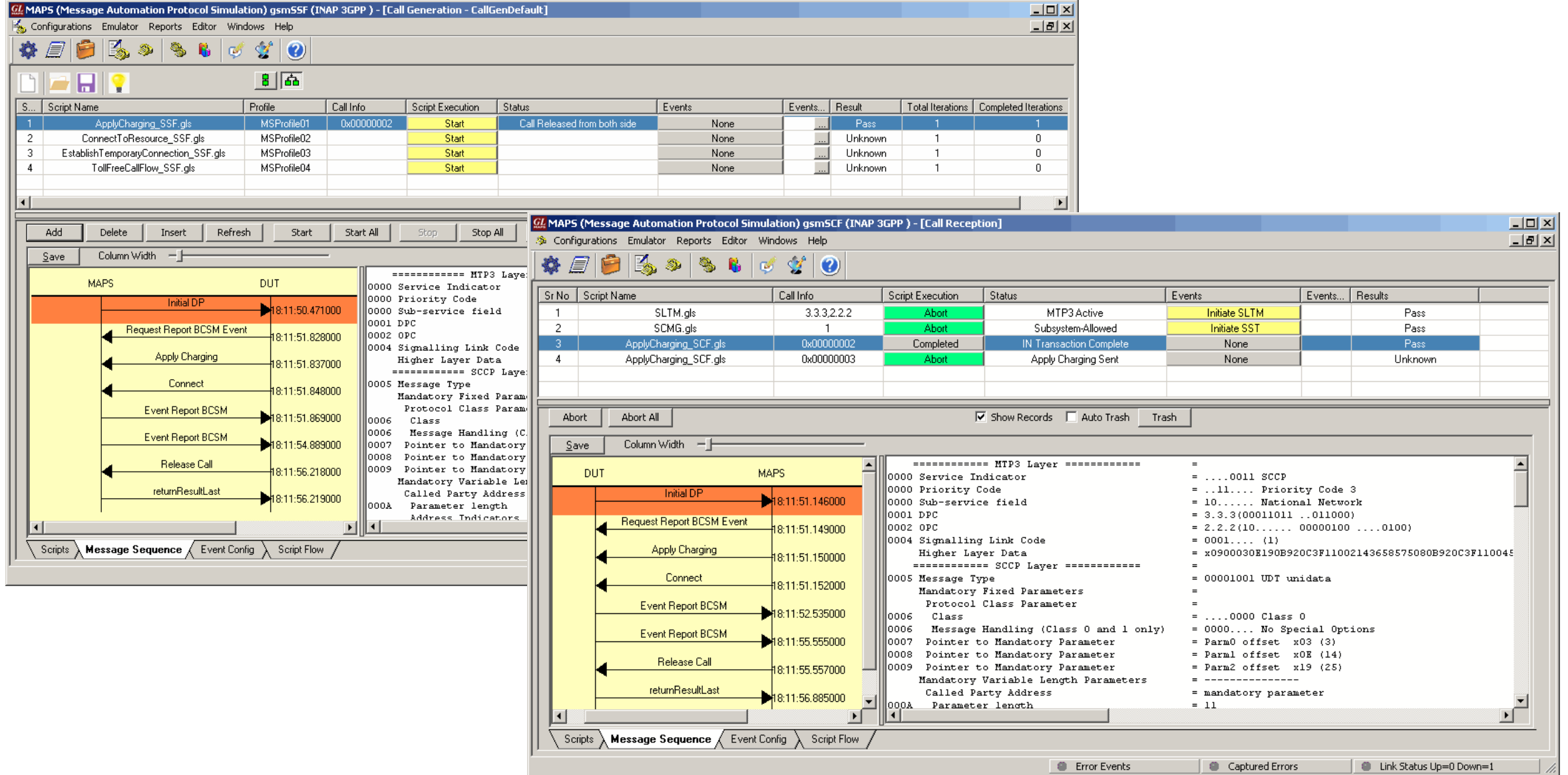

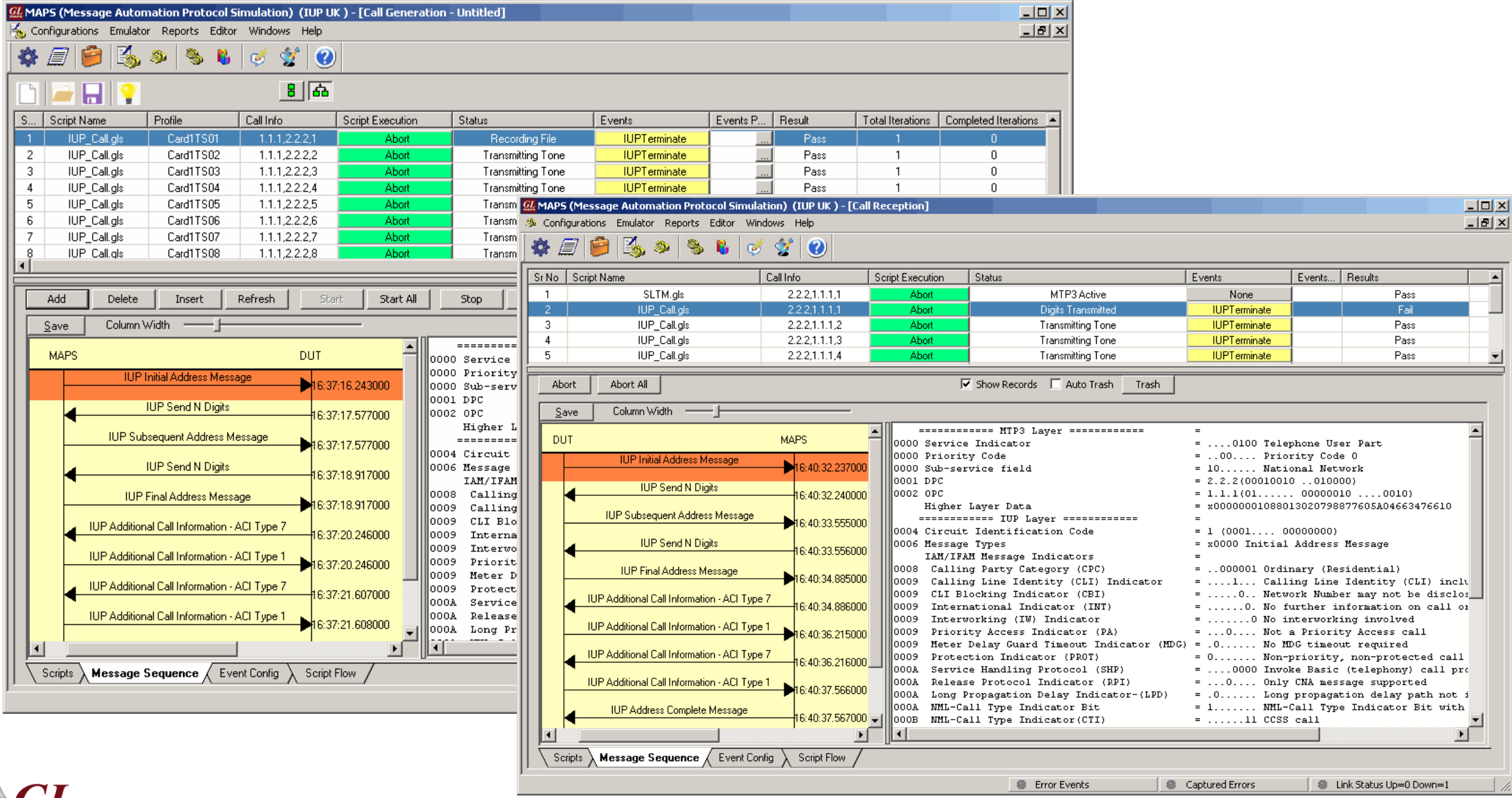

110

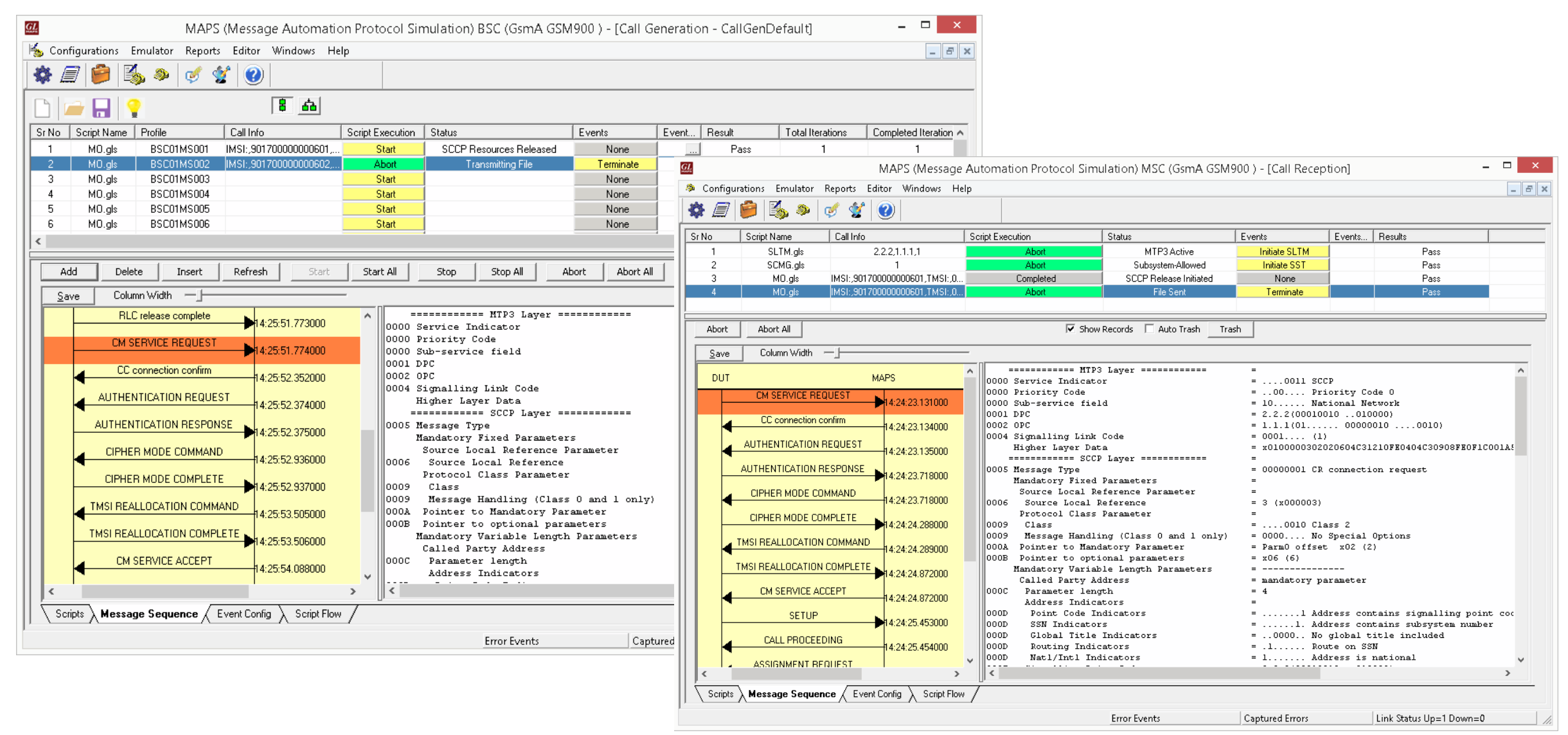

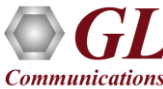

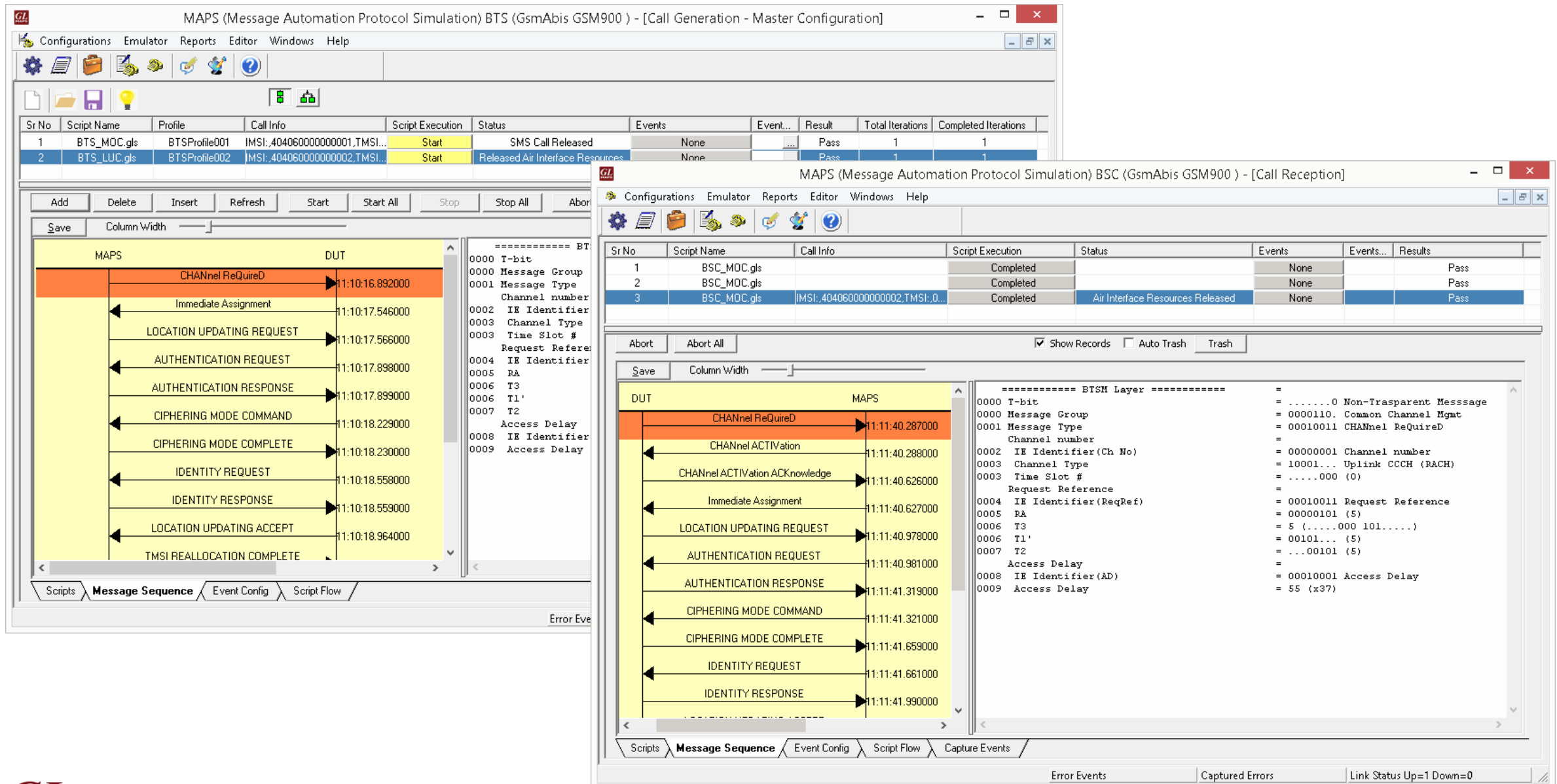

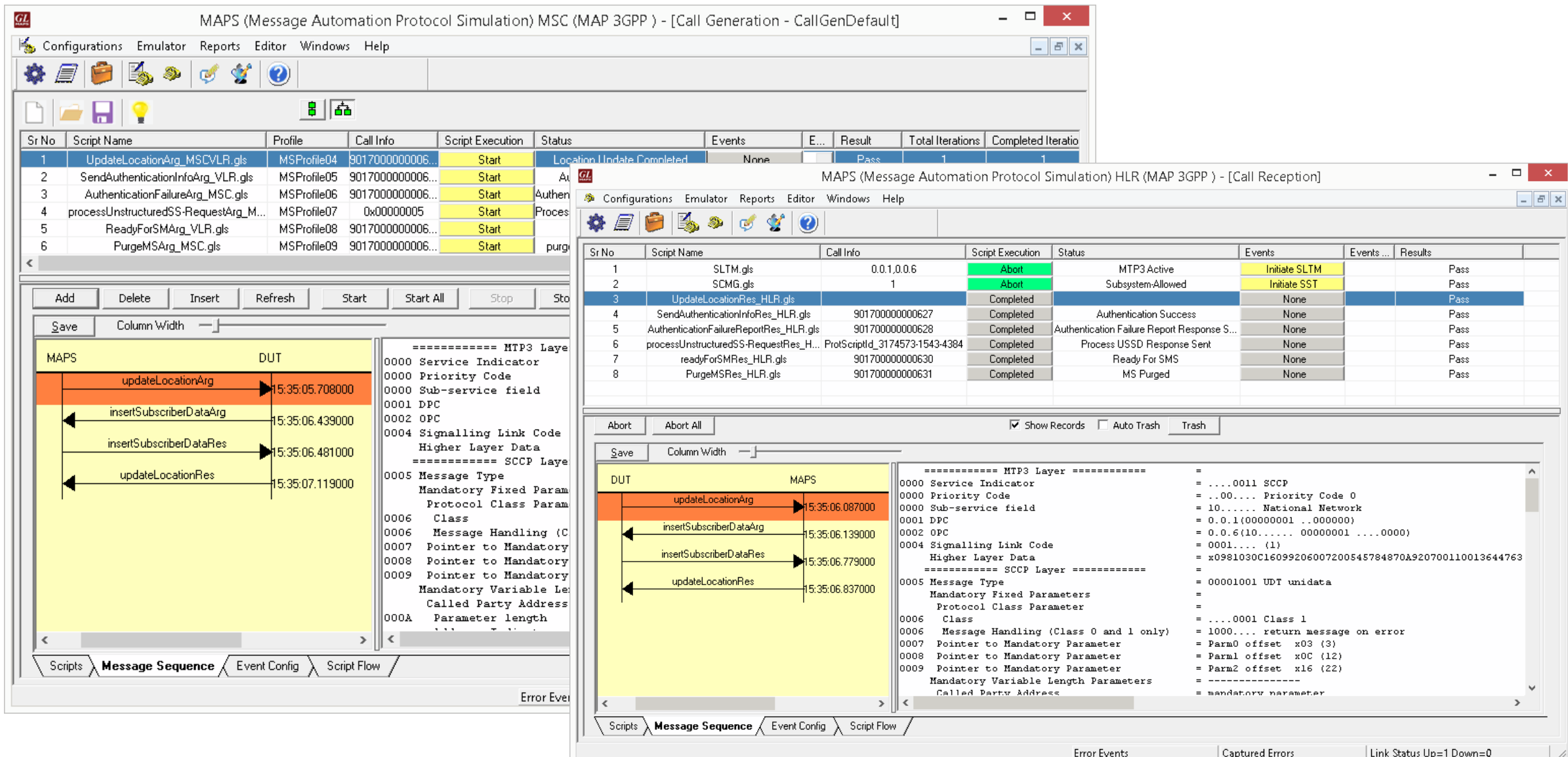

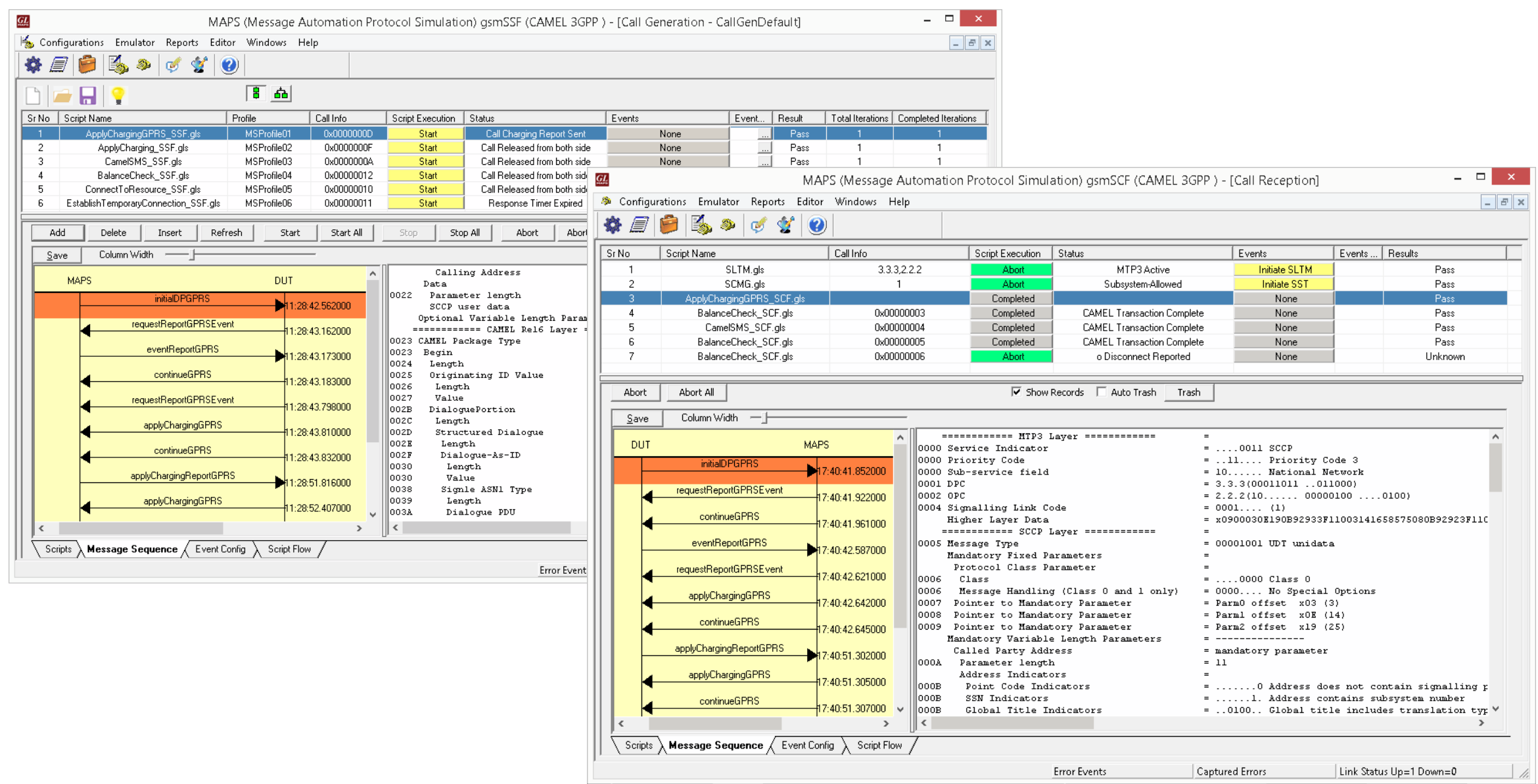

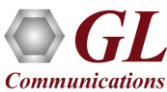

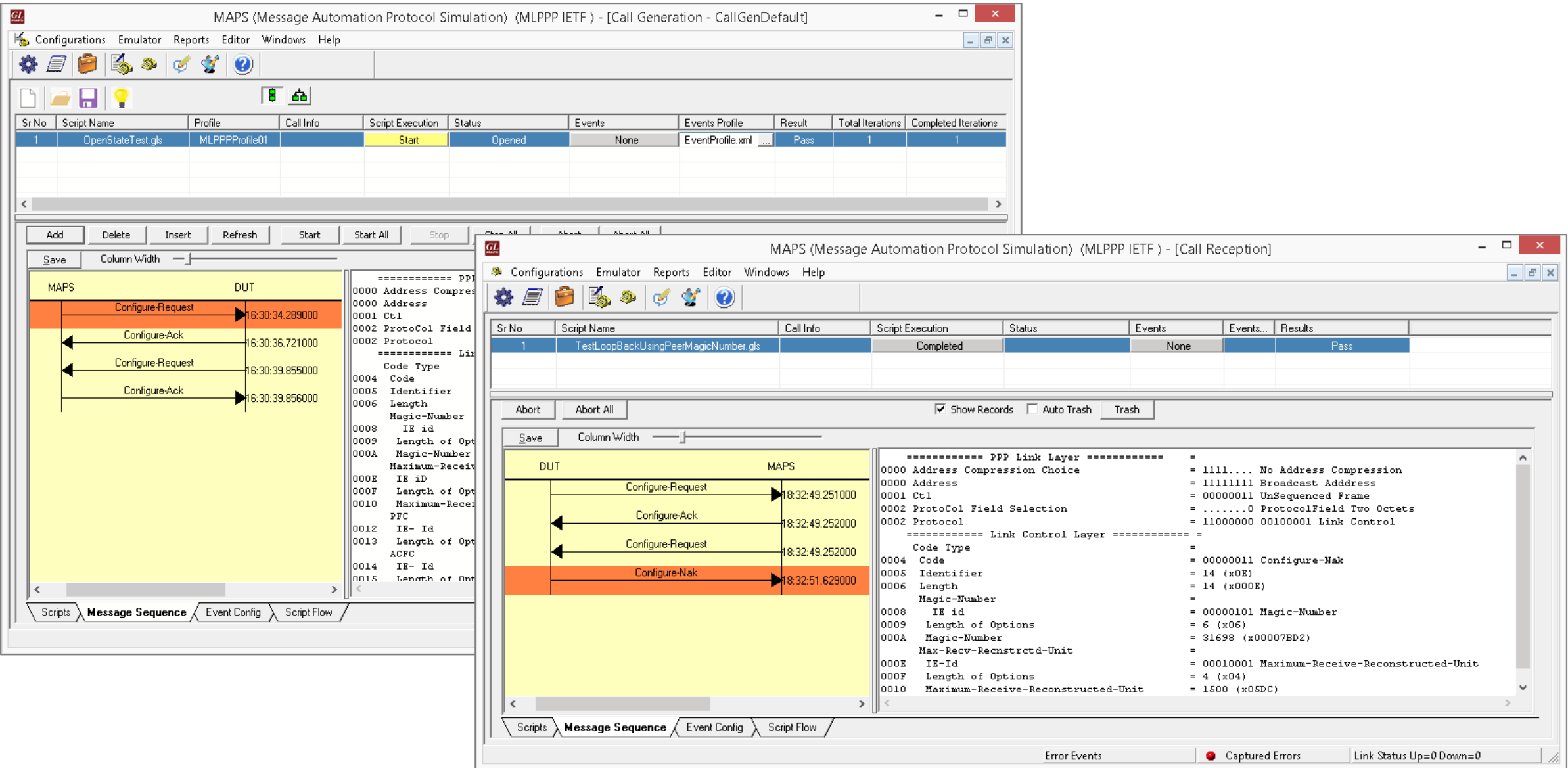

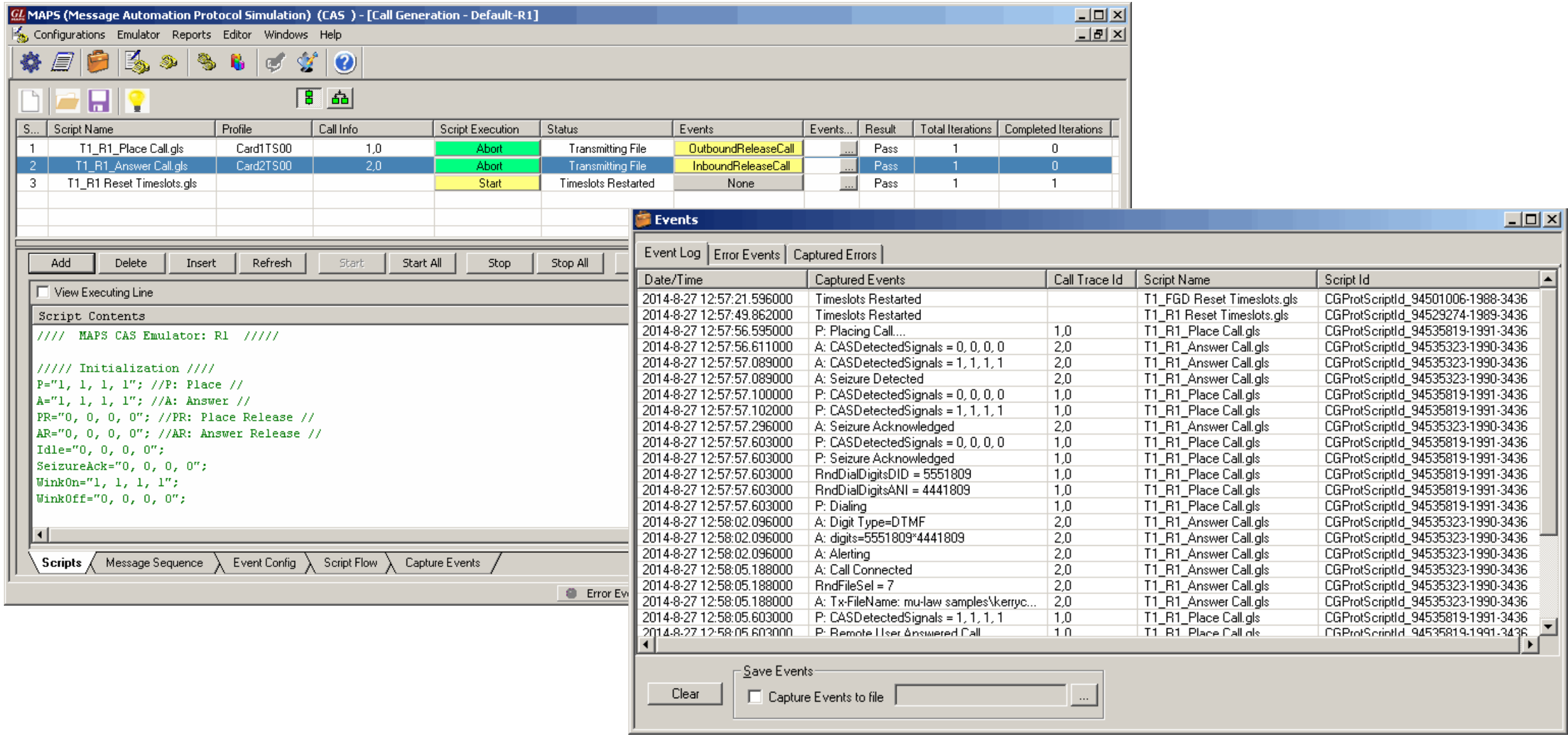

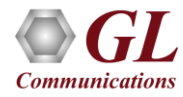

## Call Generation

- Interactive GUI to view status, results, call information, total iterations to be done, and number of completed iterations
- Uses profiles to change the field values in the messages during a call
- Events allow redirection of script execution on-the-go. The custom parameters in the events can also be changed during script execution using event profiles
- Impairments can be applied to messages to simulate error conditions
- Provides protocol trace with full message decoding, custom trace, and graphical ladder diagrams of call flow with time stamp while simulation is running
- Call flow graph allows to easily verify the messages exchanged between MAPS $\text{TM}$  and DUT
- Support for Bulk Call Simulation with option to configure stress/load testing parameters such as Call per second (CPS), Busy hour call attempts (BHCA), Max Simultaneous Calls and Burst parameters
- Provides the associated captured events and error events during call simulation

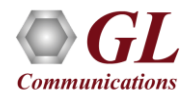

## Call Reception

- Once the calls are successfully established, the received call instances are displayed in the Call Reception window automatically
- Triggers the execution on reception of pre-defined messages. To receive calls, the scripts are configured against the messages to be received
- Provide the result of the test with detail protocol decode and ladder diagram

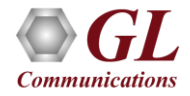

## Protocol Emulation using Client-Server Scripts

- Provides various modules for analysis and emulation of protocols such as CAS, SS7, ISDN, HDLC, Multilink PPP, TRAU, ATM IMA, and Multi-Link Frame Relay
- Best suited for remote script based operations
- Easy control of T1/E1 servers through software clients via TCP/ IP / UDP

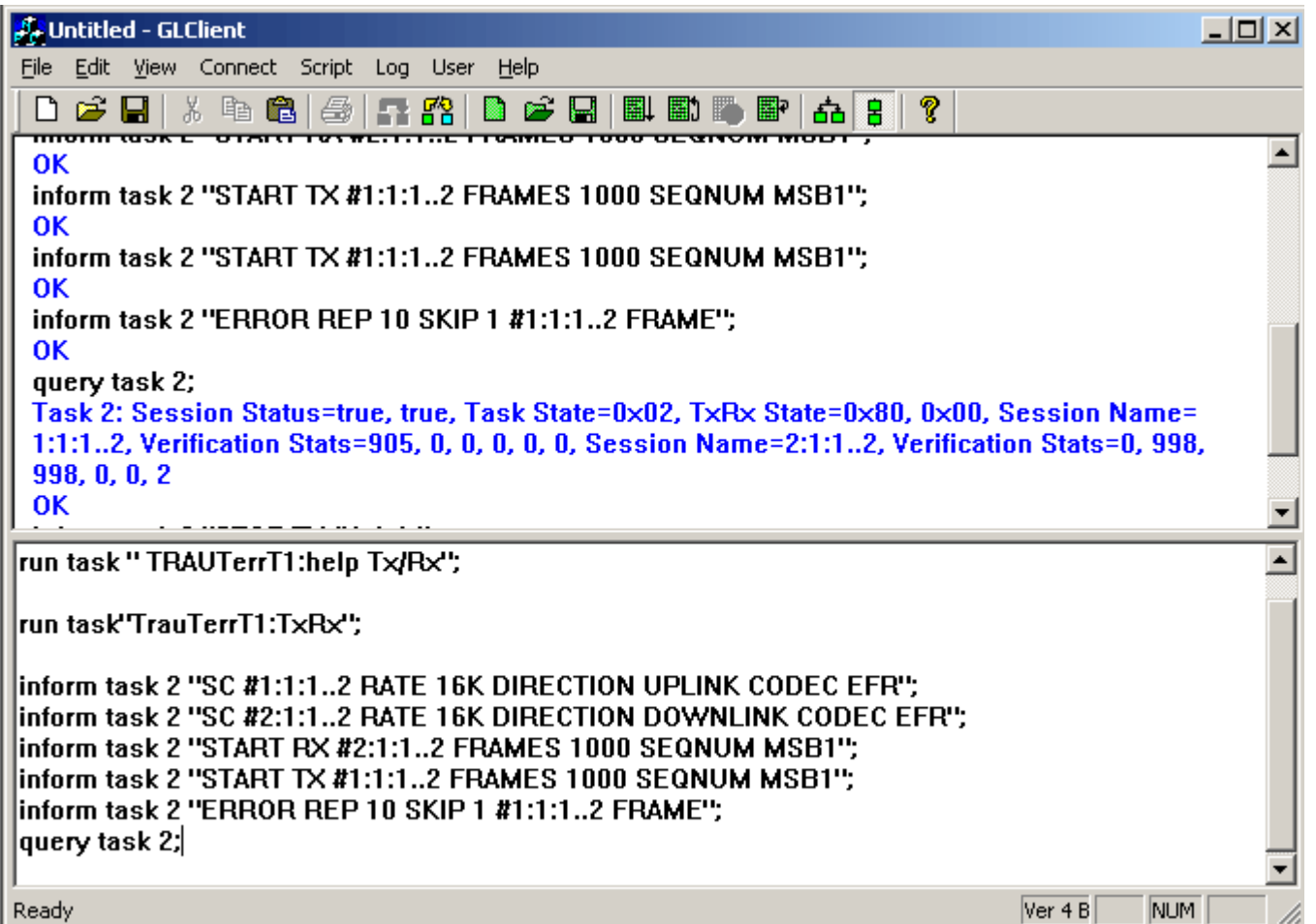

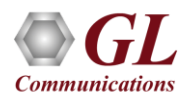

## Remote Protocol Analyzers

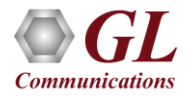

# What are Remote Protocol Analyzers?

- **"**Remote Protocol Analyzer" or RPA functionality is an extension of the feature rich capability available with GL's GUI based Protocol Analyzers
- Supported protocols for remote analysis includes
	- ➢ HDLC
	- ➢ ISDN
	- ➢ SS7
	- ➢ GR303
	- ➢ Frame Relay
	- $\triangleright$  V5.x
- HDLC based protocols can be monitored remotely via a set of hardware and software features available with our T1 or E1 based protocol analyzers
- The RPA functionality permits:
	- $\triangleright$  unattended and 24/7 operation
	- $\triangleright$  remote accessibility for difficult connection situations
	- $\triangleright$  remote non-intrusive operation
	- $\triangleright$  remote detailed diagnostic capability

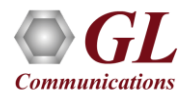

## Key Features

- Client side consists of a PC with Ethernet connectivity and GUI Remote Protocol Analysis software no special T1 or E1 hardware is required
- Multiple T1/E1 servers may be simultaneously connected to a single remote client using a single GUI
- Multiple remote clients may access a single T1/E1 server. Also, the T1/E1 server is fully functional while being accessed as a server. Thus, a user may perform T1/E1 operations locally on the server while a remote client is accessing the same server, in real time
- Supports real-time and offline analysis at the remote client location
- Remote analyzers support capturing of encapsulated protocols and long frames
- Common filtering criteria can be set for T1/E1 cards located on multiple servers

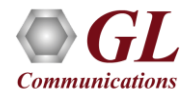

#### Pre-requisites

- At the site of monitoring
	- ➢ Dual T1/E1 PCI based cards or USB based T1/E1 units
	- ➢ T1/E1 Server software with HDLC capture software
- At the client location
	- ➢ Appropriate GUI based "Remote Protocol Analyzer" such as ISDN, SS7, and others licensed via "Dongle"
	- ➢ LAN/WAN TCP/IP Network with sufficient bandwidth to transport HDLC frames

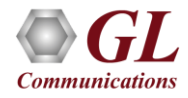

# Remote Analysis

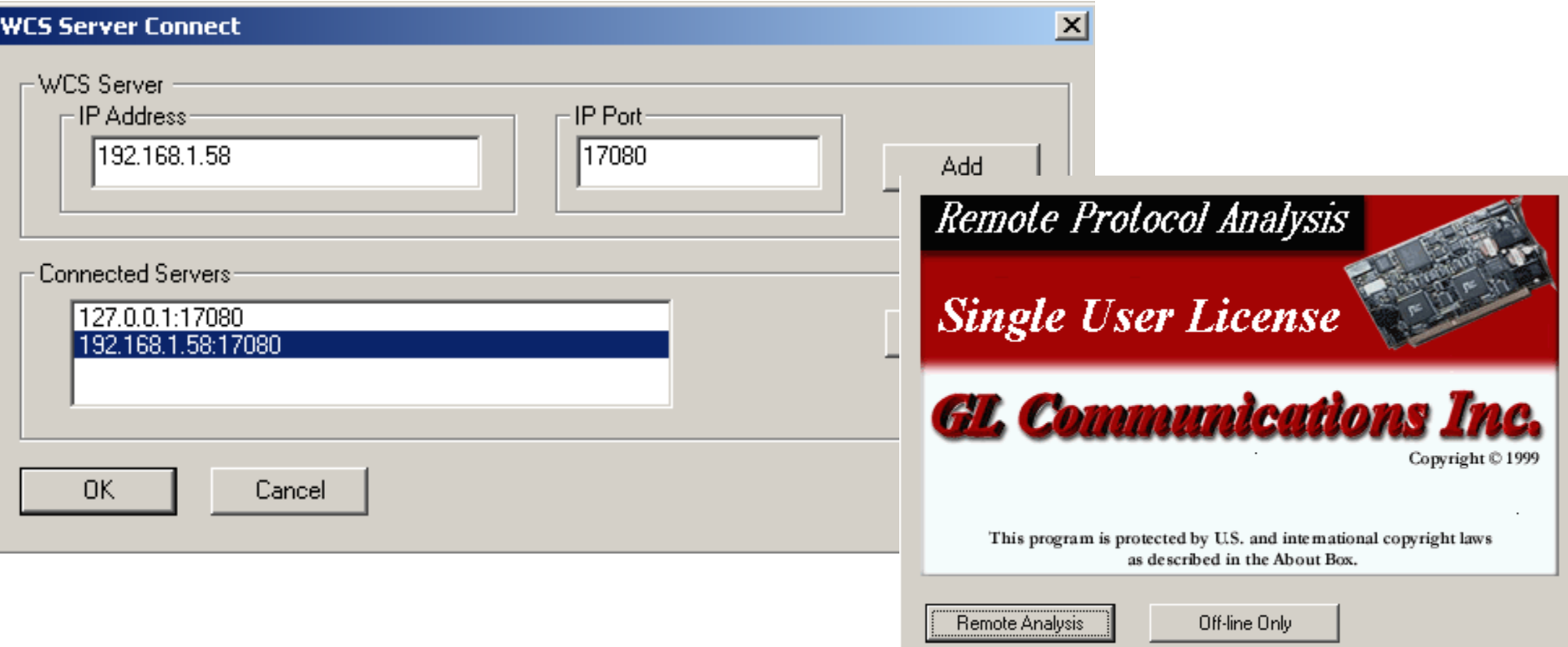

- Users are required to enter IP address of the WCS server and an IP Port
- Multiple Server IP Addresses can be added to connect simultaneously to all T1E1 cards
- Lists an IP addresses and the IP port numbers
- Option is provided for an user to select the desired IP address of the server

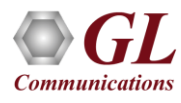

### Stream Selection

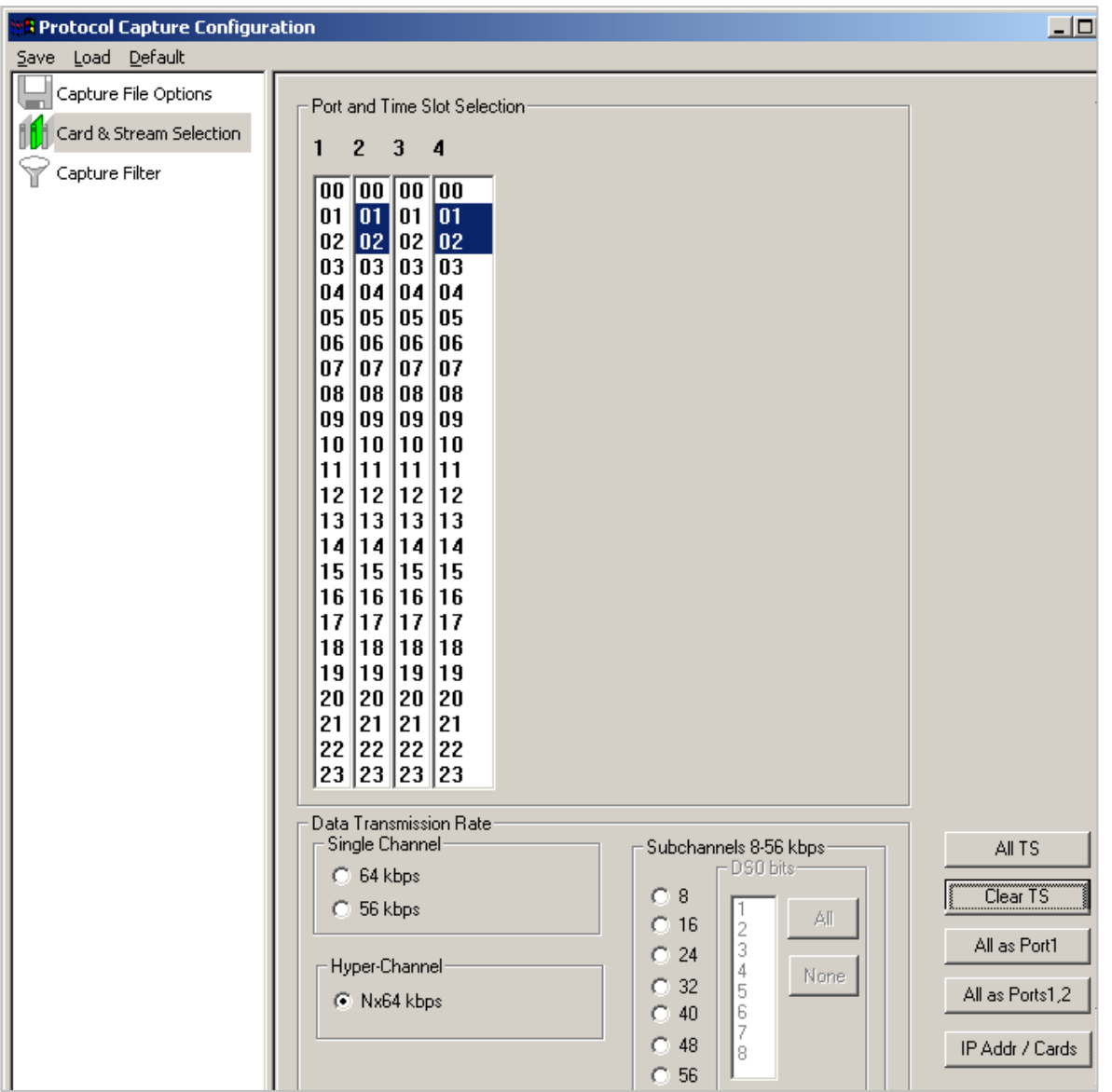

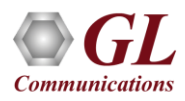

#### Stream Selection

- Streams can be captured on the selected time slots (contiguous or non-contiguous), sub-channels (fractional DS0 to DS1) or full bandwidth
- Frames may also be contained in n x 64 kbps
- Recorded trace file can then be analyzed offline, exported to ASCII file, or printed

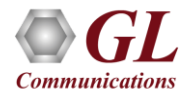

# Capture Filter

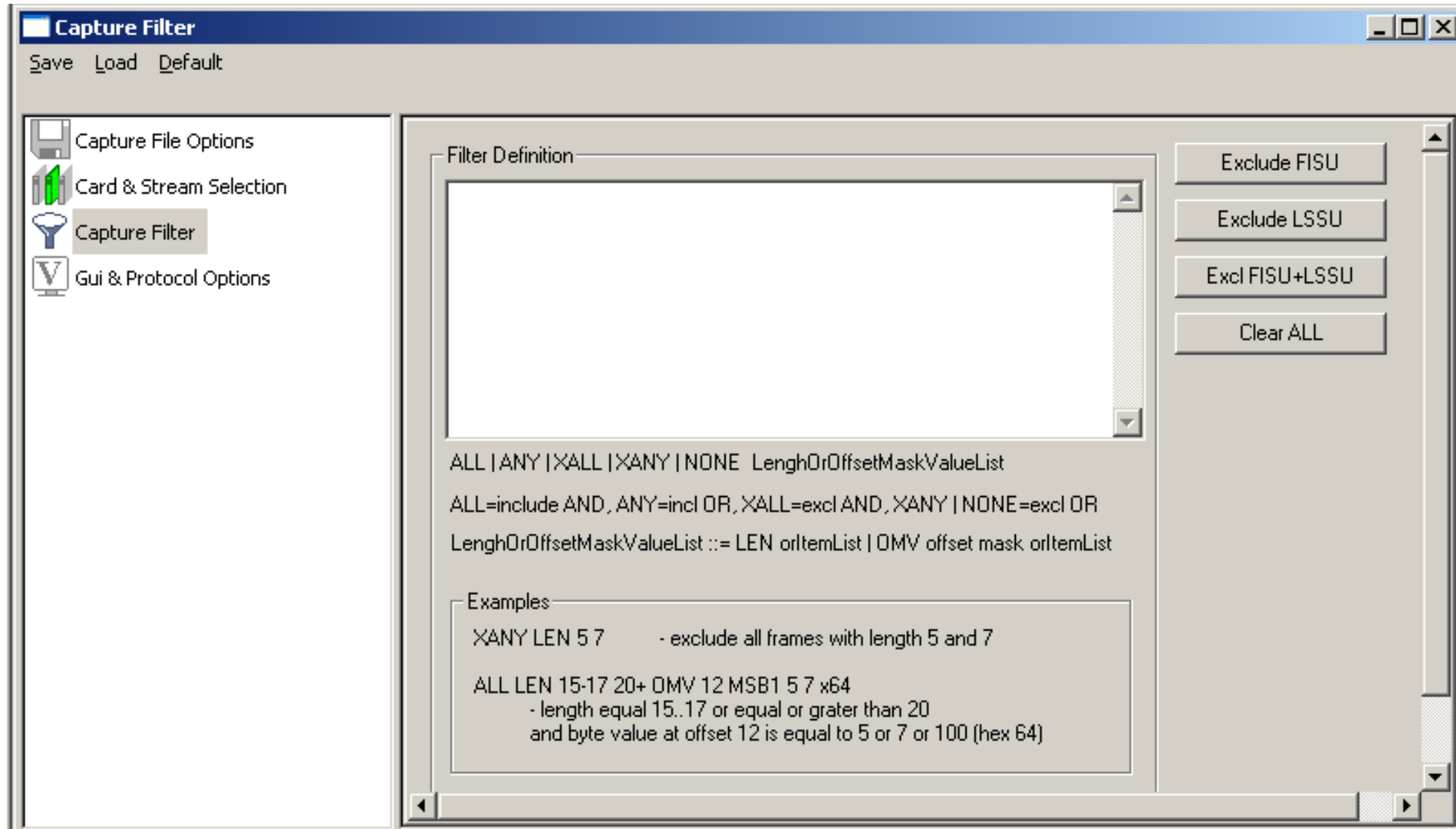

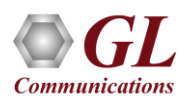

## Capture Filter

- Real-time capture filter can be set prior to capturing frames
- Real-time filter for HDLC based protocols is done by excluding LSSU (Link Status Signal Unit), FISU (Fill-in Signal Unit), or any other user-defined frame

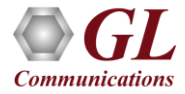

# Thank you

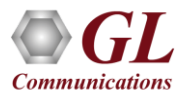